## **МИНИСТЕРСТВО ТРАНСПОРТА И КОММУНИКАЦИЙ РЕСПУБЛИКИ БЕЛАРУСЬ**

## **УЧРЕЖДЕНИЕ ОБРАЗОВАНИЯ «БЕЛОРУССКИЙ ГОСУДАРСТВЕННЫЙ УНИВЕРСИТЕТ ТРАНСПОРТА»**

**Кафедра «Экономика транспорта»**

## **В. Т. БУШЕВ**

# **ЭКОНОМЕТРИКА И ЭКОНОМИКО-МАТЕМАТИЧЕСКИЕ МЕТОДЫ И МОДЕЛИ**

**Учебно-методическое пособие** 

**Гомель 2015**

## МИНИСТЕРСТВО ТРАНСПОРТА И КОММУНИКАЦИЙ РЕСПУБЛИКИ БЕЛАРУСЬ

## УЧРЕЖДЕНИЕ ОБРАЗОВАНИЯ «БЕЛОРУССКИЙ ГОСУДАРСТВЕННЫЙ УНИВЕРСИТЕТ ТРАНСПОРТА»

Кафедра «Экономика транспорта»

## **В. Т. БУШЕВ.**

# ЭКОНОМЕТРИКА И ЭКОНОМИКО-МАТЕМАТИЧЕСКИЕ МЕТОДЫ И МОДЕЛИ

*Одобрено методическими комиссиями гуманитарно-экономического и заочного факуьтетов в качестве учебно-методического пособия для студентов специальностей «Бухгалтерский учет, анализ и аудит*» *и «Коммерческая деятельность»*

Гомель 2015

УДК 519.862.6 ББК 65.23 Б90

Рецензент – канд. техн. наук, доцент кафедры «Прикладная математика» *С. И. Жогаль* (УО «БелГУТ»)

## **Бушев, В. Т.**

Б90 Эконометрика и экономико-математические методы и модели : учеб.-метод. пособие / В. Т. Бушев ; М-во трансп. и коммуникаций Респ. Беларусь, Белорус. гос. ун-т трансп. – Гомель : БелГУТ, 2015. – 123 с. ISBN 978-985-554-391-7

В краткой форме рассмотрены теоретические основы эконометрики, метода динамического программирования, методов теории игр, управления запасами. Даны примеры решения экономических задач с их использованием. Содержатся основные сведения теории нечетких множеств. Предложены некоторые ее применения при решении задач управления производством в условиях неопределенности.

Предназначено для студентов специальности «Бухгалтерский учет, анализ и аудит» и «Коммерческая деятельность».

> **УДК 519.862.6 ББК 65.23**

**ISBN 978-985-554-391-7** © Бушев В. Т., 2015

© Оформление. УО «БелГУТ», 2015

## **ОГЛАВЛЕНИЕ**

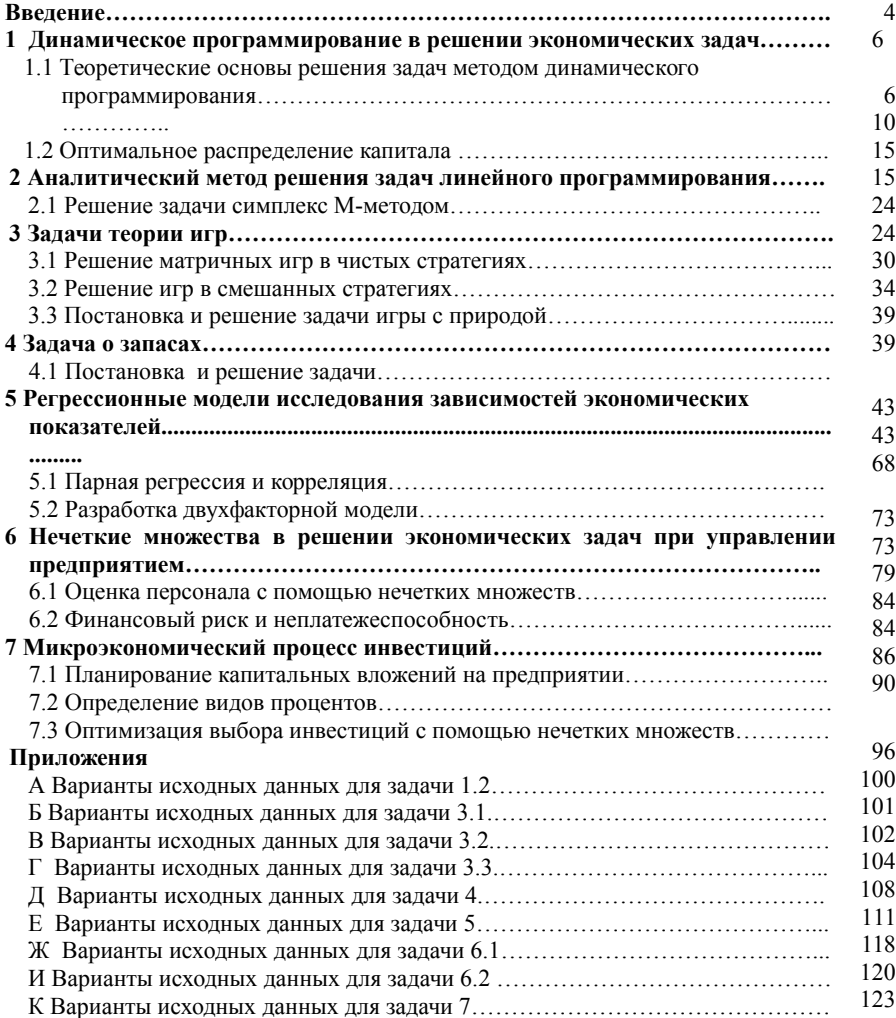

**Список литературы**………………………………………………………………….

#### ВВЕДЕНИЕ

При приринятии как стратегических, так и тактических решений приходится учитывать многочисленные факторы, влияющие на достижение конечной цели, и опираться на сложные и порой противоречивые критерии. наилучших Неоценимую помошь при выработке  $\overline{M}$ принятии управленческих решений оказывают такие науки, как эконометрика и экономико-математические методы и модели.

Эконометрика - наука, изучающая количественные и качественные экономические взаимосвязи с помощью математических и статистических методов и моделей. Современное определение предмета эконометрики было выработано в уставе Эконометрического общества, которое главными назвало использование статистики и математики лля пелями развития экономической эконометрика теории. Теоретическая рассматривает статистические свойства оценок и испытаний, в то время как прикладная эконометрика занимается применением эконометрических методов для оценки экономических теорий. Эконометрика даёт инструментарий для экономических измерений, a также методологию оценки параметров моделей микро- и макроэкономики. Кроме того, эконометрика активно используется для прогнозирования экономических процессов как  $\mathbf{R}$ масштабах экономики в целом, так и на уровне отдельных предприятий. При этом эконометрика является частью экономической теории, наряду с макро- и микроэкономикой.

Найти оптимальное решение позволяет получившая развитие в прошлом столетии отрасль математики - линейное программирование. Методами линейного программирования можно, отправляясь от какого-то выбранного варианта, переходить  $\mathbf K$ следующему, только лучшему. Процесс продолжается до тех пор, пока за конечное, сравнительно малое число шагов не приходят к такому варианту - оптимальному, который уже нельзя улучшить.

Трудности оптимального решения невыпуклых задач связаны с тем, что такие задачи часто являются многоэкстремальными, т. е. имеют много максимумов или минимумов. Целевую функцию невыпуклых задач при наличии всего двух переменных можно наглядно представить в виде рельефа местности, имеющего много вершин и впадин. При оптимизации

требуется найти глобальный оптимум: самую высокую вершину в задачах на максимум или самую глубокую впадину в задачах на минимум.

Любая процедура улучшения плана в выпуклом (и линейном) программировании заключается в нахождении какой-либо исходной точки поверхности и движении от этой точки в сторону подъема (задачи на максимум) или спуска (задачи на минимум). В случае многоэкстремальной целевой функции в результате можно попасть не на самую высокую вершину (самую низкую впадину), а на какую-либо иную вершину (впадину), т. е. найти локальный оптимум, значительно уступающий глобальному по своим показателям. Отсюда очевидна целесообразность применения при многоэкстремальных функциях принципа случайного поиска, когда берут много отдаленных друг от друга исходных точек и повторяют процедуру оптимизации, начиная от каждой из них, стремясь найти глобальный оптимум при одной из таких попыток.

Конкретные правила выбора начальных точек могут быть различными, как и правила последующего улучшения плана. Таким образом, возникает множество приближенных и эвристических способов решения невыпуклых задач.

Важным направлением совершенствования планово-экономической работы является использование современной вычислительной техники и математических методов для оптимизации экономических процессов и углубленного анализа количественных зависимостей в экономике. Однако для рассмотрения последующих событий экономического или социального характера, вследствие неопределенности их проистекания, сейчас уже не достаточно знаний, основанных только на формальной логике. Современная математика, базирующаяся на механистических схемах и булевой алгебре, стала непригодной для объяснения и прогнозирования действий, которые следует предпринять в будущем. Использовавшиеся до недавнего времени формальные модели, основанные на точных данных, в настоящее время не всегда возможно применять, так как неопределенность, характеризующая события в нашем обществе, не позволяет получить таковые. Вероятностные модели также не могут применяться по тем же причинам, поскольку для использования вероятностных законов необходимо иметь, во-первых, последовательность явлений, повторявшихся при определенных условиях, и, во-вторых, возможность перенести полученные результаты на другое явление, подверженное тем же условиям. Для того, чтобы в ответ на возникающие перед обществом или производством новые обстоятельства и задачи получить возможность сформулировать какой-либо прогноз или мнение относительно характера будущих событий, стало необходимым применение новых методов, основанных на обработке неопределенных данных.

Разделом математики, хорошо приспособленным для отражения субъективного и неопределенного, является теория нечетких множеств.

Цель данного учебно-методического пособия - ознакомить студентов с основами эконометрики, экономико-математических методов и теории нечетких множеств при решении задач управления производством.

В данном учебно-методическом пособии рассмотрены: регрессионные модели исследования зависимостей экономических показателей, решения задач, допускающих постановку в терминах общей задачи динамического программирования, задач теории игр, а также применение экономикоматематических методов для решения вопросов оценки персонала, анализа экономического риска, оптимизации выбора инвестиций.

## 1 ДИНАМИЧЕСКОЕ ПРОГРАММИРОВАНИЕ В РЕШЕНИИ ЭКОНОМИЧЕСКИХ ЗАДАЧ

## 1.1 Теоретические основы решения задач методом динамического программирования

Задачи динамического программирования являются многоэтапными, или многошаговыми. Иными словами, нахождение решения конкретных задач методами динамического программирования включает несколько этапов, или шагов, на каждом из которых определяется решение некоторой частной залачи. обусловленной исходной. Поэтому термин «динамическое программирование» не столько определяет особый тип задач, сколько характеризует методы нахождения решения отдельных классов задач математического программирования, которые могут относиться к задачам как линейного, так и нелинейного программирования. Целесообразно дать общую постановку задачи динамического программирования и определить единый подход к ее решению.

Предположим, что рассматриваемая система S находится в некотором  $S_0 \in \overline{S}_0$ и является управляемой. Таким образом, начальном состоянии благодаря осуществлению некоторого управления  $U$  указанная система

переходит из начального состояния  $S_0$  в конечное состояние  $\lambda$ 

 $S_R$ . При этом качество каждого из реализуемых управлений  $U$ характеризуется соответствующим значением функции  $W(U)$ . Задача состоит в том, чтобы из множества возможных управлений  $U$  найти такое  $U^*$ , при котором функция  $W(U)$  принимает экстремальное (максимальное или минимальное) значение  $W(U^*)$ . Сформулированная задача является общей задачей динамического программирования.

6

Рассмотрим  $\mathbf{B}$ обшем виде решение задачи динамического программирования. Для этого введем некоторые обозначения и слелаем необходимые для дальнейших изложений предположения. Будем считать,  $(k=\overline{1, n})$ что состояние рассматриваемой системы S на k-м шаге  $X^{(k)} = (x_1^{(k)}, x_2^{(k)}, \dots, x_n^{(k)})$ , которые определяется совокупностью чисел получены в результате реализации управления  $u_k$ , обеспечившего переход системы S из состояния  $X^{(k-1)}$  в состояние  $X^{(k)}$ . При этом будем предполагать, что состояние  $X^{(k)}$ , в которое перешла система S, зависит от данного состояния  $X^{(k-1)}$  и выбранного управления  $u_k$  и  $X^{(k-1)}$ не зависит от того, каким образом система  $S$  пришла в состояние Далее будем считать, что если в результате реализации k-го шага обеспечен определенный доход или выигрыш, также зависящий от  $X^{(k-1)}$  и выбранного управления исходного состояния системы  $u_k$  $\overline{M}$ равный  $W_k(X^{(k-1)}, u_k)$ , то общий доход или выигрыш за *п* шагов  $F = \sum_{k=1}^{n} W_k(X^{(k-1)}, u_k).$ 

 $(1.1)$ 

Таким образом, мы сформулировали два условия, которым должна удовлетворять рассматриваемая задача динамического программирования. Первое условие обычно называют условием отсутствия последействия, а второе - условием аддитивности целевой функции задачи.

Выполнение для задачи динамического программирования первого условия позволяет сформулировать для нее принцип оптимальности Беллмана. Прежде чем сделать это, дадим определение оптимальной стратегии управления. Под такой стратегией будем понимать совокупность  $U^i = (u_1^i, u_2^i, \dots, u_n^i)$ , в результате реализации которых система управлений  $S$  за  $n$  шагов переходит из начального состояния  $X^{(0)}$  в конечное  $X^{(k)}$ и при этом функция (1.1) принимает наибольшее значение. Следовательно, принцип оптимальности можно сформулировать следующим образом: каково бы ни было состояние системы перед очередным шагом, надо выбрать управление на этом шаге так, чтобы выигрыш на данном шаге плюс оптимальный выигрыш на всех последующих шагах был максимальным. Отсюда следует, что оптимальную стратегию управления можно получить, если сначала найти оптимальную стратегию управления на n-м шаге, затем - на двух последних шагах, затем - на трех последних шагах и т. д., вплоть до первого шага.

Таким образом, решение рассматриваемой задачи динамического программирования целесообразно начинать с определения оптимального решения на последнем, *п*-м шаге. Для того чтобы найти это решение, очевидно, нужно сделать различные предположения о том, как мог окончиться предпоследний шаг, и с учетом этого выбрать управление  $u_n^v$ ,  $W_n(X^{(n-1)}, u_n)$  Takoe обеспечивающее максимальное значение функции управление  $u_n$ , выбранное при определенных предположениях о том, как шаг, называется условно оптимальным окончился предыдущий управлением. Следовательно, принцип оптимальности требует находить на каждом шаге условно оптимальное управление для любого из возможных исходов предшествующего шага.

Чтобы это можно было осуществить практически, необходимо дать математическую формулировку принципа оптимальности. Для этого введем  $F(x^0)$ некоторые дополнительные обозначения. Обозначим через максимальный доход, получаемый за *п* шагов при переходе системы  $S$  из начального состояния  $X^{(0)}$  в конечное состояние  $X^{(n)}$  при реализации  $U = (u_1, u_2, ..., u_n)$  a через оптимальной стратегии управления  $F_{n-k}(X^{(k)})$  – максимальный доход, получаемый при переходе из любого состояния  $X^{(k)}$  в конечное состояние  $X^{(n)}$ при оптимальной стратегии управления на оставшихся  $n-k$  шагах. Тогда

(1.2)  

$$
F_n(X^0) = \max[W_1(X^{(0)}, u_1) + ... + W_n(X^{(n-1)}, u_n)];
$$

$$
F_{n-k}(X^{(k)}) = \max[W_{k+1}(X^{(k)}, u_{k+1}) + F_{n-k-1}(X^{(k+1)})]; \qquad (k = 0, n-1).
$$

 $(1.3)$ 

Последнее выражение представляет собой математическую запись принципа оптимальности и носит название основного функционального уравнения Беллмана или рекуррентного соотношения. Используя данное уравнение, находим решение рассматриваемой задачи динамического программирования. Остановимся на этом более подробно.

 $k=n-1$ Полагая в рекуррентном соотношении (1.3), получаем следующее функциональное уравнение:

$$
F_1(X^{(n-1)}) = \max_{u_n} [W_n(X^{(n-1)}, u_n) + F_0(X^{(n)})].
$$
\n
$$
F_n(x^{(n)})
$$
\n(1.4)

В этом уравнении  $F_0(X^{(n)})$  будем считать известным. Используя теперь уравнение (1.4) и рассматривая всевозможные допустимые состояния

 $X_1^{(n-1)}, X_2^{(n-1)},..., X_m^{(n-1)},...,$ системы  $S$  на  $(n - 1)$ -м шаге находим условные оптимальные решения

$$
u_n^0(x_1^{(n-1)}), u_n^0(x_2^{(n-1)}), \ldots, u_n^0(x_m^{(n-1)}), \ldots
$$

и соответствующие значения функции (1.4)

$$
F^0_1(X_1^{(n-1)}), F^0_1(X_2^{(n-1)}), \ldots, F^0_1(X_m^{(n-1)}), \ldots.
$$

Таким образом, на *п*-м шаге находим условно оптимальное управление при любом допустимом состоянии системы *S* после  $(n-1)$ -го шага. Иными словами, в каком бы состоянии система ни оказалась после  $(n - 1)$ -го шага. нам уже известно, какое следует принять решение на n-м шаге. Известно также и соответствующее значение функции (1.4).

Переходим теперь к рассмотрению функционального уравнения при  $k=n-2$ .

$$
F_2(X^{(n-1)}) = \max_{u_{n-1}} [W_{n-1}(X^{(n-2)}, u_{n-1}) + F_1(X^{(n-1)})].
$$

 $(1.5)$ 

Для того чтобы найти значения  $F_2$  для всех допустимых значений

<sup>2</sup>Hatr,  $W_{n-1}(X^{(n-2)}, u_{n-1})$   $H_{1}(X^{(n-1)})$   $H_{1}(X^{(n-1)})$  $X^{(n-2)}$ , необходимо знать касается значений  $F_1(X^{(n-1)})$ , то мы их уже определили. Поэтому нужно произвести вычисления для  $W_{n-1}(X^{(n-2)}, u_{n-1})$  при некотором наборе  $X^{(n-2)}$  и соответствующих управлений  $\quad \, u_{n-1} \quad .$ допустимых значений Эти вычисления позволят определить условно оптимальное управление  $X^{(n-2)}$  $\overrightarrow{u}_{n-1}$ . Каждое из таких управлений совместно с для каждого выбранным управлением на послелнем обеспечивает уже шаге максимальное значение дохода на двух последних шагах.

Последовательно осуществляя описанный выше итерационный процесс, дойдем, наконец, до первого шага. На этом шаге нам известно, в каком состоянии может находиться система. Поэтому уже не требуется делать предположений о допустимых состояниях системы, а остается лишь только выбрать управление, которое является наилучшим с учетом условно оптимальных управлений, уже принятых на всех последующих шагах.

Таким образом, в результате последовательного прохождения всех этапов от конца к началу определяем максимальное значение выигрыша за п шагов и для каждого из них находим условно оптимальное управление.

Чтобы найти оптимальную стратегию управления, т. е. определить искомое решение задачи, нужно теперь пройти всю последовательность шагов, только на этот раз от начала к концу, а именно: на первом шаге в  $u_1^{\prime}$ возьмем найденное условно качестве оптимального управления оптимальное управление  $u_1$  . На втором шаге найдем состояние  $u_1^{\circ}$ . Это состояние определяет которое переводит систему управление  $u_2^0$ , которое теперь будем найденное условно оптимальное управление  $u_2^{\circ}$ считать оптимальным. Зная , а значит, определяем , находим  $u_{3}$ и т. д. В результате этого находим решение задачи, т. е. максимально возможный доход и оптимальную стратегию управления управления включающую оптимальные на отдельных шагах:  $U^{\iota} = (u_1^{\iota}, u_2^{\iota}, \ldots, u_n^{\iota}).$ 

Итак, мы рассмотрели в общем виде нахождение решения задачи динамического программирования. Из изложенного видно, что этот процесс является довольно громоздким. Поэтому ниже рассмотрено нахождение решения самых простых задач, допускающих постановку в терминах общей задачи динамического программирования. Вместе с тем отметим, что использование ЭВМ позволяет находить на основе описанного выше подхода решение и более сложных практических задач.

## 1.2 Оптимальное распределение капитала

### Задание

Для увеличения объемов выпуска пользующейся повышенным спросом продукции, изготовляемой предприятиями, выделены капиталовложения в объеме S, тыс. руб. Использование *i*-м предприятием  $X_i$ , THC.  $DY\overline{0}$ .  $H3$ указанных средств обеспечивает увеличение прибыли, определяемое значением нелинейной функции  $f_i(x_i)$ .

Найти распределение капиталовложений между предприятиями, обеспечивающее максимальное увеличение прибыли.

 $1<sub>0</sub>$ 

Математическая постановка задачи состоит в определении наибольшего значения функции

$$
F = \sum_{i=1}^{n} f_i(x_i)
$$
\n(1.6)

при условиях

$$
\sum_{i=1}^{n} x_i = S,
$$
\n(1.7)

$$
x_i \ge 0 \qquad (i = \overline{1, n}) \tag{1.8}
$$

Сформулированная нелинейного задача является залачей программирования. В том случае, когда  $f_i(x_i)$  – выпуклые (или вогнутые) функции, ее решение можно найти, например, методом множителей Лагранжа. Если же функции  $f_i(x_i)$  не являются таковыми. нахождения нелинейного  $T<sub>O</sub>$ известные метолы решения задач программирования не позволяют определить глобальный максимум функции (1.6). Тогда решение задачи (1.6)–(1.8) можно найти с помощью динамического программирования. Для этого исходную задачу нужно рассмотреть как многоэтапную или многошаговую. Вместо того чтобы рассматривать допустимые варианты распределения капиталовложений между и предприятиями и оценивать их эффективность, будем исследовать эффективность вложения средств на одном предприятии, на двух предприятиях и т. д., наконец, на и предприятиях. Таким образом, получим и этапов, на каждом из которых состояние системы (в качестве которой выступают предприятия) описывается объемом средств, подлежащих  $(k=1, n)$ Решения об объемах предприятиями освоению  $\mathbf{k}$ капиталовложений, выделяемых *k*-му предприятию  $(k=1, n)$ , и являются управлениями. Задача состоит в выборе таких управлений, при которых

функция (2.6) принимает наибольшее значение. Варианты заданий выбираются по предпоследней цифре номера студенческого билета и приведены в приложении А.

#### Методические указания по выполнению задания

Найти решение задачи, если максимальное значение  $S = 10$  млрд руб.,  $n=4$ , а значения  $X_i$  и  $f_i(x_i)$  привелены в таблице 1.1.

Таблица 1.1 - Исходные данные

В миллиардах рублей

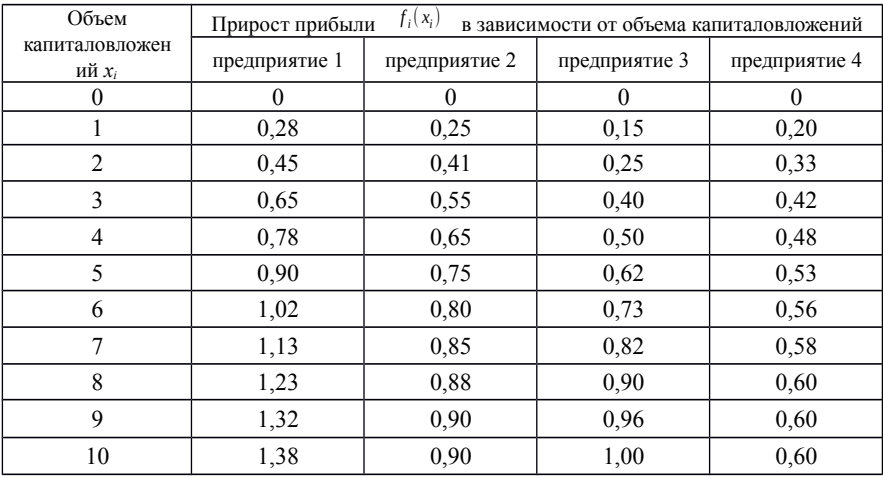

Для решения данной задачи динамического программирования следует составить рекуррентное соотношение Беллмана.

Пусть дано *п* функций с неотрицательными значениями:

 $f_1(x)$ ,  $_{\text{r,ne}}$   $x \in d_1$ ;  $f_2(x)$ ,  $_{\text{r,ne}}$   $x \in d_2$ ;...;  $f_n(x)$ ,  $_{\text{r,ne}}$   $x \in d_n$ .

Определим максимум (минимум) функции

$$
\varphi(x_1, x_2, \dots, x_n) = f_1(x_1) + f_2(x_2) + \dots + f_n(x_n),
$$

причем на переменные  $X_1, X_2, ..., X_n$  наложена система ограничений, при которых максимум (минимум) ф существует.

В исследуемой задаче система ограничений сводится к уравнению

$$
x_1 + x_2 + ... + x_n = Z
$$
.

Тогда, для того чтобы найти

$$
\varphi(Z) = \max_{x_1, x_2, ..., x_n} [f_1(x_1) + f_2(x_2) + ... + f_n(f_n)]
$$

при условии

$$
x_1 + x_2 + \ldots + x_n = Z
$$

необходимо выполнить следующие этапы, или шаги:

φ1,2(*Z*) =max *x*∈*d*<sup>1</sup> [ *f* <sup>1</sup> ( *x* )+*f* <sup>2</sup> ( *Z*−*x* )]*,* φ1,2,3 (*Z*) =max *x*∈*d* <sup>2</sup> [φ1,2(*х*) + *f*3(*Z* ‒ *x*)], …………………………………….. φ1,2, …, (*n* 1) ‒ (*Z*) = max *x*∈*d <sup>n</sup>*−<sup>1</sup> [φ1,2, …, *n*‒<sup>2</sup>(*х*) + *f<sup>n</sup>*‒<sup>1</sup>(*Z* ‒ *x*)], *ϕ*(*Z*)=max *<sup>x</sup>*∈*d<sup>n</sup>* [φ1,2, …, *n*‒<sup>1</sup>(*х*) + *f<sup>n</sup>*‒<sup>1</sup>(*Z* ‒ *x*)].

,

Вычисляется максимум *<sup>f</sup>* 1 +*f* 2 для всех рассматриваемых *<sup>x</sup>*<sup>1</sup> и *<sup>x</sup>*<sup>2</sup> , таких, что

$$
x_1 + x_2 = Z.
$$

Так получают функцию φ1,2(*Z*). Затем вычисляется максимум φ1,2 и *f* 3 для различных испытуемых значений  $x_1, x_2, x_3, x_4$ , таких, что

 $x_1 + x_2 + x_3 = Z$ .

Так получают функцию φ1,2,3(*Z*) и так далее.

Таким образом, чтобы определить φ1,2(2) в нашем примере, надо вычислить:

$$
f_1(0)+f_2(2)=0,00+0,41=0,41;
$$
  
\n $f_1(1)+f_2(1)=0,28+0,25=0,53;$   
\n $f_1(2)+f_2(0)=0,45+0,00=0,45.$ 

Получаем

$$
\varphi_{1,2}(2) = 0.53
$$
.

Вычислим таким способом значения

 $\phi_{12}(0)$ ,  $\phi_{12}(1)$ ,  $\phi_{12}(2)$ , ...,  $\phi_{12}(10)$ 

и сведем их в таблицу 1.2.

|          |          | $(\varphi_{1,2}(Z))$ |                      | $=$ max $[f_1(x)+f_2(Z-x)]$                              |
|----------|----------|----------------------|----------------------|----------------------------------------------------------|
| Z        | $f_1(x)$ | $f_2(x)$             | φ <sub>1,2</sub> (Z) | Оптимальная политика при вложении<br>в предприятия 1 и 2 |
| $\theta$ | $\theta$ | $\theta$             | $\theta$             | (0,0)                                                    |
|          | 0,28     | 0,25                 | 0,28                 | (1,0)                                                    |
| 2        | 0,45     | 0,41                 | 0,53                 | (1,1)                                                    |
| 3        | 0,65     | 0,55                 | 0,70                 | (2,1)                                                    |
| 4        | 0,78     | 0,65                 | 0,90                 | (3,1)                                                    |
| 5        | 0,90     | 0,75                 | 1,06                 | (3,2)                                                    |
| 6        | 1,02     | 0,80                 | 1,20                 | (3,3)                                                    |
|          | 1,13     | 0,85                 | 1,33                 | (4,3)                                                    |
| 8        | 1,23     | 0,88                 | 1,45                 | (5,3)                                                    |
| 9        | 1,23     | 0,90                 | 1,57                 | (6,3)                                                    |
| 10       | 1,38     | 0,90                 | 1,68                 | (7,3)                                                    |

*Таблица 1.2* ‒ **Результаты первого шага решения задачи**

Таблица 1.2 позволяет определить политики, соответствующие оптимальному доходу при данном капиталовложении. Например, если в предприятия 1 и 2 вместе вложить 4 млрд руб., то в предприятие 1 надо вложить 3 млрд руб., а в предприятие 2 – 1 млрд руб. Именно это и обозначает символ (3, 1) в пятом столбце. Прибыль в этом случае равна 0,90 млрд руб.

Если в предприятия 1 и 2 вкладывать 10 млрд руб., следует избрать политику (7, 3). Для такого распределения прибыль оптимальна и равна 1,68.

Исследование будет продолжено вычислением  $\varphi_{1,2,3}(Z)$ , т. е. поиском оптимальной комбинации, когда капитал *Z* вкладывается в предприятия 1, 2 и 3. Результаты составляют содержание таблицы 1.3. Например, если капиталовложение в 7 млрд руб. распределять между предприятиями 1, 2 и 3, оптимальная прибыль будет соответствовать политике (3, 3, 1) и достигнет 3,35 млрд руб.

|   | $(\varphi_{1,2,3}(Z) = \max[\varphi_{1,2}(x) + f_3(Z - x])$ |          |                      |                                             |            |  |  |
|---|-------------------------------------------------------------|----------|----------------------|---------------------------------------------|------------|--|--|
| Z |                                                             | $f_3(x)$ |                      | Оптимальная политика вложений в предприятия |            |  |  |
|   | $\varphi_{1,2}(x)$                                          |          | $\varphi_{1,2,3}(Z)$ | 1и2                                         | $1, 2$ и 3 |  |  |
|   |                                                             |          |                      | (0,0)                                       | (0,0,0)    |  |  |
|   | 0.28                                                        | 0.15     | 0,28                 | (1,0)                                       | (1,0,0)    |  |  |
|   | 0.53                                                        | 0.25     | 0.53                 | (1,1)                                       | (1,1,0)    |  |  |
|   | 0.70                                                        | 0,40     | 0,70                 | (2,1)                                       | (2,1,0)    |  |  |
|   | 0.90                                                        | 0.50     | 0,90                 | (3,1)                                       | (3,1,0)    |  |  |

*Таблица 1.3* ‒ **Результаты второго шага решения задачи**

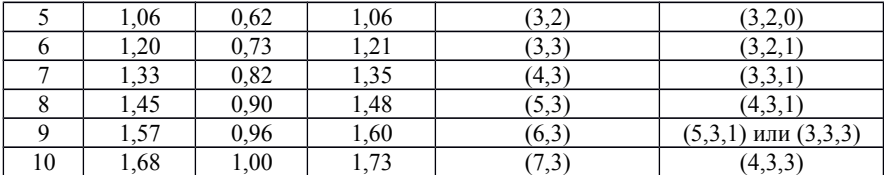

Далее определяем  $\varphi_{1,2,3,4}(Z)$ , т. е. оптимальную прибыль при вкладывании в предприятия 1, 2, 3, и 4. Результаты расчета заносим в таблицу 1.4.

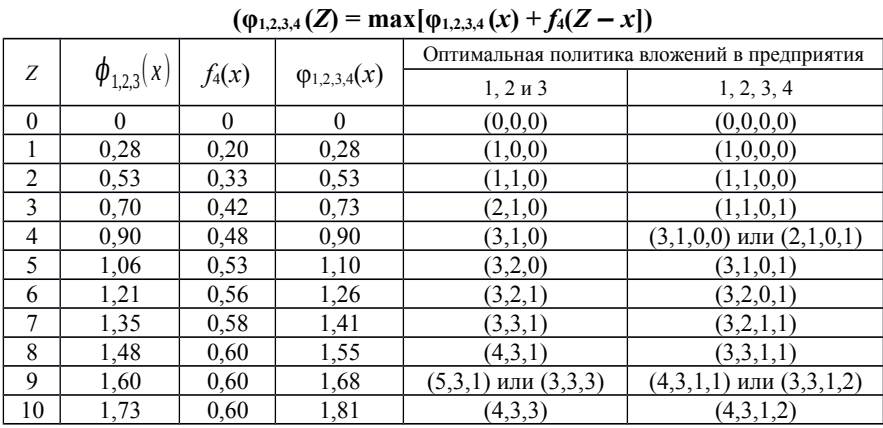

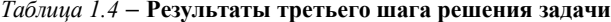

Результаты вычислений остаются в силе при любом ином порядке вычислений, например  $\varphi_{3,1}(Z)$ ;  $\varphi_{3,1,2}(Z)$ ;  $\varphi_{3,1,2,4}(Z)$ .

Оптимальные распределения капиталовложений представлены в таблице 1.5.

Таблица 1.5 - Оптимальное распределение капиталовложений

| Объем инвестиций<br>$X_i$ | Вложения в предприятия | Оптимальный прирост<br>прибыли, млрд руб. |      |  |
|---------------------------|------------------------|-------------------------------------------|------|--|
| , млрд руб.               |                        |                                           |      |  |
|                           |                        |                                           | 0,28 |  |
|                           |                        |                                           | 0,53 |  |
|                           |                        |                                           | 0,73 |  |
|                           |                        |                                           |      |  |
|                           |                        |                                           | 0,90 |  |
|                           |                        |                                           |      |  |

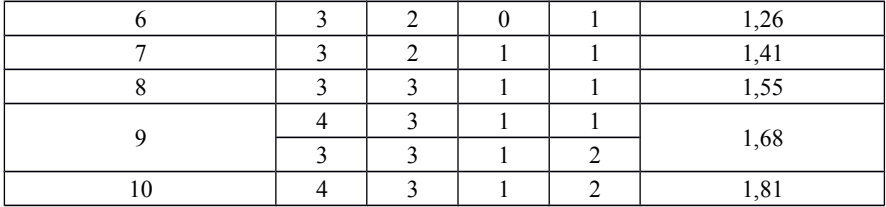

Из таблицы 1.5 видно, что оптимальная маргиальная прибыль убывает в зависимости от *Z*. *Z .* Установлено, что в общем приращение прибыли, получающееся от дополнительного вложения *Z Z* млрд руб. вместо *Z* ‒ 1, как функция *Z* убывает.

Упомянутое убывание очевидным образом связано с общей тенденцией к насыщению.

## **2 АНАЛИТИЧЕСКИЙ МЕТОД РЕШЕНИЯ ЗАДАЧ ЛИНЕЙНОГО ПРОГРАММИРОВАНИЯ**

## **2.1 Решение задачи симплекс М-методом**

## **Задание**

Найти оптимальные величины производства продукции на предприятии видов А, Б и В. Исходные данные о затратах сырья на единицу продукции, объеме сырья, затратах оборудования на единицу продукции, объеме оборудования, прибыли от реализации единицы продукции, спросе на продукцию приведены в таблице 2.1. Критерием является максимум прибыли предприятия. Исходные данные определяются по последней цифре студенческого билета.

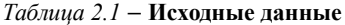

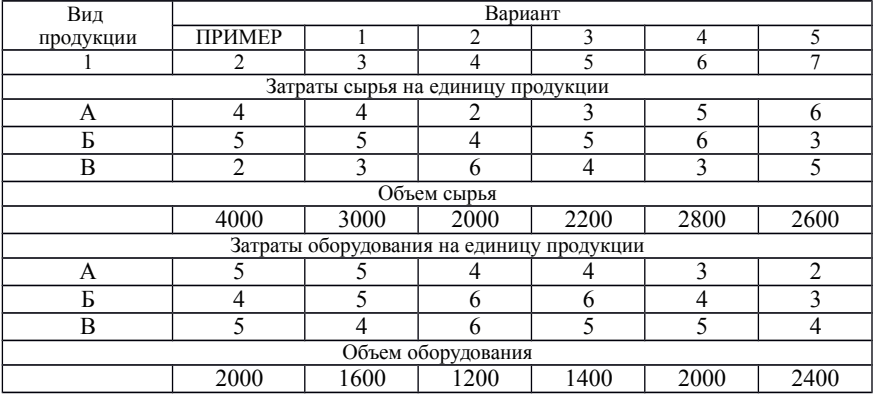

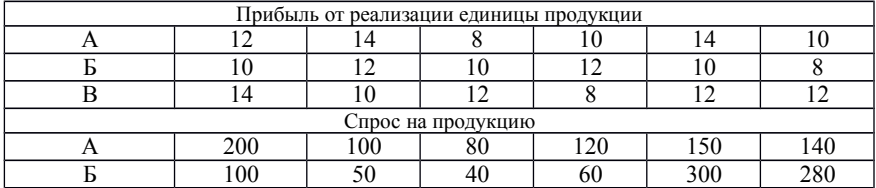

## *Окончание таблицы 2.1*

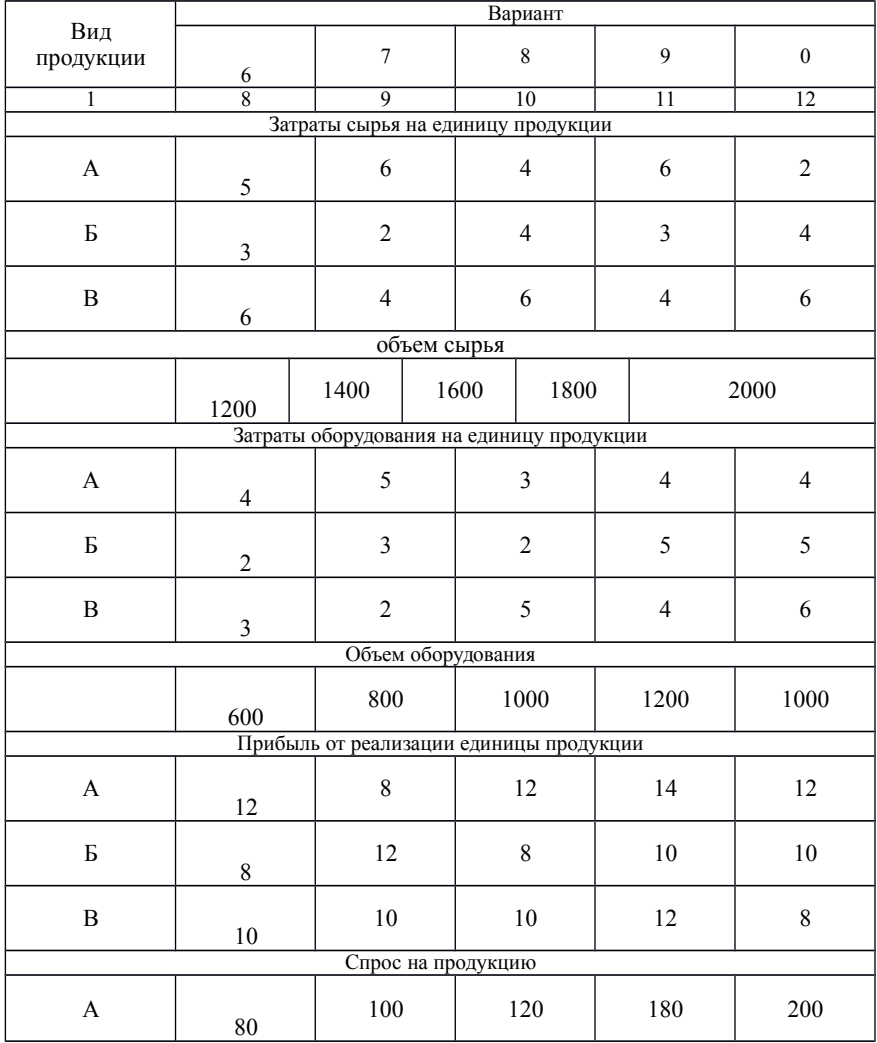

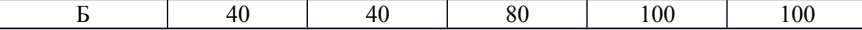

#### Методические указания по выполнению задания

Для того, чтобы решить задачу симплексным методом необходимо выполнить следующее:

- привести задачу к каноническому виду;

- найти начальное опорное решение с "единичным базисом" (если опорное решение отсутствует, то задача не имеет решения ввиду несовместимости системы ограничений);

- вычислить оценки разложений векторов по базису опорного решения и заполнить таблицу симплексного метода;

- если выполняется признак единственности оптимального решения, то решение задачи заканчивается;

- если выполняется условие существования множества оптимальных решений, то путем простого перебора находят все оптимальные решения.

### Приведем пример решения задачи.

Определим оптимальный план производства

Пусть  $X_1, X_2, X_3$  - количество произведенной продукции вида A, Б, В соответственно. Тогда математическая модель задачи имеет вид

 $F = 12x_1 + 10x_2 + 14x_3 \rightarrow max.$ 

$$
\begin{cases}\n4 x_1 + 5 x_2 + 2 x_3 \le 4000; \n5 x_1 + 4 x_2 + 5 x_3 \le 2000; \n x_1 \ge 200; \n x_2 \ge 100; \n x_1, x_2, x_3 \ge 0.\n\end{cases}
$$

Вводим дополнительные переменные  $x_4 \ge 0, x_5 \ge 0, x_6 \ge 0, x_7 \ge 0$ чтобы неравенства преобразовать в равенства.

$$
4x_1+5x_2+2x_3+x_4=4000;
$$
  
\n
$$
5x_1+4x_2+5x_3+x_5=2000;
$$
  
\n
$$
x_1-x_6=200;
$$
  
\n
$$
x_2-x_7=100.
$$

Чтобы выбрать начальный базис, вводим искусственные переменные  $x_8 \ge 0, x_9 \ge 0$  и очень большое число  $M(M \to \infty)$  . Решаем Мметодом.

$$
F = 12x_1 + 10x_2 + 14x_3 + 0x_4 + 0x_5 + 0x_6 + 0x_7 - Mx_8 - Mx_9 \rightarrow \text{max}.
$$

$$
4 x1+5 x2+2 x3+x4=4000;\n5 x1+4 x2+5 x3+x5=2000;\n x1-x6=200;\n x2-x7=100;\n x1, x2, x3, x4, x5, x6, x7, x8, x9 \ge 0.
$$

В качестве базиса возьмем  $x_4 = 4000$ ;  $x_5 = 2000$ ;  $x_8 = 200$ ;  $x_9 = 100$ .

Данные заносим в таблицу 2.2.

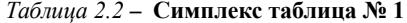

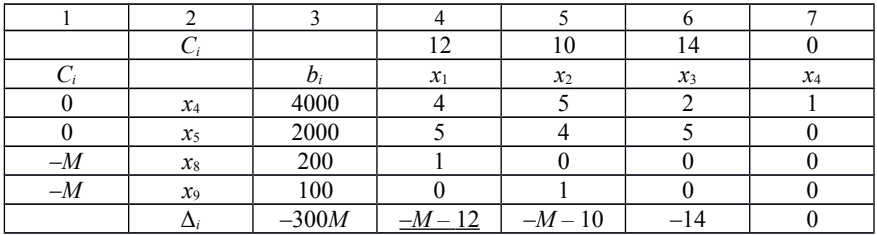

Окончание таблицы 2.2

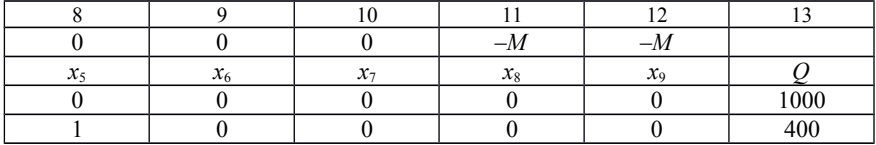

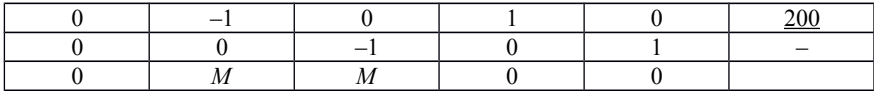

Целевая функция

$$
F = \sum_{i=1}^{4} C_i b_i = 0.4000 + 0.2000 + (-M) .200 + (-M) .100 = -300 M.
$$

Вычисляем оценки по формуле

$$
\Delta_j = \sum_{i=1}^4 C_i a_{ij} - C_j;
$$

$$
\Delta_1 = 0 \cdot 4 + 0 \cdot 5 + (-M) \cdot 1 + (-M) \cdot 0 - 12 = -M - 12; \n\Delta_2 = 0 \cdot 5 + 0 \cdot 4 + (-M) \cdot 0 + (-M) \cdot 1 - 10 = -M - 10; \n\Delta_3 = 0 \cdot 2 + 0 \cdot 5 + (-M) \cdot 0 + (-M) \cdot 0 - 14 = -14; \n\Delta_4 = 0 \cdot 1 + 0 \cdot 0 + (-M) \cdot 0 + (-M) \cdot 0 - 0 = 0; \n\Delta_5 = 0 \cdot 0 + 0 \cdot 1 + (-M) \cdot 0 + (-M) \cdot 0 - 0 = 0; \n\Delta_6 = 0 \cdot 0 + 0 \cdot 0 + (-M) \cdot (-1) + (-M) \cdot 0 - 0 = M; \n\Delta_7 = 0 \cdot 0 + 0 \cdot 0 + (-M) \cdot 0 + (-M) \cdot (-1) - 0 = M; \n\Delta_8 = 0 \cdot 0 + 0 \cdot 0 + (-M) \cdot 1 + (-M) \cdot 0 - (-M) = 0; \n\Delta_9 = 0 \cdot 0 + 0 \cdot 0 + (-M) \cdot 0 + (-M) \cdot 1 - (-M) = 0.
$$

Поскольку есть отрицательные оценки, то план не оптимален. Наименьшая оценка  $\Delta_1 = -M - 12$ . Вводим переменную  $x_1$  в базис.

Определяем переменную, выходящую из базиса. Для этого находим наименьшее неотрицательное отношение

$$
Q_i = \frac{a_i}{b_i} \quad \text{and} \quad x_1.
$$

$$
Q_1 = \frac{4000}{4} = 1000 \, ;
$$

$$
Q_2 = \frac{2000}{5} = 400 \, ;
$$

$$
Q_3 = \frac{200}{1} = 200;
$$
  

$$
Q_4 = \frac{100}{0} = \infty.
$$

Наименьшее неотрицательное:  $Q_3 = 200$ . Выводим переменную  $x_8$  из базиса. Для этого над строками таблицы 2.2 выполняем линейные преобразования (см. таблицу 2.3)

Из 1-й строки вычитаем 3-ю строку, умноженную на 4. Из 2-й строки вычитаем 3-ю строку, умноженную на 5.

|                  |                      | $\mathcal{X}_1$ | $x_2$           | $\mathfrak{X}_3$ | $x_4$        |
|------------------|----------------------|-----------------|-----------------|------------------|--------------|
| $x_4$            | $4000 - 4 \cdot 200$ | $-4 \cdot 1$    | $5 - 4 \cdot 0$ | $2 - 4 \cdot 0$  | $-4 \cdot 0$ |
| $x_5$            | $2000 - 5 \cdot 200$ | $5 - 5 \cdot 1$ | $4-5\cdot 0$    | $5-5\cdot 0$     | $-5.0$       |
| $x_8$            | 200                  |                 |                 |                  |              |
| $\mathfrak{X}_9$ | 100                  |                 |                 |                  |              |

*Таблица 2.3* – **Вспомогательная таблица**

*Окончание таблицы 2.3*

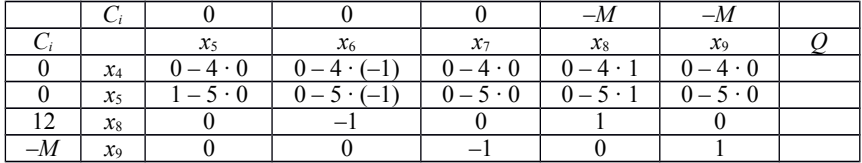

Получаем таблицу 2.4.

#### Таблица 2.4 **– Симплекс таблица № 2**

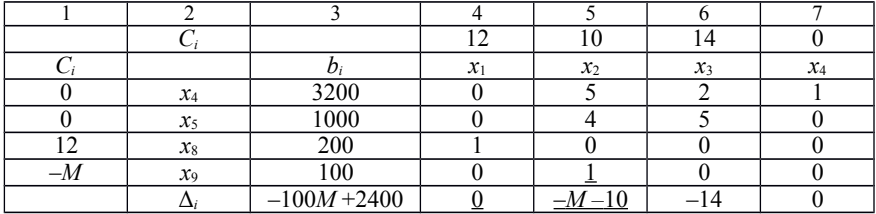

### *Окончание таблицы 2.4*

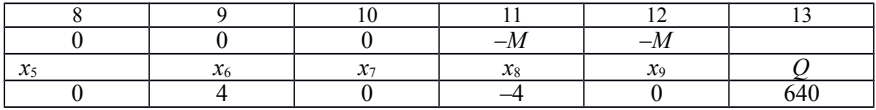

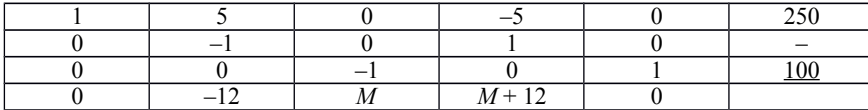

Целевая функция

$$
F = \sum_{i=1}^{4} C_i b_i = 0.3200 + 0.1000 + 12.200 + (-M) \cdot 100 = \lambda - 100 M + 2400.
$$

Вычисляем оценки по формуле

$$
\Delta_j = \sum_{i=1}^4 C_i a_{ij} - C_j;
$$

 $\Delta_1 = 0 \cdot 0 + 0 \cdot 0 + 12 \cdot 1 + (-M) \cdot 0 - 12 = 0$ ;  $\Delta_2 = 0 \cdot 5 + 0 \cdot 4 + 12 \cdot 0 + (-M) \cdot 1 - 10 = -M - 10;$  $\Delta_3 = 0 \cdot 2 + 0 \cdot 5 + 12 \cdot 0 + (-M) \cdot 0 - 14 = -14$ ;  $\Delta_4 = 0 \cdot 1 + 0 \cdot 0 + 12 \cdot 0 + (-M) \cdot 0 - 0 = 0;$  $\Delta_5 = 0 \cdot 0 + 0 \cdot 1 + 12 \cdot 0 + (-M) \cdot 0 - 0 = 0;$  $\Delta_6 = 0 \cdot 4 + 0 \cdot 5 + 12 \cdot (-1) + (-M) \cdot 0 - 0 = -12$ ;  $\Delta_7 = 0 \cdot 0 + 0 \cdot 0 + 12 \cdot 0 + (-M) \cdot (-1) - 0 = M;$  $\Delta_8 = 0 \cdot (-4) + 0 \cdot (-5) + 12 \cdot 1 + (-M) \cdot 0 - (-M) = M + 12$ ;  $\Delta_9 = 0 \cdot 0 + 0 \cdot 0 + 12 \cdot 0 + (-M) \cdot 1 - (-M) = 0.$ 

Поскольку есть отрицательные оценки, то план не оптимален. Наименьшая оценка:  $\Delta_2 = -M - 10$ .

Вводим переменную  $x_2$  в базис.

Определяем переменную, выходящую из базиса. Для этого находим наименьшее неотрицательное отношение

$$
Q_i = \frac{a_i}{b_i} \quad \text{and} \quad x_2.
$$
\n
$$
Q_1 = \frac{3200}{5} = 640 \, ;
$$
\n
$$
Q_2 = \frac{1000}{4} = 250 \, ;
$$

$$
Q_3 = \frac{200}{0} = \infty ;
$$
  

$$
Q_4 = \frac{100}{1} = 100.
$$

Наименьшее неотрицательное  $Q_4 = 100$ . Выводим переменную  $x_9$  из базиса и удаляем искусственные переменные. Выполняем линейные преобразования.

Из 1-й строки таблицы 2.5 вычитаем 4-ю строку, умноженную на 5. Из 2-й строки вычитаем 4-ю строку, умноженную на 4.

| $\mathcal{X}_4$   | $3200 - 5 \cdot 100$ | $0 - 5 \cdot 0$ |  |
|-------------------|----------------------|-----------------|--|
| $x_5$             | $1000 - 4 \cdot 100$ | $4 \cdot 0$     |  |
| х                 |                      |                 |  |
| $\mathcal{X}_{2}$ |                      |                 |  |

Таблица 2.5 **– Вспомогательная таблица**

*Окончание таблицы 2.5*

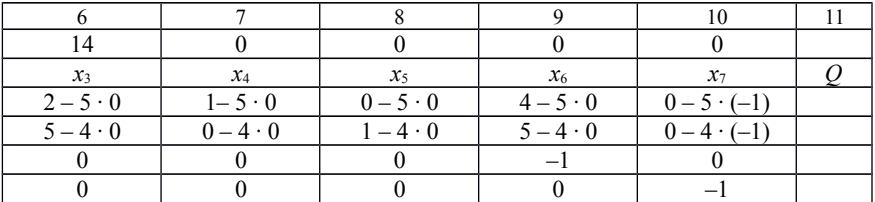

Получаем таблицу 2.6.

Таблица 2.6 **– Симплекс таблица № 3**

|                | U               |                    |                 | 10    | 14    |       |       |       |                   |      |
|----------------|-----------------|--------------------|-----------------|-------|-------|-------|-------|-------|-------------------|------|
| U              |                 | $\boldsymbol{v}_i$ | $\mathcal{X}_1$ | $x_2$ | $x_3$ | $x_4$ | $x_5$ | $x_6$ | $\mathcal{X}_{7}$ |      |
| $\mathbf{0}$   | $x_4$           | 2700               |                 |       |       |       |       |       |                   | 1350 |
| $\overline{0}$ | $x_5$           | 600                |                 |       |       |       |       |       |                   | 14 U |
| 12             | $\mathcal{X}_1$ | 200                |                 |       |       |       |       |       |                   |      |
| 10             | $x_2$           | 100                |                 |       |       |       |       |       |                   |      |
|                | Δ,              | 3400               |                 |       | $-14$ |       |       | ◠     | $^{-10}$          |      |

Целевая функция 4

$$
F = \sum_{i=1}^{3} C_i b_i = 0.2700 + 0.600 + 12.200 + 10.100 = 3400.
$$

Вычисляем оценки по формуле

$$
\Delta_j = \sum_{i=1}^4 C_i a_{ij} - C_j;
$$

 $\Delta_1 = 0 \cdot 0 + 0 \cdot 0 + 12 \cdot 1 + 10 \cdot 0 - 12 = 0$ ;  $\Delta_2 = 0 \cdot 0 + 0 \cdot 0 + 12 \cdot 0 + 10 \cdot 1 - 10 = 0$ ;  $\Delta_3 = 0 \cdot 2 + 0 \cdot 5 + 12 \cdot 0 + 10 \cdot 0 - 14 = -14$ ;  $\Delta_4 = 0 \cdot 1 + 0 \cdot 0 + 12 \cdot 0 + 10 \cdot 0 - 0 = 0$ ;  $\Delta_5 = 0 \cdot 0 + 0 \cdot 1 + 12 \cdot 0 + 10 \cdot 0 - 0 = 0$ ;  $\Delta_6 = 0 \cdot 4 + 0 \cdot 5 + 12 \cdot (-1) + 10 \cdot 0 - 0 = -12;$  $\Delta_7 = 0.5 + 0.4 + 12.0 + 10.(-1) - 0 = -10.$ 

Поскольку есть отрицательные оценки, то план не оптимален. Наименьшая оценка:  $\Delta_3 = -14$ .

Вводим переменную  $x_3$  в базис.

Определяем переменную, выходящую из базиса. Для этого находим наименьшее неотрицательное отношение

$$
Q_i = \frac{a_i}{b_i} \text{ and } \text{cronof}(a \, x_3)
$$
\n
$$
Q_1 = \frac{2700}{2} = 1350 \, ;
$$

$$
Q_2 = \frac{600}{5} = 120;
$$

$$
Q_3 = \frac{200}{0} = \infty;
$$

$$
Q_4 = \frac{100}{0} = \infty.
$$

Наименьшее неотрицательное  $Q_2 = 120$ . Выводим переменную  $x_5$  из базиса и 2-ю строку делим на 5. Из 1-й строки вычитаем 2-ю строку, умноженную на 2. Получаем таблицу 2.7

Таблица 2.7 - Вспомогательная таблица

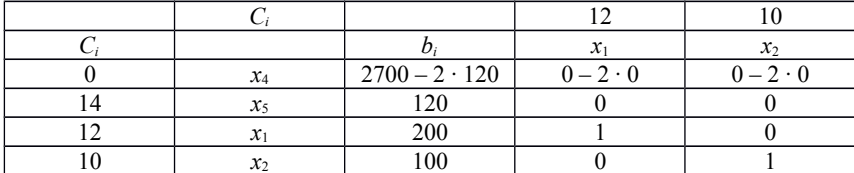

Окончание таблицы 2.7

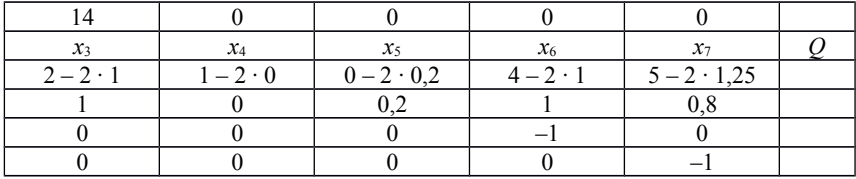

Вычисляем:

 $1400 - 4 \cdot 87,5 = 1050;$  $2 - 4 \cdot 1,25 = -3.$ 

Получаем таблицу 2.8.

Таблица 2.8 - Симплекс таблица № 4

|                | $C_i$      |       | 12           | 10       | 14       | v     | v      | $\bf{0}$ | υ     |  |
|----------------|------------|-------|--------------|----------|----------|-------|--------|----------|-------|--|
| $C_i$          |            | $b_i$ | $x_1$        | $x_2$    | $x_3$    | $x_4$ | $x_5$  | $x_6$    | $x_7$ |  |
| $\theta$       | $x_4$      | 2460  | $\mathbf{0}$ | $\theta$ | 0        |       | $-0,4$ | 2        | 2,5   |  |
| 4              | $x_5$      | 120   | $\theta$     | $\theta$ |          | 0     | 0,2    |          | 0,8   |  |
| $\overline{2}$ | $x_1$      | 200   |              | $\Omega$ | $\theta$ |       | 0      | $-1$     |       |  |
| $\theta$       | $x_2$      | 100   | $\theta$     |          | 0        | 0     |        | $\theta$ | - 1   |  |
|                | $\Delta_i$ | 5080  | 0            |          | 0        | 0     | 2,8    | 2        | 1,2   |  |

Целевая функция

$$
F = \sum_{i=1}^{ } C_i b_i = 0.2460 + 14.120 + 12.200 + 10.100 = 5080
$$

Вычисляем оценки по формуле

$$
\Delta_j = \sum_{i=1}^4 C_i a_{ij} - C_j;
$$

 $\Delta_1 = 0 \cdot 0 + 14 \cdot 0 + 12 \cdot 1 + 10 \cdot 0 - 12 = 0$ ;  $\Delta_2 = 0 \cdot 0 + 14 \cdot 0 + 12 \cdot 0 + 10 \cdot 1 - 10 = 0$ ;  $\Delta_3 = 0 \cdot 0 + 14 \cdot 1 + 12 \cdot 0 + 10 \cdot 0 - 14 = 0;$  $\Delta_4 = 0 \cdot 1 + 14 \cdot 0 + 12 \cdot 0 + 10 \cdot 0 - 0 = 0$ ;  $\Delta_5 = 0 \cdot (-0.4) + 14 \cdot 0.2 + 12 \cdot 0 + 10 \cdot 0 - 0 = 2.8$ ;  $\Delta_6 = 0 \cdot 2 + 14 \cdot 1 + 12 \cdot (-1) + 10 \cdot 0 - 0 = 2$ ;  $\Delta_7 = 0.25 + 14.08 + 12.0 + 10.(-1) - 0 = 1.2$ .

Поскольку отрицательных оценок нет, то план оптимален. **Решение задачи:**  $x_1 = 200$ ;  $x_2 = 100$ ;  $x_3 = 120$ ;  $x_4 = 2460$ ;  $x_5 = 0$ ;  $x_6 = 0$ ;  $x_7 = 0$ ;  $F_{\text{max}} = 5080.$ 

## 3 ЗАДАЧИ ТЕОРИИ ИГР

#### 3.1 Решение матричных игр в чистых стратегиях

#### **Задание**

Требуется решить матричную игру, заданную матрицей, в чистых стратегиях.

## Исходные данные

Варианты заланий выбираются послелней цифре  $\Pi$ O номера студенческого билета в приложении Б.

#### Методические указания по выполнению задания

Рассмотрим парную конечную игру.

Пусть игрок A располагает т личными стратегиями:  $A_1, A_2, ..., A_m$ . Пусть у игрока В имеется и личных стратегий. Обозначим их  $B_1, B_2, ..., B_n$ . В этом случае игра имеет размерность  $m \times n$ . В результате выбора игроками  $i=\overline{1,m}$ ,<br>  $A_i, B_i$ ,  $j=\overline{1,n}$ , однозначно определяется любой пары стратегий исход игры, т. е. выигрыш  $a_{ii}$  игрока A (положительный или отрицательный) и проигрыш  $(-a_{ii})$  игрока В.

Предположим, что значения  $a_{ii}$  известны для любой пары стратегий  $(A_i, B_i)$ .

 $A = (a_{ij}), i = \overline{1,m}$ ,  $j = \overline{1,n}$ , элементами которой Матрица соответствующие  $A_i$   $\mu$ являются выигрыши, стратегиям  $B_i$ называется платежной матрицей, или матрицей игры.

Общий вид платежной матрицы

$$
A = \begin{bmatrix} a_{11} & a_{12} & \cdots & a_{1n} \\ a_{12} & a_{22} & \cdots & a_{2n} \\ \cdots & \cdots & \cdots & \cdots \\ a_{m1} & a_{m2} & \cdots & a_{mn} \end{bmatrix}.
$$

Платежную матрицу также часто представляют в виде таблицы 3.1.

|             | D.I      |          |          |             |  |  |  |
|-------------|----------|----------|----------|-------------|--|--|--|
| $A_i$       |          |          | $\cdots$ |             |  |  |  |
|             | 71 H     | $A_{12}$ | $\cdots$ | $\pi_{ln}$  |  |  |  |
| A1,         |          | A 22     | $\cdots$ | $\Delta 2n$ |  |  |  |
| $\cdots$    | $\cdots$ | $\cdots$ | $\cdots$ | $\cdots$    |  |  |  |
| $\Lambda_m$ | Aml      | Am2      | $\cdots$ | $A_{mn}$    |  |  |  |

Таблица 3.1 – Общий вил платежной матрицы

Строки матрицы А соответствуют стратегиям первого игрока, а столбцы - стратегиям второго.

Эти стратегии называются чистыми.

Рассмотрим игру размера  $m \times n$  с матрицей  $A = (a_{ij})$ ,  $i = \overline{1,m}$ .  $j=\overline{1,n}$ , и определим лучшую среди стратегий  $A_1, A_2, ..., A_m$ .

Выбирая стратегию  $A_i$ , игрок  $A$  должен рассчитывать, что игрок  $B$ ответит на нее той из стратегий  $B_i$ , для которой выигрыш игрока А минимален (игрок В стремится "навредить" игроку А).

Обозначим  $\alpha_i$  наименьший выигрыш игрока А при выборе им стратегии  $A_i$  для всех возможных стратегий игрока B (наименьшее число в *i*й строке платежной матрицы), т. е.

$$
\alpha_{i} = \min_{j=\overline{1,n}} a_{ij}.
$$

 $\alpha$  = max  $a_i$ чисел  $\alpha_i (i = \overline{1,m})$  выберем наибольшее Среди  $i = \overline{1,m}$ Назовем α нижней ценой игры, или максимальным выигрышем (максимином). Это гарантированный выигрыш игрока А при любой стратегии игрока В.

Итоговую формулу можно записать следующим образом:

$$
\alpha = \max_{i=\overline{1,m}} \min_{j=\overline{1,n}} a_{ij}.
$$

Стратегия, соответствующая максимину, называется **максиминной стратегией.**

Аналогичные рассуждения могут быть выполнены и в отношении игрока *B*.

Игрок *B* заинтересован в том, чтобы уменьшить выигрыш игрока *А*.

Выбирая стратегию *Bj*, он учитывает, что игрок *A* будет стремиться к максимальному выигрышу.

Обозначим  $\beta_j = \max_{i = \overline{1,m}} a_{ij}$  наибольший проигрыш игрока  $B$  при выборе им стратегии *B<sup>j</sup>* для всех возможных стратегий игрока *A* (наибольшее число в *j*й строке платежной матрицы).

Среди *β <sup>j</sup>*  $(j = \overline{1, n})$  выберем наименьшее  $\beta = \min_{j=1, n} \beta_j$  и назовем β **верхней ценой игры** или **минимаксом**. Это **минимальный гарантированный проигрыш игрока** *В*.

Таким образом,

$$
\beta = \min_{j=\overline{1,n}} \max_{i=\overline{1,m}} a_{ij}.
$$

Стратегия, соответствующая минимаксу, называется **минимаксной стратегией**.

Принцип, диктующий игрокам выбор наиболее "осторожных" максиминной и минимаксной стратегий, называется **принципом минимакса**. Этот принцип следует из разумного предположения, что каждый игрок стремится достичь цели, противоположной цели противника.

Игрок выбирает свои действия, предполагая, что противник будет действовать неблагоприятным образом, т. е. будет стараться "навредить".

Опредлим нижнюю и верхнюю цену игры.

Рассмотрим платежную матрицу:

$$
A = \begin{bmatrix} 4 & 5 & 7 & 6 \\ 6 & 1 & -1 & -3 \\ 9 & -2 & -5 & 1 \end{bmatrix}.
$$

При выборе стратегии *A*<sup>1</sup> (первая строка матрицы) минимальный выигрыш равен  $\alpha_1 = min(4.5, 7.6) = 4$  и соответствует стратегии  $B_1$ игрока *B*. При выборе стратегии *A*<sup>2</sup> (вторая строка матрицы) минимальный выигрыш равен  $\alpha_{2}$  = min  $(6,1,-1,-3)=-3$ , он достигается при использовании игроком *B* стратегии *B*4. При выборе стратегии *A*<sup>3</sup> (третья

строка матрицы) минимальный выигрыш равен  $\alpha_3$  = min (9,−2,−5,1 )=−5, он достигается при использовании игроком *B* стратегии *B*4.

Гарантируя себе максимальный выигрыш при любой стратегии игрока *B*,

т. е. нижнюю цену игры *α*  $(i \lambda 1, \alpha_2, \alpha_3) = max(4, -3, -5) = 4$ , игрок *А α*=*max* ¿

может выбрать любую стратегию*: A*1, *A*<sup>2</sup> или *A*3, т. е. любая его стратегия является максиминной.

Выбирая стратегию *B*<sup>1</sup> (первый столбец), игрок *B* понимает, что игрок *А* ответит стратегией *A*1, чтобы максимизировать свой выигрыш (проигрыш игрока *B*). Следовательно, максимальный проигрыш игрока *B* при выборе им стратегии *B*<sub>1</sub> равен  $\beta_1 = max(4, 6, 9) = 9$ .

Аналогично, максимальный проигрыш игрока *B* при выборе им стратегии *B*<sub>2</sub> (второй столбец) равен  $\beta_2 = max(5, 1, -2) = 5$ . Максимальный проигрыш игрока *B* при выборе им стратегии *B*<sup>3</sup> (третий столбец) равен  $\beta_3 = max(7, -1, -5) = 7$ . Максимальный проигрыш игрока *B* при выборе им стратегии *B*<sup>4</sup> (четвертый столбец) равен  $\beta_4 = max(6, -3, 1) = 6.$ 

Таким образом, при любой стратегии игрока *А* гарантированный минимальный проигрыш игрока *B* равен  $\beta = min(\beta_1, \beta_2, \beta_3, \beta_4) = min(9, 5, 7, 6) = 5$  – верхней цене игры.

Любая стратегия игрока *B* является минимаксной.

Результаты наших рассуждений сведем в таблицу 3.2, которая представляет собой платежную матрицу с дополнительной строкой *β <sup>j</sup>* и столбцом *α<sup>i</sup>* . На их пересечении будем записывать верхнюю и нижнюю цену игры.

*Таблица 3.2* – **Платежная матрица с дополнительными строкой и столбцом**

| 2 L Z |  |  |  |                            |
|-------|--|--|--|----------------------------|
|       |  |  |  |                            |
|       |  |  |  | $\alpha = 5$ ; $\beta = 4$ |

Таким образом, в рассматриваемой задаче нижняя и верхняя цены игры различны: α *≠ β .*

Если же верхняя и нижняя цены игры совпадают, то общее значение верхней и нижней цены *v*=*α*=*β* называется **чистой ценой игры**, или просто **ценой игры**. Максиминная и минимаксная стратегии, соответствующие цене игры, являются **оптимальными стратегиями**, а их совокупность – **оптимальным решением**, или просто **решением игры**.

В этом случае игрок *А* получает максимальный гарантированный (не зависящий от поведения игрока *В*) выигрыш *v* , а игрок *В* добивается минимального гарантированного (не зависящего от поведения игрока *А*) проигрыша *v* . Говорят, что решение игры обладает **устойчивостью**, т. е. если один из игроков придерживается своей оптимальной стратегии, то для другого не может быть выгодным отклоняться от своей оптимальной стратегии.

Пара чистых стратегий *A<sup>i</sup>* и *B<sup>j</sup>* дает оптимальное решение игры тогда и только тогда, когда соответствующий ей элемент *aij* является одновременно наибольшим в своем столбце и наименьшим в своей строке.

Такая ситуация, если она существует, называется **седловой точкой** (по аналогии с поверхностью седла, которая искривляется вверх в одном направлении и вниз – в другом).

Таким образом, для игры с седловой точкой нахождение решения заключается в выборе максиминной и минимаксной стратегии, которые и являются оптимальными.

Далее рассмотрим пример.

**Пример 1.** У транспортной компании (игрок *А*) имеется возможность покупки новых пассажирских вагонов.

Возможные варианты покупки вагонов:

*А*1 – девять плацкартных вагонов;

 $A_2$  – восемь купейных вагонов;

*А*3 – шесть спальных вагонов.

Эти вагоны планируется использовать на одном из четырех направлений:

*В*1 – Москва – Новосибирск;

*В*2 – Москва – Адлер;

*В*3 – Москва – Симферополь;

*В*4 – Москва – Одесса.

Эффективность использования вагонов на этих направлениях зависит от действий конкурирующей фирмы (игрок *В*).

Использование одного вагона на направлении Москва – Новосибирск дает прибыль (убыток): плацкартного – –3 ден. ед., купейного – 3 ден. ед., спального – 5 ден. ед.; на направлении Москва – Адлер – соответственно 5, –6 и 7 ден. ед.; на направлении Москва – Симферополь – соответственно –4, –3 и 6 ден. ед.; на направлении Москва – Одесса – соответственно –2, 6 и 6 ден. ед.

Требуется выработать рекомендации руководству первой компанией по выбору типов вагонов при покупке и рекомендации по выбору направления, на котором следует использовать закуленные вагоны.

## Решение

Составим матрицу принятия решений. Для этого определим величины прибыли П<sub>и</sub> при различных комбинациях использования вагонов на направлениях:

 $\Pi_{11} = 9 \cdot (-3) = -27$ ;  $\Pi_{12} = 9 \cdot 5 = 45$ ;  $\Pi_{13} = 9 \cdot (-4) = -36$ ;  $\Pi_{14} = 9 \cdot (-2) = -18$ ;  $\Pi_{2,1} = 8 \cdot 3 = 24$ ;  $\Pi_{2,2} = 8 \cdot (-6) = -48$ ;  $\Pi_{2,3} = 8 \cdot (-3) = -24$ ;  $\Pi_{2,4} = 8 \cdot 6 = 48$ ;  $\Pi_{3,1} = 6 \cdot 5 = 30$ ;  $\Pi_{3,2} = 6 \cdot 7 = 42$ ;  $\Pi_{3,3} = 6 \cdot 6 = 36$ ;  $\Pi_{3,4} = 6 \cdot 6 = 36$ .

Матрица принятия решений будет иметь вид

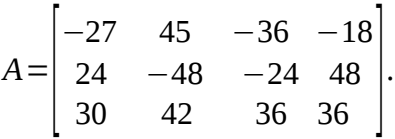

Выясним, имеет ли игра седловую точку. Решение удобно проводить в таблице. Таблица 3.3 включает платежную матрицу игры, а также дополнительные строку и столбец, которые иллюстрируют процесс поиска оптимальных стратегий.

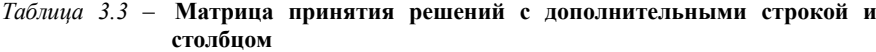

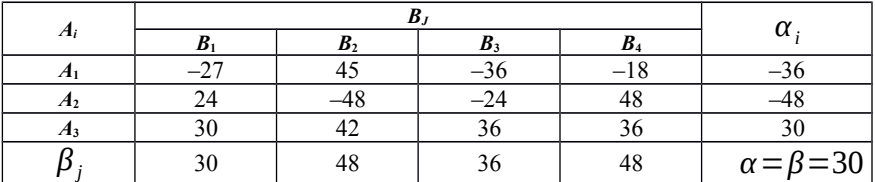

Приведем некоторые пояснения.

Столбец  $\alpha$ , заполнен на основе анализа строк матрицы (стратегии игрока A):  $\alpha_1 = -36$ ;  $\alpha_2 = -48$ ;  $\alpha_3 = 30$  – минимальные числа в строках.

 $\beta_1 = 30$ ;  $\beta_2 = 48$ ;  $\beta_3 = 36$ ;  $\beta_4 = 48$  - максимальные Аналогично числа в столбцах.

 Нижняя цена игры *α*=*max*  $i = 1,2,3$  $\alpha = \max \alpha_1 = \max(-36, -48, 30) = 30$ (наибольший элемент в столбце *α<sup>i</sup>*  $\alpha_{i}$ ).

Верхняя цена игры *β*= *min j*=1,2,3 *; β <sup>j</sup>*=*min* (30,48,36,48 )=30 (наименьший элемент в строке *β <sup>j</sup>*  $\beta_i$ ). Эти значения равны, т. е.  $\alpha = \beta$ , и достигаются при стратегии  $(A_3, B_1)$ . Цена игры  $v=30$ 

Таким образом, оптимальное решение состоит в выборе игроками *А* и *В* стратегий *А*<sup>3</sup> и *В*1 (покупка спальных вагонов и использование их на направлении Москва – Новосибирск). Прибыль  $\Pi_{3,1}$ .

Пример наглядно демонстрирует свойство устойчивости решения. Можно убедиться, что если любой из игроков придерживается своей оптимальной стратегии, то другому заведомо невыгодно отступать от своей оптимальной стратегии.

#### **3.2 Решение игр в смешанных стратегиях**

#### *Задание*

Требуется решить матричную игру, заданную матрицей, в смешанных стратегиях.

#### *Исходные данные*

Варианты заданий выбираются по последней цифре шифра в приложении В.

#### *Методические указания по выполнению задания*

Для игры с седловой точкой нахождение решения состоит в выборе максиминной и минимаксной стратегий, которые и являются оптимальными.

Если игра не имеет седловой точки, то применение чистых стратегий не дает оптимального решения игры.

В этом случае можно получить оптимальное решение, чередуя чистые стратегии.

Смешанной стратегией игрока *А* называется применение чистых стратегий  $A_1, A_2, ..., A_m$  с вероятностями  $u_1, u_2, ..., u_m$ .

Обычно смешанную стратегию первого игрока обозначают как вектор  $U = (u_1, u_2, ..., u_m)$ , а стратегию второго игрока – как вектор  $Z = (z_1, z_2, ..., z_m)$ .

Очевидно, что

 $u_i ≥ 0, i = \overline{1, m}$ 

$$
z_j \ge 0, j = \overline{1, n},
$$
  

$$
\sum_{i=1}^{m} u_i = 1, \sum_{j=1}^{n} z_j = 1.
$$

Чистые стратегии можно считать частным случаем смешанных и задавать вектором, в котором единица соответствует чистой стратегии.

Оптимальное решение игры (или просто решение игры) - это пара оптимальных стратегий  $U^*$ ,  $Z^*$ , в общем случае смешанных, обладающих следующим свойством: если один из игроков придерживается своей оптимальной стратегии, то другому не может быть выгодно отступать от своей. Выигрыш, соответствующий оптимальному решению. называется **ценой игры**  $V$ . Цена игры удовлетворяет неравенству

 $\alpha \leq v \leq \beta$ .

Справедлива следующая основная теорема теории игр.

Теорема Неймана. Каждая конечная игра с нулевой суммой имеет решение в смешанных стратегиях...

 $U^{\dot{i}} = (u_1^{\dot{i}}, u_2^{\dot{i}}, \dots, u_m^{\dot{i}})$   $u = Z^{\dot{i}} = (z_1^{\dot{i}}, z_2^{\dot{i}}, \dots, z_n^{\dot{i}})$  $\pi$ apa Пусть оптимальных стратегий. Если чистая стратегия входит в оптимальную смешанную стратегию с вероятностью, отличной от нуля, то она называется активной.

oб стратегиях. Если Теорема активных один  $\overline{u}$ игроков придерживается своей оптимальной смешанной стратегии, то выигрыш остается неизменным и равным цене игры v, если второй игрок не выходит за пределы своих активных стратегий.

Эта теорема имеет большое практическое значение. Она дает конкретные модели для нахождения оптимальных стратегий при отсутствии седловой точки.

Рассмотрим игру размера 2 • 2.

Такая игра является простейшим случаем конечной игры. Если такая игра имеет седловую точку, то оптимальное решение - это пара чистых стратегий, соответствующих этой точке.

Для игры, в которой отсутствует седловая точка в соответствии с теоремой Неймана, оптимальное решение существует и определяется парой смешанных стратегий  $U^{\dot{c}} = (u_1^{\dot{c}}, u_2^{\dot{c}})$  и  $Z^{\dot{c}} = (z_1^{\dot{c}}, z_2^{\dot{c}})$ .

Для того чтобы их найти, воспользуемся теоремой об активных стратегиях. Если игрок А придерживается своей оптимальной стратегии  $U^*$ , то его средний выигрыш будет равен цене игры  $v$ , какой бы активной стратегией ни пользовался игрок В. Для игры 2 • 2 любая чистая стратегия противника является активной, если отсутствует седловая точка.

Выигрыш игрока A (проигрыш игрока B) – случайная величина, математическое ожидание которой является ценой игры. Поэтому средний выигрыш игрока  $A$  (при использовании оптимальной стратегии) будет равен

V и для первой, и для второй стратегии противника.

Пусть игра задана платежной матрицей:

$$
A = \begin{bmatrix} a_{11} & a_{12} \\ a_{21} & a_{22} \end{bmatrix}.
$$

Средний выигрыш игрока А, если он использует оптимальную смешанную стратегию  $U^{\dot{c}} = (u_1^{\dot{c}}, u_2^{\dot{c}})$ , а игрок  $B$  – чистую стратегию  $B_1$  (что соответствует первому столбцу платежной матрицы), равен цене  $M$ гры  $V$ , т.е.

$$
a_{11}u_1^{\iota}+a_{21}u_2^{\iota}.
$$

Тот же средний выигрыш получает игрок  $A$ , если противник применяет стратегию  $B_2$ , т. е.  $a_{12}u_1^k + a_{22}u_2^k = v$ . Учитывая, что  $U_1^k + U_2^k = 1$ , получим систему уравнений:

$$
\begin{cases}\n a_{11}u_1^{\dot{\iota}} + a_{21}u_2^{\dot{\iota}} = v, \n a_{12}u_1^{\dot{\iota}} + a_{22}u_2^{\dot{\iota}} = v, \n u_1^{\dot{\iota}} + u_2^{\dot{\iota}} = 1.\n\end{cases}
$$
\n(3.1)

Решая систему (3.1), можно найти оптимальную стратегию  $U^{\dot{b}}$ И цену игры  $V$ .

Аналогичная система уравнений может быть получена для определения оптимальной стратегии игрока В:

$$
\begin{cases}\n a_{11} z_1^i + a_{12} z_2^i = v, \n a_{21} z_1^i + a_{22} z_2^i = v, \n z_1^i + z_2^i = 1.\n\end{cases}
$$
\n(3.2)
Рассчитаем пример: выбрать оптимальный режим работы новой системы оборудования в службе механика в вагонном цехе вагоноремонтного завода, состоящей из двух типов станков *А*<sup>1</sup> и *А*2*.* Известны выигрыши от внедрения каждого типа станков в зависимости от внешних условий, если сравнить со старой системой.

При использовании станков типов *А*<sup>1</sup> и *А*<sup>2</sup> в зависимости от характера выполняемых работ *В*<sup>1</sup> и *В*2 будет разный эффект. Предполагается, что максимальный выигрыш соответствует наибольшему значению критерия эффекта от замены старого оборудования на станки *А*<sup>1</sup> и *А*2*.*

Итак, задана матрица игры:

$$
A = \begin{bmatrix} 0.3 & 0.8 \\ 0.7 & 0.4 \end{bmatrix},
$$

Пусть  $A_1$  и  $A_2$  – стратегии главного механика, а  $B_1$  и  $B_2$  – стратегии, отражающие характер выполняемых на станках работ.

Требуется найти оптимальную смешанную стратегию главного механика и гарантированный средний результат*,* т. е. определить, какую долю времени должны использоваться станки типов *А*<sup>1</sup> и *А*2*.*

Максиминная стратегия главного механика –  $A_2$ .

Для этой стратегии гарантированный выигрыш равен 0,4 (40 %) по сравнению со старой системой.

*Решение*.

Прежде всего, проверим наличие седловой точки. Для этого найдем минимальные элементы в каждой из строк и максимальные в каждом из столбцов (таблица 3.4).

|  |  | $\alpha = 0.4$ ; $\beta = 0.7$ |
|--|--|--------------------------------|

*Таблица 3.4* – **Платежная матрица с дополнительными строкой и столбцом**

Таким образом, нижняя цена игры *α*=*max* (0,3*;*0,4)=0,4. Максиминная стратегия руководителя мастерской – *А2.*

Для этой стратегии гарантированный выигрыш равен 0,4 (40 %) по сравнению со старой системой. Верхняя цена игры  $\beta$ =min $[0,7;0,8]$ =0,7 . Поскольку  $\alpha \neq \beta$ , решение игры следует искать в смешанных стратегиях, при этом цена игры находится в следующих пределах: 0,4*≤v ≤*0,7.

Предположим, что для игрока  $A$  стратегия задается вектором  $U = (u_1, u_2)$ . Тогда на основании теоремы об активных стратегиях можно записать систему уравнений:

$$
\begin{cases} 0.3u_1^{\dot{b}}+0.7u_2^{\dot{b}}=v, \\ 0.8u_1^{\dot{b}}+0.4u_2^{\dot{b}}=v, \\ u_1^{\dot{b}}+u_2^{\dot{b}}=1. \end{cases}
$$

Решая систему из трех уравнений с тремя неизвестными, получим:  $u_1^6 = 0.375, u_2^6 = 0.625, v = 0.55$ 

Теперь найдем оптимальную стратегию игрока В. Пусть стратегия данного игрока задается вектором  $Z = (z_1, z_2)$ . Система уравнений (3.2), основанная на использовании теоремы об активных стратегиях, запишется следующим образом:

$$
0,3 z_1^2 + 0,8 z_2^2 = 0,55,\n0,7 z_1^2 + 0,4 z_2^2 = 0,55,\nz_1^2 + z_2^2 = 1.
$$

Решая систему, состоящую из любых двух уравнений, взятых из последней системы, получим  $z_1^{\iota} = 0.05, z_2^{\iota} = 0.5$ .

Следовательно, решением игры примера являются смешанные  $U^{\dot{c}} = (0.375; 0.625), Z^{\dot{c}} = (0.05; 0.5),$ стратегии: пена игры  $v = 0.55$ .

Вывод. При установке новой системы оборудования, если неизвестен характер, выполняемых работ на работу станка  $A<sub>l</sub>$  должно приходиться 37,5 % времени, а на работу станка  $A_2$  – 62,5 %. При этом выигрыш составит 55 % по сравнению с предыдущей системой оборудования.

### 3.3 Постановка и решене задачи игры с природой

### **Задание**

Требуется решить игру, заданную матрицей.

## Исходные данные

Варианты заданий выбираются по предпоследней цифре шифра приложения Г.

### Методические указания по выполнению задания

В задачах, решаемых на основе использования теории игр, довольно часто в качестве противника выступает так называемая природа. Природа может находиться в одном из множества возможных состояний, которое, в принципе, может быть как конечным, так и бесконечным. Довольно часто в этой ситуации речь идёт о выборе одной (соответственно, чистой) стратегии, т. е. «повторить партию», чтобы вести речь о средних выигрышах, невозможно.

 $B_i(i=\overline{1,n})$ Итак, будем считать, что множество состояний природы конечно. Все возможные состояния известны, не известно только, какое состояние будет иметь место в условиях, когда планируется реализация принимаемого управленческого решения.

Будем считать, что множество управленческих решений (планов)  $A_i$  также конечно и равно *m*.

Как и ранее, исход игры будем определять платёжной матрицей А. Далее условимся, что в том случае, если элементы  $a_{ii}$  для игрока представляют собой выигрыш, полезность будем считать, что  $A$  – это игрок,  $B$  – природа. И наоборот, если  $a_{ii}$  – затраты, потери, то игрок, как таковой – это игрок B, природа – игрок  $A$ .

Один из критериев, применяемых при решении подобных задач, был рассмотрен в предыдущих разделах - это максиминный / минимаксный критерий (называемый также критерием Вальда).

Рассмотрим некоторые альтернативные критерии.

### Критерий Лапласа

Данный критерий опирается на «принцип недостаточного основания», согласно которому все состояния природы  $B_i$  полагаются равновероятными, т. е. вероятности того, что природа окажется в одном из п своих состояний, одинаковы и равны:

$$
q_j = \frac{1}{n}
$$

Если для принимающего решение элементы матрицы  $a_{ii}$  платёжной матрицы - выигрыши, то оптимальной считается та стратегия  $Ai$ , для которой среднее арифметическое возможных выигрышей максимально, т. е. критерий

$$
\max_{A_i} \left\{ \frac{1}{n} \sum_{i=1}^n a_{ij} \right\}.
$$
 (3.3)

Если принимающий решение является игроком *B*, то критерий становится таким:

$$
\min_{B_j} \left\{ \frac{1}{n} \sum_{i=1}^m a_{ij} \right\}.
$$
 (3.4)

## **Критерий Сэвиджа**

Введём понятие *матрицы рисков R*. Это матрица, имеющая размерность  $m \times n$ . Её элементы  $r_{ii}$  определяются по следующей формуле (если  $A$ игрок, *В* – природа):

$$
r_{ij} = \beta_j - a_{ij},\tag{3.5}
$$

где β*<sup>j</sup>* – максимальный элемент в *j*-м столбце платёжной матрицы.

Для иллюстрации порядка формирования матрицы рисков приведем *пример*. Пусть задана следующая платёжная матрица:

$$
A = \begin{bmatrix} 4 & 8 & 3 \\ 9 & 5 & 2 \\ 6 & 4 & 8 \end{bmatrix}.
$$

Если решение принимает игрок *А*, то соответствующая матрица рисков такова:

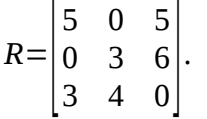

Если же человек, принимающий решение, – игрок *В*, т. е. *aij* – потери, то элементы матрицы рисков определяются так:

$$
r_{ij} = a_{ij} - \alpha_i, \qquad (3.6)
$$

где *α<sup>i</sup>* – минимальный элемент в *i*-й строке платёжной матрицы.

В случае, если принимающий решение – игрок *B*, матрица рисков будет такой:

$$
R = \begin{bmatrix} 1 & 5 & 0 \\ 7 & 3 & 0 \\ 2 & 0 & 4 \end{bmatrix}.
$$

Критерий Сэвиджа использует матрицу рисков *R* и рекомендует в условиях неопределенности выбирать ту стратегию, при которой величина риска принимает наименьшее значение в самой неблагоприятной ситуации, т. е.

$$
\min_i \max_j \{r_{ij}\}.\tag{3.7}
$$

По сути, это тот же минимаксный критерий, только по отношению к матрице рисков, а не к платежной матрице.

Если принимающий решение – игрок *B*, критерий становится таким:

$$
\min_{j} \max_{i} |r_{ij}|.\tag{3.8}
$$

### **Критерий Гурвица**

Данный критерий основан на использовании так называемого *коэффициента доверия*. Обозначим его *γ* и предположим, что природа окажется в самом выгодном состоянии с вероятностью *γ* и в самом невыгодном состоянии с вероятностью 1−*γ.*

Критерий Гурвица ориентирован на установление баланса между случаями крайнего пессимизма и крайнего оптимизма путем взвешивания обоих исходов.

Если принимающий решение – игрок *А*, то:

$$
\max_{i} \Big[\gamma \max_{j} \big[a_{ij}\big] + (1-\gamma) \min_{j} \big[a_{ij}\big]\Big]. \tag{3.9}
$$

Если принимающий решение – игрок *B*, то:

$$
\min_{j} \Big[\gamma \min_{i} \big[a_{ij}\big] + (1-\gamma) \max_{i} \big[a_{ij}\big]\Big]. \tag{3.10}
$$

Заметим, что, если коэффициент доверия равен нулю, критерий Гурвица превращается в "классический" минимакс, а при *γ*=1 получаем правило "максимум из максимумов" – выбор лучшего из лучших исходов.

**Пример 2.** Руководство железнодорожного вокзала должно определить уровень своих возможностей по предоставлению услуг так, чтобы удовлетворить спрос пассажиров на планируемый период.

Для каждого уровня спроса существуют различные уровни возможностей вокзала (например, при вводе нового тарифа). Имеются четыре варианта спроса на услуги вокзала, что равнозначно наличию четырёх состояний природы. Известны также четыре варианта предоставления услуг. Прибыль для каждого сочетания «управленческое решение – состояние природы» приведена в таблице 3.5.

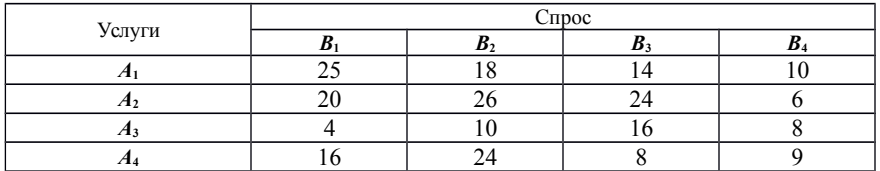

#### Таблица 3.5 - Платежная матрица

Необходимо определить оптимальную стратегию руководства вокзала, используя различные критерии.

## Решение

Для решения задачи используем критерии Вальда, Лапласа, Гурвица и Сэвилжа.

## Максиминный критерий (критерий Вальда)

В данном случае обычным образом определяем нижнюю цену игры  $\alpha$ , используя максиминный критерий (критерий Вальда).

Выясним, имеет ли игра седловую точку. Решение удобно проводить в таблице. Таблица 3.6 включает платежную матрицу игры, а также дополнительные строку и столбец, которые иллюстрируют процесс поиска оптимальных стратегий.

Таблица 3.6 - Платежная матрица с дополнительными строкой и столбцом

| Услуги         |  |                |  |            |
|----------------|--|----------------|--|------------|
|                |  | D <sub>3</sub> |  | $\alpha_i$ |
| Z1             |  | 14             |  |            |
| A <sub>2</sub> |  | 24             |  |            |
| $A_3$          |  |                |  |            |
| A <sub>4</sub> |  |                |  |            |
|                |  |                |  |            |

Приведем некоторые пояснения.

Столбец  $\alpha_i$  заполнен на основе анализа строк матрицы (стратегии игрока A):  $\alpha_1 = 10$ ;  $\alpha_2 = 6$ ;  $\alpha_3 = 4$ ;  $\alpha_4 = 8$ (минимальные числа в строках).

Аналогично,  $\beta_1 = 25$ ;  $\beta_2 = 26$ ;  $\beta_3 = 24$ ;  $\beta_4 = 10$  (максимальные числа в столбцах).

$$
10;
$$
  
Нижняя цена игры  $(\lambda 6; 4; 8)=10$   
 $\alpha = max; \alpha_i = max \lambda$  (нанболыший элемент в  
 $i=1,2,3$ 

столбце *α<sup>i</sup>* ).

Верхняя цена игры *β*<sup>=</sup> *min*  $\min_{j=1,2,3}$ ;  $\beta_j$ = $\min(25; 26; 24; 10)$ =10 (наименьший элемент в строке  $\beta_j$ ). Эти значения равны, т. е.  $\alpha = \beta$ , и достигаются на паре стратегий (*A*1,*B*4). Цена игры *v* = 10.

Оптимальная стратегия – *A*1.

### *Критерий Лапласа*

Необходимо определить среднее арифметическое по каждой из строк платежной матрицы, а затем выбрать максимальное значение (критерий  $(4.9)$ .

В результате расчетов получим:

для стратегии *A*1 – 16,75 ;

для стратегии  $A_2 - 19$ ;

для стратегии  $A_3 - 9.5$ ;

для стратегии *A*4 – 14,25 .

Оптимальная стратегия по критерию Лапласа – *A*2.

## *Критерий Сэвиджа*

Сначала сформируем матрицу рисков *R*. Для этого воспользуемся соотношением (3.3), т. е. будем вычитать каждый элемент платежной матрицы из максимального элемента соответствующего столбца.

В результате получим следующую матрицу рисков:

$$
R = \begin{bmatrix} 0 & 8 & 10 & 0 \\ 5 & 0 & 0 & 4 \\ 21 & 16 & 8 & 2 \\ 9 & 2 & 16 & 1 \end{bmatrix}.
$$

Вычисляя максимум в каждой строке, получим: для стратегии  $A_1 - 10$ ;

для стратегии  $A_2 - 5$ ; для стратегии  $A_3 - 21$ ; для стратегии  $A_4 - 16$ .

Выбираем минимум. Таким образом, по критерию Сэвиджа оптимальной является стратегия  $A_2$ .

## Критерий Гурвица.

Определение оптимальной стратегии по критерию Гурвица предполагает установление коэффициента доверия. Примем его равным 0,2 и найдем оптимальную стратегию для данного значения. Используя критерий (3.7), для каждой из строк платежной матрицы определим значение выражения в квадратных скобках:

$$
\max_i \Big[\gamma \max_j \big(a_{ij}\big] + (1-\gamma) \min_j \big(a_{ij}\big)\Big] = \max_i h_j.
$$

Расчеты производим в таблице 3.7.

Таблица 3.7 – Определение оптимальной стратегии по критерию Гурвица

|                | $C$ <sub>ID</sub> $oc$ |                |       |       | 0,2 max $a_{ii}$ | $0,8$ min $a_{ii}$ |  |
|----------------|------------------------|----------------|-------|-------|------------------|--------------------|--|
| Услуги         | B <sub>1</sub>         | B <sub>2</sub> | $B_3$ | $B_4$ |                  |                    |  |
| A <sub>1</sub> | 25                     | 18             | 14    | 10    |                  |                    |  |
| A <sub>2</sub> | 20                     | 26             | 24    |       |                  |                    |  |
| $A_3$          |                        | 10             | 16    |       |                  |                    |  |
| $A_4$          | 16                     | 24             |       |       | 4.8              |                    |  |
| max h          |                        |                |       |       |                  | 13                 |  |

Таким образом, оптимальой стратегией по критерию Гурвица является  $h_i = 13 - \text{нанболышее.}$ стратегия  $A_1$ , для которой

Заметим, что такое решение было получено при  $v=0,2$ . При иных значениях коэффициента доверия оптимальное решение может быть другим.

## 4 ЗАДАЧА О ЗАПАСАХ

## 4.1 Постановка и решение задачи

В большинстве задач с запасами участвуют различные случайные величины: прежде всего спрос со стороны клиентов, затем сроки доставки товара поставщиками. В то же самое время вводятся издержки хранения. задача может быть объектом математическог Кроме того, такая

рассмотрения лишь тогда, когда определены издержки от нехватки (убыток, проистекающий от неудовлетворенного спроса).

Если в течение времени *Т*, запас совершает свою эволюцию, можно считать, что его изменения подчинены линейному закону. Представляются две возможности: либо запаса *s* было достаточно, чтобы удовлетворить спрос *r*, и к концу периода мы будем иметь остаток *s* – *r*, либо запас *s* был недостаточен, и мы зарегистрируем нехватку *r* – *s*, что и представлено на рисунке 4.1.

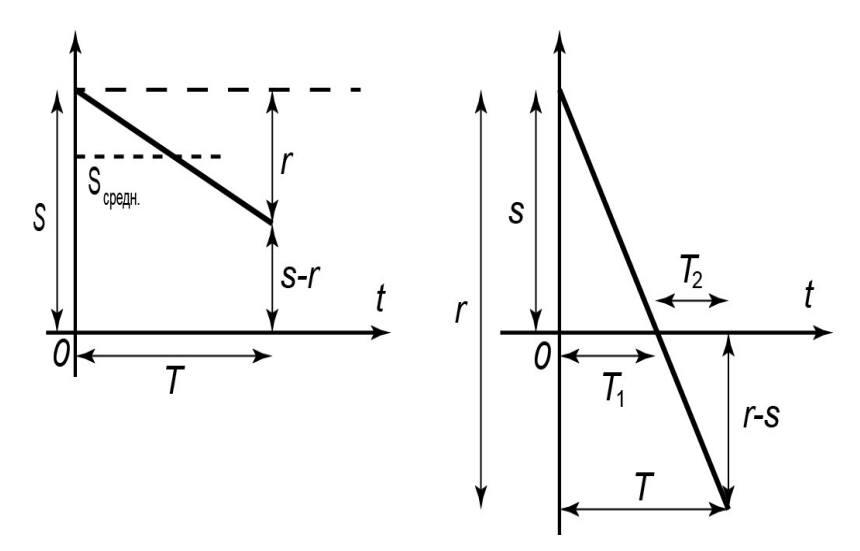

Рисунок 4.1 – Линия регрессии с минимальной дисперсией остатков

В первом случае средний запас будет равен

$$
\frac{s+(s-r)}{2} = s - \frac{r}{2}.
$$

Во втором случае в течение периода *T*<sup>1</sup> /*T* (или *s*/*r* ) он равен *s*/2, или за полный период *Т*

$$
\frac{1}{2}s\frac{T_1}{T} = \frac{1}{2}s\frac{s}{r} = \frac{1}{2}\frac{s^2}{r}.
$$

В последнем случае нехватка имеет место в течение

$$
\frac{T_2}{T} = \frac{r - s}{r}
$$

И ее средний уровень равен  $(r-s)/2$ . Отсюда мы получаем среднюю нехватку

$$
\frac{r-s}{2}\cdot\frac{r-s}{r}=\frac{(r-s)^2}{2r}.
$$

Если спрос  $r$  имеет распределение вероятностей  $p(r)$ , то до тех пор, пока  $r \leq s$ , издержки хранения будут равны

$$
c_s \left(s - \frac{1}{2}r\right) p(r)
$$

для каждого значения г.

Если спрос r>s, издержки хранения будут составлять

$$
c_s \frac{1}{2} \frac{s^2}{r} p(r).
$$

К чему добавятся издержки от нехватки

$$
c_p \frac{(r-s)^2}{2r} p(r)
$$

для каждого значения г.

Допустим, что спрос г не ограничен. Тогда сумма этих издержек

$$
\Gamma(s) = c_s \sum_{r=0}^{s} \left( s - \frac{r}{2} \right) p(r) + c_s \sum_{r=s+1}^{\infty} \frac{1}{2} \frac{s^2}{r} p(r) + c_p \sum_{r=s+1}^{\infty} \frac{1}{2} \frac{(r-s)^2}{r} p(r). (5.1)
$$

Если существует такая величина запаса  $S_0$  что

 $\Gamma(s_0-1) > \Gamma(s_0)$   $\mu$   $\Gamma(s_0+1) > \Gamma(s_0)$ ,

то, очевидно,  $S_0$  будет оптимальным количеством запаса, на котором слелует остановиться.

Доказано, что если ввести функцию

$$
L(s) = p(r \le s) + \left(s + \frac{1}{2}\right) \sum_{r=s+1}^{\infty} \frac{p(r)}{r}
$$

и отношение

$$
\rho = \frac{c_p}{c_s + c_p},
$$

то издержки будут минимальными, когда  $L[s_0-1] < \rho < L[s_0].$ 

### **Задание**

Определить оптимальный запас деталей одного наименования для ремонта тепловозов.

## Исходные данные

Варианты заданий выбираются по предпоследней цифре номера студенческого билета из приложения Д.

### Методические указания по выполнению задания

Поясним решение задачи на конкретном примере.

Пример 4.1. Спрос на деталь подчиняется нижеследующему распределению вероятностей (таблица 4.1)

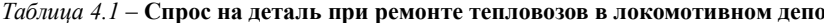

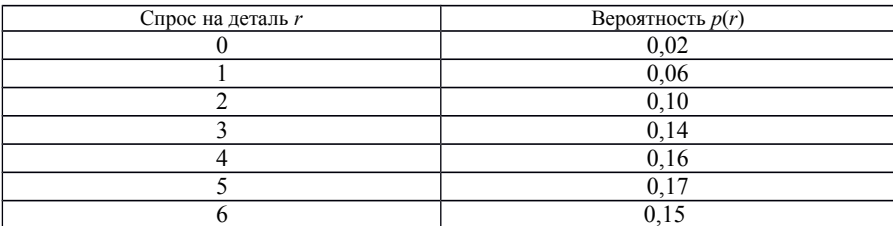

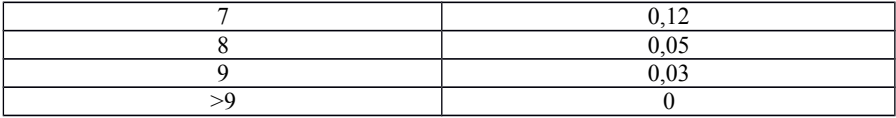

Издержки хранения за деталь установлены 100 тыс. руб., издержки от нехватки оцениваются в 1000 тыс. руб. Определить оптимальный запас детали.

## *Решение*

Решение начинаем с определения значений функции *L*( *s*) в таблице 4.2.

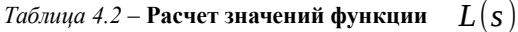

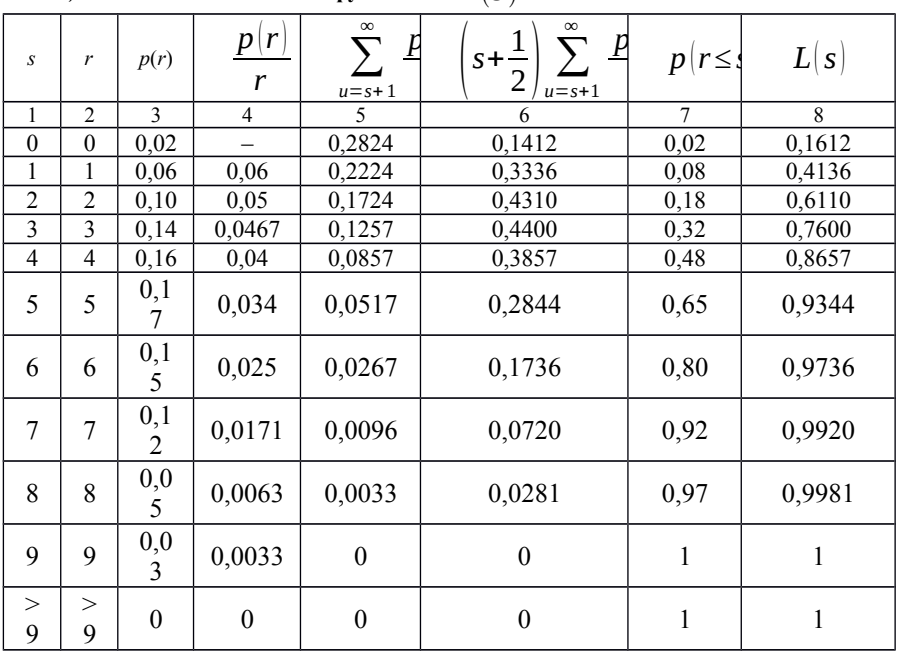

После определени *L*(*s*) , находим отношение

$$
\rho = \frac{c_p}{c_s + c_p} = \frac{1000}{1000 + 100} = 0,909.
$$

Из таблицы 4.2 видим, что  $s_0 = 5$ .

$$
L(s_0-1)=L(4)=0,8657<0,909
$$

Если вычислить по формуле (4.1), получим

 $\Gamma(4) = 430.6$ ;  $\Gamma(5) = 382.7$ ;  $\Gamma(6) = 459.6$ .

Минимальные издержки  $\Gamma(5) = 382.7$  достигаются при величине запаса леталей  $s = 5$ .

## 5 РЕГРЕССИОННЫЕ МОДЕЛИ ИССЛЕДОВАНИЯ ЗАВИСИМОСТЕЙ ЭКОНОМИЧЕСКИХ ПОКАЗАТЕЛЕЙ

## 5.1 Парная регрессия и корреляция Задание

Установить параметры однофакторной модели определения интенсивности поступления пассажирских поездов своего формирования в перронный парк железнодорожной станции в период сгущенного их прибытия, равный лвум часам.

### Исходные данные

Варианты заданий выбираются по последней цифре номера студенческого билета и приведены в приложении Е.

#### Методические указания по выполнению задания

Парная регрессия представляет собой регрессию между двумя переменными – у и х, т. е. модель вида

$$
y = f(x),
$$

где v - зависимая переменная (результативный признак);

 $x$  – независимая, или объясняющая, переменная (признак-фактор).

Между переменными х и у нет строгой функциональной зависимости. поэтому практически в каждом отдельном случае величина у складывается из двух слагаемых:

$$
y=\hat{y}_x+\varepsilon,
$$

где у - фактическое значение результативного признака;

 $\hat{y}_{x}$  – теоретическое значение результативного признака, найденное исходя из уравнения регрессии;

 $\mathcal{E}$  - случайная величина, характеризующая отклонения реального значения результативного признака от теоретического, найленного по уравнению регрессии.

Случайная величина называется также возмущением. Она  $\varepsilon$ включает влияние не учтенных в модели факторов, случайных ошибок и особенностей измерения. Ее присутствие в модели порождено тремя источниками: спецификацией модели, выборочным характером исходных данных, особенностями измерения переменных.

От правильно выбранной спецификации модели зависит величина случайных ошибок: они тем меньше, чем в большей мере теоретические значения результативного признака  $\hat{V}_{y}$ , подходят к фактическим данным  $\mathcal{V}$ .

К ошибкам спецификации относятся неправильный выбор той или иной математической функции для  $\hat{y}_{y}$  и недоучет в уравнении регрессии какого-либо существенного фактора, т. е. использование парной регрессии вместо множественной.

В парной регрессии выбор вида математической функции  $\hat{y}_r = f(x)$ может быть осуществлен тремя методами:

1) графическим:

2) аналитическим, т. е. исходя из теории изучаемой взаимосвязи;

3) экспериментальным.

При изучении зависимости между двумя признаками графический метод подбора вида уравнения регрессии достаточно нагляден. Он основан на поле корреляции. Основные типы кривых, используемые при количественной оценке связей, представлены на рисунке 5.1.

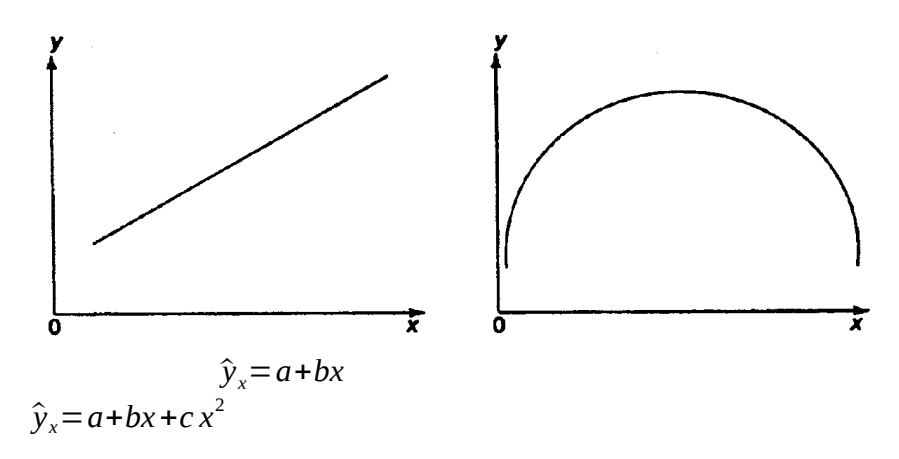

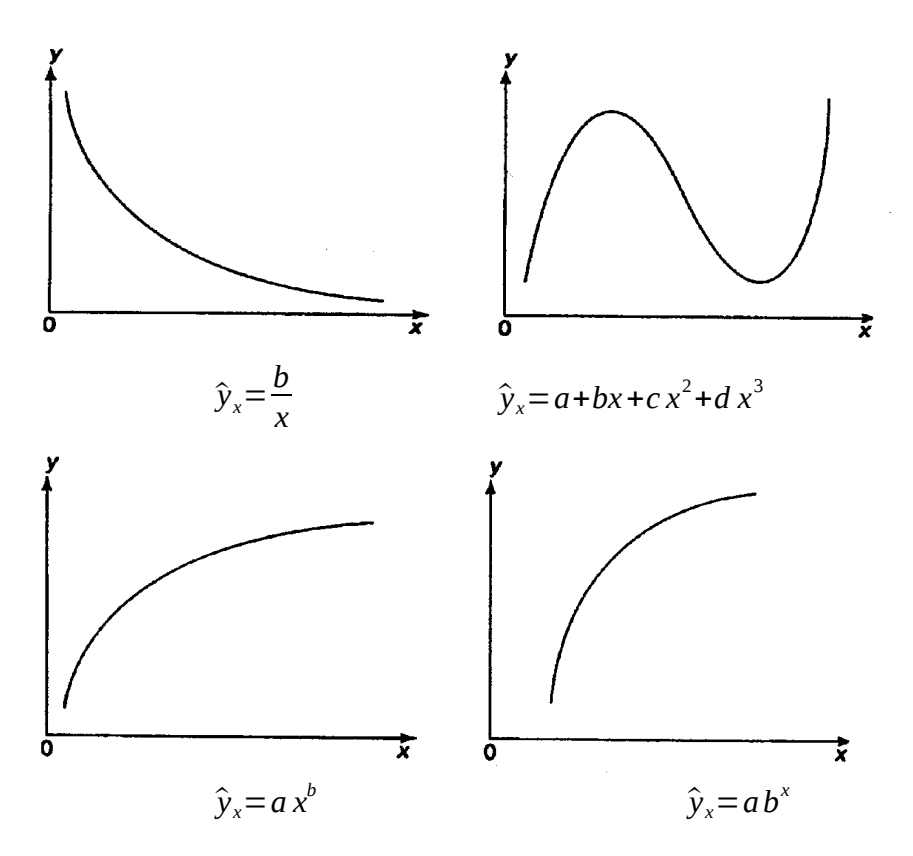

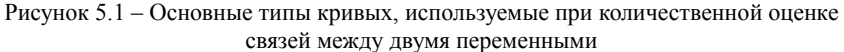

Значительный интерес представляет аналитический метод выбора типа уравнения регрессии. Он основан на изучении материальной природы связи исследуемых признаков.

При обработке информации на компьютере выбор вида уравнения регрессии обычно осуществляется экспериментальным методом.

## Линейная модель парной регрессии и корреляции

Рассмотрим простейшую модель парной регрессии - линейную широкое Линейная регрессия находит применение в регрессию. эконометрике ввиду четкой экономической интерпретации ее параметров.

Линейная регрессия сводится к нахождению уравнения вида

$$
\hat{y}_x = a + bx \quad \text{with} \quad y = a + bx + \varepsilon. \tag{5.1}
$$

 $\hat{v}_y = a + bx$ позволяет по заданным значениям Уравнение вида фактора х находить теоретические значения результативного признака, подставляя в него фактические значения фактора х.

Построение линейной регрессии сводится к оценке ее параметров – а и b. Классический подход к оцениванию параметров линейной регрессии основан на методе наименьших квадратов (МНК). МНК позволяет получить такие оценки параметров а и b, при которых сумма квадратов отклонений фактических значений результативного признака  $\mathbf{v}$ от теоретических

минимальна:  $\hat{y}_{v}$ 

$$
\sum_{i=1}^{n} (y_i - \hat{y}_{x_i})^2 = \sum_{i=1}^{n} \varepsilon_i^2 \to \min
$$
 (5.2)

Т. е. из всего множества линий линия регрессии на графике выбирается так, чтобы сумма квадратов расстояний по вертикали между точками и этой линией была бы минимальной (рисунок 5.2):

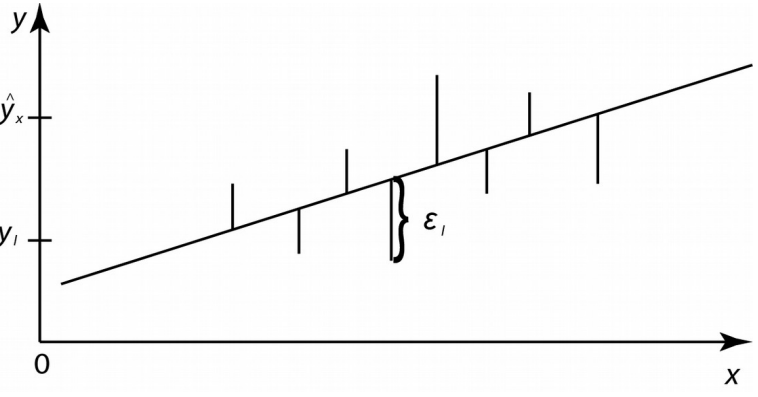

Рисунок 5.2 – Линия регрессии с минимальной дисперсией остатков

Как известно из курса математического анализа, чтобы найти минимум функции (5.2), надо вычислить частные производные по каждому из  $\sum_{i}^{\infty} \mathcal{E}_{i}^{2}$ *а* и *b* и приравнять их к нулю. Обозначим через параметров  $S(a,b)$ , тогда

$$
S(a,b)=\sum (y-a-bx)^2.
$$

$$
\frac{\partial s}{\partial a} = -2 \sum (y - a - bx) = 0; \n\frac{\partial s}{\partial b} = -2 \sum x (y - a - bx) = 0.
$$
\n(5.3)

После несложных преобразований, получим нормальную систему линейных уравнений для оценки параметров  $a$  и b:

$$
\begin{cases}\n an+b\sum x=\sum y; \\
a\sum x+b\sum x^2=\sum xy.\n\end{cases}
$$
\n(5.4)

Решая систему уравнений (5.4), найдем искомые оценки параметров и b. Можно воспользоваться следующими готовыми формулами,  $\overline{a}$ которые следуют непосредственно из решения системы (5.4):

$$
a = \overline{y} - b\overline{x}, b = \frac{\overline{yx} - \overline{y}\overline{x}}{\overline{x^2} - \overline{x}^2}, (5.5)
$$
  

$$
c \partial e \overline{x} = \frac{1}{n} \sum x, \overline{y} = \frac{1}{n} \sum y, \overline{yx} = \frac{1}{n} \sum yx, \overline{x^2} = \frac{1}{n} \sum x^2.
$$

Параметр *b* называется коэффициентом регрессии. Его величина показывает среднее изменение результата с изменением фактора на одну единицу.

Возможность четкой экономической интерпретации коэффициента регрессии сделала линейное уравнение регрессии достаточно распространенным в эконометрических исследованиях.

Формально  $a$  - значение  $y$  при  $x = 0$ . Если признак-фактор  $x$  не может иметь нулевого значения, то вышеуказанная трактовка свободного члена  $a$  не имеет смысла, т. е. параметр  $a$  может не иметь экономического содержания.

Уравнение регрессии всегда дополняется показателем тесноты связи. При использовании линейной регрессии в качестве такого показателя выступает линейный коэффициент корреляции  $r_{xy}$ , который можно рассчитать по следующим формулам:

$$
r = \frac{\sigma_x}{\sigma_y} = \frac{\overline{yx} - \overline{y} \cdot \overline{x}}{\sigma_x \sigma_y},
$$
 (5.6)

$$
\text{rate} \quad \sigma_x = \sqrt{x^2 - (x)^2}, \qquad \sigma_y = \sqrt{y^2 - (y)^2}.
$$

Линейный коэффициент корреляции находится  $\mathbf{B}$ пределах  $-1 \le r_{xy} \le 1$ . Чем ближе абсолютное значение  $r_{xy}$  к единице, тем сильнее линейная связь между факторами (при  $r_w = \pm 1$  имеем строгую функциональную зависимость). Но следует иметь в виду, что близость абсолютной величины линейного коэффициента корреляции к нулю еще не означает отсутствия связи между признаками. При другой (нелинейной) спецификации модели связь между признаками может оказаться достаточно тесной.

Для оценки качества подбора линейной функции рассчитывается квадрат линейного коэффициента корреляции  $r_{xy}^2$ , называемый коэффициентом детерминации. Коэффициент детерминации характеризует долю дисперсии результативного признака у, объясняемую регрессией, в общей дисперсии результативного признака:

$$
r_{xy}^2 = 1 - \frac{\sigma_{ocm}^2}{\sigma_y^2}, (5.7)
$$

$$
\partial \partial \sigma_{ocm}^2 = \frac{1}{n} \sum (y - \hat{y}_x)^2, \sigma_y^2 = \frac{1}{n} \sqrt{(y - \overline{y})^2} = \overline{y^2} - \overline{y}^2.
$$

Соответственно величина  $1-r_{\rm w}^2$  характеризует долю дисперсии у, вызванную влиянием остальных, не учтенных в модели, факторов.

После того как найдено уравнение линейной регрессии, проводится оценка значимости как уравнения в целом, так и отдельных его параметров.

Проверить значимость уравнения регрессии - значит установить, соответствует ли математическая модель, выражающая зависимость между переменными, экспериментальным данным и достаточно ли включенных в уравнение объясняющих переменных (одной или нескольких) для описания зависимой переменной.

Чтобы иметь общее суждение о качестве модели из относительных отклонений по каждому наблюдению, определяют среднюю ошибку аппроксимации:

$$
\overline{A} = \frac{1}{n} \sum \left| \frac{y - \hat{y}_x}{y} \right| \cdot 100 \cdot (5.8)
$$

Средняя ошибка аппроксимации не должна превышать 8-10 %.

Оценка значимости уравнения регрессии в целом производится на основе F-критерия Фишера, которому предшествует дисперсионный анализ.  $\mathbf{B}$ математической статистике дисперсионный анализ рассматривается как самостоятельный инструмент статистического анализа. В эконометрике он применяется как вспомогательное средство для изучения качества регрессионной модели.

Согласно основной идее дисперсионного анализа, общая сумма квадратов отклонений переменной у от среднего значения  $\overline{v}$ раскладывается на две части - «объясненную» и «необъясненную»:

$$
\sum (y - \overline{y})^2 = \sum (\hat{y}_x - \overline{y})^2 + \sum (y - \hat{y}_x)^2,
$$

где  $\sum (y - \overline{y})^2$  – общая сумма квадратов отклонений;<br> $\sum (\hat{y}_x - \overline{y})^2$  – сумма квадратов отклонений, объясненная регрессией  $\sum (y - \hat{y}_x)^2$  (или факторная сумма квадратов отклонений);<br> $\sum (y - \hat{y}_x)^2$  – остаточная сумма квадратов отклонений,

характеризующая влияние неучтенных в модели факторов.

Схема дисперсионного анализа представлена в таблице 5.1 (*n* - число наблюдений,  $m$  – число параметров при переменной *x*).

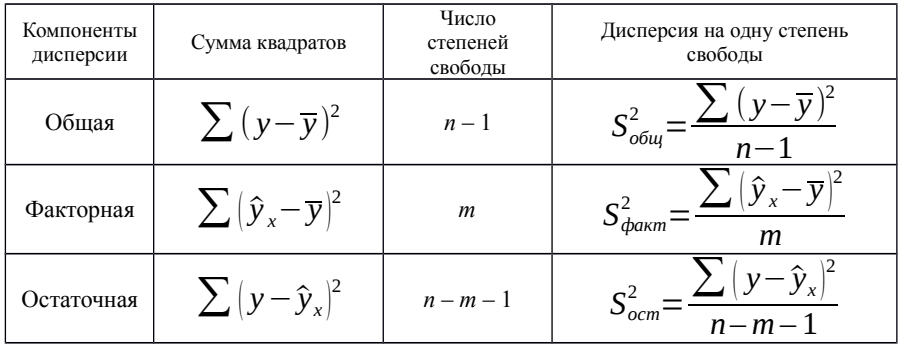

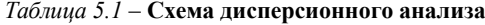

Определение дисперсии на одну степень свободы приводит дисперсии к сравнимому виду. Сопоставляя факторную и остаточную дисперсии в расчете на одну степень свободы, получим величину F-критерия Фишера:

$$
F = \frac{S_{\phi\alpha\kappa m}^2}{S_{\text{ocm}}^2} \cdot (5.9)
$$

Фактическое значение *F*-критерия Фишера (5.9) сравнивается с табличным значением *Fтабл* (*α ;k*<sup>1</sup>  $\langle k_{2} \rangle$  при уровне значимости  $\alpha$  и степенях свободы  $k_1 = m$  и  $k_2 = n - m - 1$  . При этом, если фактическое значение *F*-критерия больше табличного, то признается статистическая значимость уравнения в целом.

Для парной линейной регрессии *m* = 1, поэтому

$$
F = \frac{S_{\phi\alpha\kappa m}^2}{S_{ocm}^2} = \frac{\sum (\hat{y}_x - \overline{y})^2}{\sum (y - \hat{y}_x)^2} \cdot (n - 2) \cdot (5.10)
$$

Величина F-критерия связана с коэффициентом детерминации и  $r_{xy}^2$ , и ее можно рассчитать по следующей формуле:

$$
F = \frac{r_{xy}^2}{1 - r_{xy}^2} \cdot (n - 2) \cdot (5.11)
$$

В парной линейной регрессии оценивается значимость не только уравнения в целом, но и отдельных его параметров.

Для оценки статистической значимости коэффициентов регрессии и корреляции рассчитываются *t*-критерий Стьюдента и доверительные интервалы каждого из показателей. Оценка значимости коэффициентов регрессии и корреляции с помощью *t*-критерия Стьюдента проводится путем сопоставления их значений с величиной случайной ошибки:

$$
t_b = \frac{b}{m_b}; t_a = \frac{a}{m_a}; t_r = \frac{r}{m_r}.
$$

Случайные ошибки параметров линейной регрессии и коэффициента корреляции определяются по формулам:

$$
m_b = \sqrt{\frac{\sum (y - \hat{y}_x)^2 / (n-2)}{\sum (x - \overline{x})^2}} = \sqrt{\frac{S_{ocm}^2}{\sum (x - \overline{x})^2}} = \frac{S_{ocm}}{\sigma_x \sqrt{n}}; (5.12)
$$

$$
m_a = \sqrt{\frac{\sum (y - \hat{y}_x)^2 \sqrt{x^2}}{(n-2) n \sqrt{(x - \overline{x})^2}}} = \sqrt{S_{ocm}^2 \frac{\sqrt{x^2}}{n^2 \sigma_x^2}} = S_{ocm} \frac{\sqrt{x^2}}{n \sigma_x}. (5.13)
$$

$$
m_{r_x} = \sqrt{\frac{1 - r_{xy}^2}{n - 2}}. (5.14)
$$

Величина стандартной ошибки совместно с *t*-распределением Стьюдента при n - 2 степенях свободы применяется для проверки существенности коэффициента регрессии и для расчета его доверительного интервала.

Для оценки существенности коэффициента регрессии определяется фактическое значение t-критерия Стьюдента, которое затем сравнивается с табличным значением при определенном уровне значимости α и числе степеней свободы  $(n-2)$ .

Если  $t_{\text{rafo}} < t_{\text{data}}$ , то *а*, *b* и  $r_{xy}$  не случайно отличаются от нуля и сформировались под влиянием систематически действующего фактора х. Если  $t_{\text{ra6n}} > t_{\text{dax}}$ , то признается случайная природа формирования  $a, b$  или  $r_{xy}$ .

Существует связь между *t*-критерием Стьюдента и *F*-критерием Фишера:

$$
t_b = t_r = \sqrt{F}
$$

 $(5.15)$ 

Для расчета доверительного интервала определяем предельную ошибку ∆ для каждого показателя:

$$
\Delta_a = e_{m a \delta a} m_a \quad ; \quad \Delta_b = t_{m a \delta a} m_b \, .
$$

Формулы для расчета доверительных интервалов имеют следующий вид:

$$
\gamma_a = a \pm \Delta_a; \qquad \gamma_{a_{min}} = a - \Delta_a; \qquad \gamma_{a_{max}} = \alpha + \Delta_a ;
$$
  

$$
\gamma_b = b \pm \Delta_b; \qquad \gamma_{b_{min}} = b - \Delta_b; \qquad \gamma_{b_{max}} = b + \Delta_b .
$$

Если в границы доверительного интервала попадает ноль, т. е. нижняя граница отрицательна, а верхняя положительна, то оцениваемый параметр принимается нулевым, так как он не может одновременно принимать и положительное, и отрицательное значения.

прогнозных расчетах по уравнению регрессии определяется B.  $\hat{y}_n$ значение как точечный прогноз  $\hat{v}_y$ предсказываемое при

 $x_{n} = x_{k}$ , т. е. путем подстановки в уравнение регрессии  $\hat{y}_{k} = a + bx$ соответствующего значения х. Однако точечный прогноз явно не реален. Поэтому он дополняется расчетом стандартной ошибки  $\hat{y}_n$ , т. е.  $m_{\hat{y}_n}$ , и соответственно интервальной оценкой прогнозного значения  $\hat{y}_n$ :

$$
\widehat{\boldsymbol{y}}_p - \Delta_{\widehat{\boldsymbol{y}}_p} \le \widehat{\boldsymbol{y}}_p \le \widehat{\boldsymbol{y}}_p + \Delta_{\widehat{\boldsymbol{y}}_p},
$$

 $\Delta_{\hat{y}_n} = m_{\hat{y}_n} t_{\text{ma6}}$ , а  $m_{\hat{y}_n}$  – средняя ошибка прогнозируемого где индивидуального значения:

$$
m_{\hat{y}_p} = S_{ocm} \sqrt{1 + \frac{1}{n} + \frac{(x_p - \overline{x})^2}{n \sigma_x^2}} (5.16)
$$

### Разработка однофакторной модели

#### Корреляционный анализ. Подробный пример решения

Формы проявления взаимосвязей весьма разнообразны. В качестве функциональную самых обших иx вилов выделяют (полную) и корреляционную (неполную) связи.

Корреляционная связь проявляется в среднем, для массовых наблюдений, когда заданным значениям зависимой переменной соответствует некоторый значений ряд вероятностных независимой переменной. Наглядным изображением корреляционной таблицы служит корреляционное поле. Оно представляет собой график, где на оси абсцисс откладываются значения  $X$ , по оси ординат –  $Y$ , а точками показываются сочетания  $X$  и  $Y$ . По расположению точек можно судить о наличии связи.

Показатели тесноты связи дают возможность охарактеризовать зависимость вариации результативного признака от вариации признакафактора. Более совершенным показателем степени тесноты корреляшионной связи является линейный коэффициент корреляции. При расчете этого показателя учитываются не только отклонения индивидуальных значений признака от средней, но и сама величина этих отклонений.

Ключевыми вопросами данной темы являются уравнения регрессионной связи между результативным признаком и объясняющей переменной, метод наименьших квадратов для оценки параметров регрессионной модели, качества полученного уравнения регрессии, построение анализ доверительных интервалов прогноза значений результативного признака по уравнению регрессии.

Использование графического метода.

Этот метод применяют для наглядного изображения формы связи между изучаемыми экономическими показателями. Для этого в прямоугольной системе координат строят график, по оси ординат откладывают индивидуальные значения результативного признака  $Y$ , а по оси абсцисс индивидуальные значения факторного признака  $X$ . Совокупность точек результативного и факторного признаков называется полем корреляции. На основании поля корреляции можно выдвинуть гипотезу (для генеральной совокупности) о том, что связь между всеми возможными значениями Хи У носит линейный характер.

Линейное уравнение регрессии имеет вид  $y = bx + a + \varepsilon$ . Здесь  $\varepsilon$  случайная ошибка (отклонение, возмущение).

Причины существования случайной ошибки:

1) невключение в регрессионную модель значимых объясняющих переменных;

агрегирование переменных. Например, функция суммарного 2) потребления - это попытка общего выражения совокупности решений отдельных индивидов о расходах. Это лишь аппроксимация отдельных соотношений, которые имеют разные параметры;

3) неправильное описание структуры модели;

4) неправильная функциональная спецификация;

5) ошибки измерения.

Так как отклонения  $\varepsilon_i$  для каждого конкретного наблюдения *і* случайны и их значения в выборке неизвестны, то:

1) по наблюдениям  $x_i$  и  $y_i$  можно получить только оценки параметров  $\alpha$  и  $\beta$ :

2) оценками параметров α и β регрессионной модели являются соответственно величины *а* и *b*, которые носят случайный характер, т. к. соответствуют случайной выборке.

Тогда оценочное уравнение регрессии (построенное по выборочным данным) будет иметь вид  $y = bx + a + \varepsilon_i$ , где  $b$  – оценка параметра  $\beta$ ;  $x$  – наблюдаемые значения;  $a -$  оценка параметра  $\alpha$ ;  $\varepsilon_i -$  оценки ошибок. Параметры а и b находятся в результате моделирования. Для оценки параметров  $\alpha$  и  $\beta$  используют МНК (метод наименьших квадратов).

Система нормальных уравнений для однофакторной модели

$$
\begin{cases}\n an+b\sum x=\sum y; \\
a\sum x+b\sum x^2=\sum xy.\n\end{cases}
$$

Для наших данных (таблица 5.2) система уравнений имеет вид

$$
\begin{cases} 16a+680b=118,1; \\ 680a+37400b=6448. \end{cases}
$$

Из первого уравнения выражаем а и подставляем во второе уравнение. Получаем  $b=0,1681$ ;  $a=0,2375$ . Уравнение регрессии

 $y=0,1681x+0,2375.$ 

## Параметры уравнения регрессии

$$
B_{bl6opovHole cpeðhue}
$$
  
\n
$$
\dot{x} = \frac{\sum_{i} x_{i}}{n} = \frac{680}{16} = 42.5;
$$
  
\n
$$
\dot{y} = \frac{\sum_{i} y_{i}}{n} = \frac{118.1}{16} = 7.38;
$$
  
\n
$$
\dot{xy} = \frac{\sum_{i} x_{i} y_{i}}{n} = \frac{6448}{16} = 403.
$$

Выборочные дисперсии

$$
S^{2}(x) = \frac{\sum x_{i}^{2}}{n} - (x)^{2} = \frac{37400}{16} - 42.5^{2} = 531.25;
$$
  

$$
S^{2}(y) = \frac{\sum y_{i}^{2}}{n} - (y)^{2} = \frac{1113.29}{16} - 7.38^{2} = 15.12.
$$

Среднеквадратическое отклонение

$$
S(x)=\sqrt{S^2(x)}=\sqrt{531,25}=23,05;
$$
  

$$
S(y)=\sqrt{S^2(y)}=\sqrt{15,12}=3,89.
$$

## Коэффишиент корреляшии

Рассчитаем показатель тесноты связи. Таким показателем является выборочный линейный коэффициент корреляции, который рассчитывается по формуле

$$
r_{xy} = \frac{\dot{x}y - \dot{x}\dot{y}}{S(x)S(y)} = \frac{403 - 42.5 \cdot 7.38}{23.05 \cdot 3.89} = 0.996.
$$

Линейный коэффициент корреляции принимает значения от  $-1$  до  $+1$ . Связи между признаками могут быть слабыми и сильными (тесными). Их критерии оцениваются по шкале Челлока:

 $0, 1 \le r_{xy} \le 0, 3$ : слабая;  $0,3 \le r_{xy} \le 0,5$ : умеренная;  $0.5 \le r_{\text{av}} \le 0.7$ : заметная;  $0.7 \le r_{\rm w} \le 0.9$ ; высокая:  $0.9 \le r_{xy} \le 1$ : весьма высокая.

В нашем примере связь между признаком у фактором х весьма высокая и прямая.

Уравнение регрессии (оценка уравнения регрессии)

$$
y_x = r_{xy} \frac{x - \dot{x}}{S(x)} S(y) + \dot{y} = 0,996 \frac{x - 42.5}{23.05} \cdot 3,89 + 7,38 = 0,1681 x + 0,2375.
$$

Линейное уравнение регрессии имеет вид  $y=0.1681x+0.2375$ .

Коэффициентам уравнения линейной регрессии можно придать экономический смысл.

Коэффиниент  $b = 0.1681$ показывает среднее изменение результативного показателя (в единицах измерения v ) с повышением или понижением величины фактора  $\boldsymbol{x}$ на единицу его измерения. В  $\mathbf{v}$ данном примере с увеличением на 1 единицу повышается в среднем на 0.1681.

Коэффициент  $a=0.2375$  формально показывает прогнозируемый уровень  $y$ , но только в том случае, если  $x=0$  находится близко с выборочными значениями.

Но если  $x=0$  находится далеко от выборочных значений  $x$ , то буквальная интерпретация может привести к неверным результатам, и даже если линия регрессии довольно точно описывает значения наблюдаемой выборки, нет гарантий, что также будет при экстраполяции влево или вправо. Подставив в уравнение регрессии соответствующие значения  $\chi$ , можно определить выровненные (предсказанные) значения результативного показателя  $v(x)$  для каждого наблюдения.

Связь между и и х определяет знак коэффициента регрессии b (если  $b > 0$  – прямая связь, иначе – обратная). В нашем примере связь прямая.

## Коэффициент эластичности

Коэффициенты регрессии  $\mathbf{b}$ , в примере, нежелательно использовать для непосредственной оценки влияния факторов на результативный признак в том случае, если существует различие единиц измерения результативного показателя *V* и факторного признака *X*.

Для этих целей вычисляются коэффициенты эластичности и бетакоэффициенты.

Средний коэффициент эластичности Е показывает, на сколько процентов в среднем по совокупности изменится результат у от своей средней величины при изменении фактора *х* на 1 % от своего среднего значения. Коэффициент эластичности находится по формуле

$$
E = b \frac{\dot{x}}{\dot{y}}.
$$

$$
E=0,1681\frac{42,5}{7,38}=0,968.
$$

Коэффициент эластичности примерно равен единице. Следовательно, при изменении  $x$  на 1 %,  $y$  изменится на 1 %. Другими словами, влияние х на у не существенно.

Бета-коэффициент показывает, на какую часть величины своего среднего квадратичного отклонения изменится в среднем значение результативного признака при изменении факторного признака на величину его среднеквадратического отклонения при фиксированном на постоянном уровне значении остальных независимых переменных:

$$
\beta_j = b_j \frac{S(x)}{S(y)} = 0,1681 \frac{23,05}{3,89} = 0,996.
$$

Увеличение  $X$  на величину среднеквадратического отклонения  $S_{\sim}$  приведет к увеличению среднего значения  $Y$  на 0.996 среднеквадратичного отклонения  $S_{y}$ .

## Ошибка аппроксимации

Оценим качество уравнения регрессии с помощью ошибки абсолютной аппроксимации. Средняя ошибка аппроксимации - среднее отклонение расчетных значений от фактических:

$$
\dot{A} = \frac{\sum |y_i - y_x|/y_i}{n} \cdot 100
$$

$$
\dot{A} = \frac{0,776}{16} \cdot 100 = 4,79.
$$

Поскольку ошибка меньше 15 %, то данное уравнение можно использовать в качестве регрессии.

#### Дисперсионный анализ

Задача дисперсионного анализа состоит в анализе дисперсии зависимой переменной:

$$
\sum (y_i - \dot{y})^2 = \sum (y(x) - \dot{y})^2 + \sum (y - y(x))^2,
$$

где  $\sum (y_i - \hat{y})^2$  – общая сумма квадратов отклонений;

 $\sum (y(x)-\acute{y})^2$  – сумма квадратов отклонений, обусловленная регрессией («объясненная», или «факторная»);  $\sum (y-y(x))^2$ – остаточная сумма квадратов отклонений.

Теоретическое корреляционное отношение для линейной связи равно коэффициенту корреляции  $r_{xy}$ .

Для любой формы зависимости теснота связи определяется с помошью множественного коэффициента корреляции:

$$
R = \sqrt{1 - \frac{\sum (y_i - y_x)^2}{\sum (y_i - y)^2}} = \sqrt{1 - \frac{1,413}{241,5644}} = 0,997.
$$

Данный коэффициент является универсальным, так как отражает тесноту связи и точность модели, а также может использоваться при любой форме связи переменных. При построении однофакторной корреляционной модели коэффициент множественной корреляции равен коэффициенту парной корреляции  $r_{xy}$ .

## Коэффициент детерминации

Квадрат (множественного) коэффициента корреляции называется коэффициентом детерминации, который показывает долю вариации результативного признака, объясненную вариацией факторного признака. Чаще всего, давая интерпретацию коэффициента детерминации, его выражают в процентах.

 $R^2$  = 0.997<sup>2</sup> = 0.994.

т. е. в 99,4 % случаев изменения х приводят к изменению у. Другими словами, точность подбора уравнения регрессии весьма высокая. Остальные 0,6 % изменения у объясняются факторами, не учтенными в модели.

|                     |      |           | $\sim$ |             |
|---------------------|------|-----------|--------|-------------|
| Номер<br>наблюдения | 71.2 |           |        | $v \cdot v$ |
|                     |      |           |        |             |
|                     |      | $_{0.81}$ |        |             |
|                     |      |           | 100    |             |
|                     |      | ັ         |        |             |

Таблица 5.2 - Исходные данные и схема определения однофакторной модели

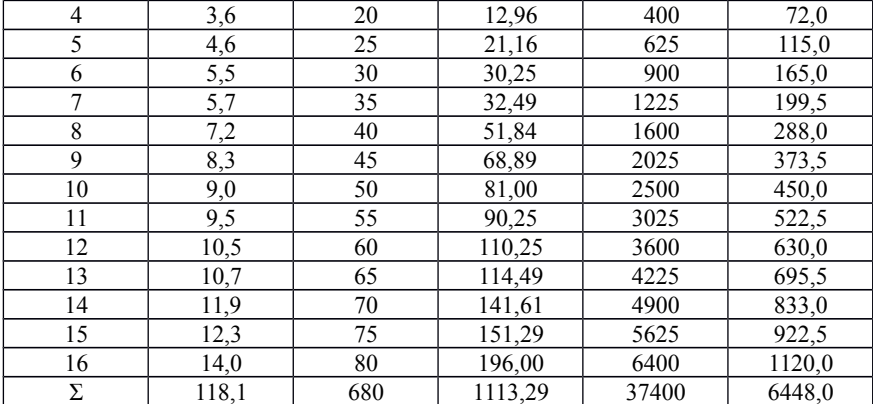

# *Окончание таблицы 5.2*

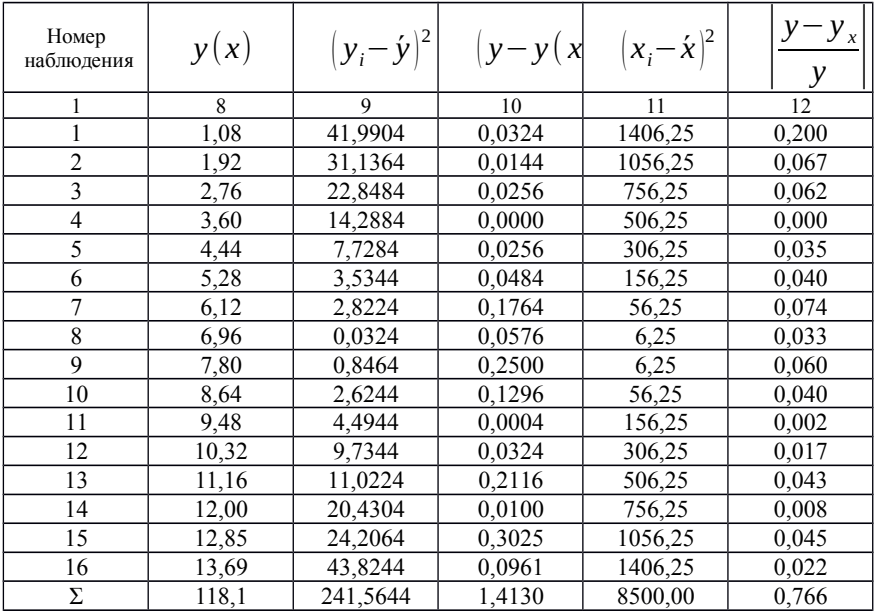

**Оценка параметров уравнения регрессии**

*Значимость коэффициента корреляции*

$$
t_{\text{Hajon}} = r_{xy} \frac{\sqrt{n-2}}{\sqrt{1-r_{xy}^2}} = 0.99 \frac{\sqrt{16-2}}{\sqrt{1-0.996^2}} = 41.67.
$$

По таблице Стьюдента с уровнем значимости  $\alpha$  = 0.05 и степенями свободы  $k=14$  находим  $t_{\text{sym}}$ :

$$
t_{\text{Kpum}}(n-m-1; \alpha/2) = t_{\text{Kpum}}(14; 0,025) = 2,145,
$$

где  $m = 1$  – количество объясняющих переменных.

Если  $t_{\text{Hd60}}$   $\ge t_{\text{Knum}}$ , то полученное значение коэффициента корреляции признается значимым (нулевая гипотеза, утверждающая равенство нулю коэффициента корреляции, отвергается).

Поскольку  $t_{\text{na6a}}$ > $t_{\text{knum}}$ , то отклоняем гипотезу о равенстве 0 коэффициента корреляции. Другими словами, коэффициент корреляции статистически значим.

В парной линейной регрессии  $t_r^2 = t_b^2$  и тогда проверка гипотез о значимости коэффициентов регрессии и корреляции равносильна проверке гипотезы о существенности линейного уравнения регрессии.

Интервальная оценка для коэффициента корреляции (доверительный интервал)

$$
\left(r-t_{\text{Kpum}}\frac{1-r^2}{\sqrt{n}};r+t_{\text{Kpum}}\frac{1-r^2}{\sqrt{n}}\right)
$$

Доверительный интервал для коэффициента корреляции

$$
\left(0,996-2,145\frac{1-0,996^2}{\sqrt{16}};0,996+2,145\frac{1-0,996^2}{\sqrt{16}}\right),
$$

 $r(0,9917;1,0003)$ .

Анализ точности определения оценок коэффициентов регрессии

Несмещенной оценкой дисперсии возмущений является величина

$$
S_{y}^{2} = \frac{\sum (y_{i} - y_{x})^{2}}{n - m - 1}
$$
  

$$
S_{y}^{2} = \frac{1,413}{14} = 0,1009,
$$

 $S_v^2 = 0.1009$  – необъясненная дисперсия (мера разброса зависимой где переменной вокруг линии регрессии).

$$
S_y = \sqrt{S_y^2} = \sqrt{0,1009} = 0,318.
$$

где  $S_y = 0.318$  – стандартная ошибка оценки (стандартная ошибка регрессии).

Стандартное отклонение случайной величины а

$$
S_a = S_y \frac{\sqrt{\sum x^2}}{nS(x)} = 0,318 \frac{\sqrt{37400}}{16 \cdot 23,05} = 0,167.
$$

Стандартное отклонение случайной величины  $\,$  b

$$
S_b = \frac{S_y}{\sqrt{n} \cdot S(x)} = \frac{0,318}{\sqrt{16} \cdot 23,05} = 0,0034.
$$

Доверительные интервалы для зависимой переменной

Экономическое прогнозирование на основе построенной модели предполагает, что сохраняются ранее существовавшие взаимосвязи переменных и на период упреждения.

Для прогнозирования зависимой переменной результативного признака необходимо знать прогнозные значения всех входящих в модель факторов. Прогнозные значения факторов подставляют в модель и получают точечные прогнозные оценки изучаемого показателя.

$$
a+b x_{p} \pm \varepsilon,
$$

где

$$
\varepsilon = t_{\text{ma6a}} S_y \sqrt{\frac{1}{n} + \frac{(x - x_p)^2}{(x_i - \dot{x})^2}};
$$

$$
x_p = \frac{42.5 \cdot 10}{100} = 4.25.
$$

Рассчитаем границы интервала, в котором будет сосредоточено 95 % возможных значений у при неограниченно большом числе наблюдений и  $x_p = 4,25$ .

$$
\varepsilon = 2,145 \cdot 0,318 \sqrt{\frac{1}{16} + \frac{(42,5 - 4,25)^2}{8500}} = 0,33;
$$
  
(0,2375+0,1681 \cdot 4,25 \pm 0,33);  
(0,6219; 1,2819).

С вероятностью 95 % можно гарантировать, что значения *x* при неограниченно большом числе наблюдений не выйдут за пределы найденных интервалов.

**Индивидуальные доверительные интервалы для** *y* **при данном значении** *x*

 $(a+b x_i \pm \varepsilon),$ 

где

$$
\varepsilon = e_{\text{sym}} S_{y} \sqrt{1 + \frac{1}{n} + \frac{(x - x_{p})^{2}}{\sum (x_{i} - \dot{x})^{2}}};
$$
\n
$$
\varepsilon = 2,145 \cdot 0,318 \sqrt{1 + \frac{1}{16} + \frac{(42,5 - x_{i})^{2}}{8500}}.
$$

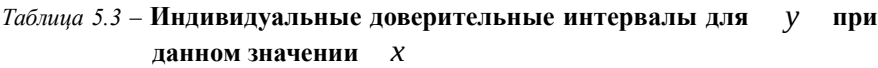

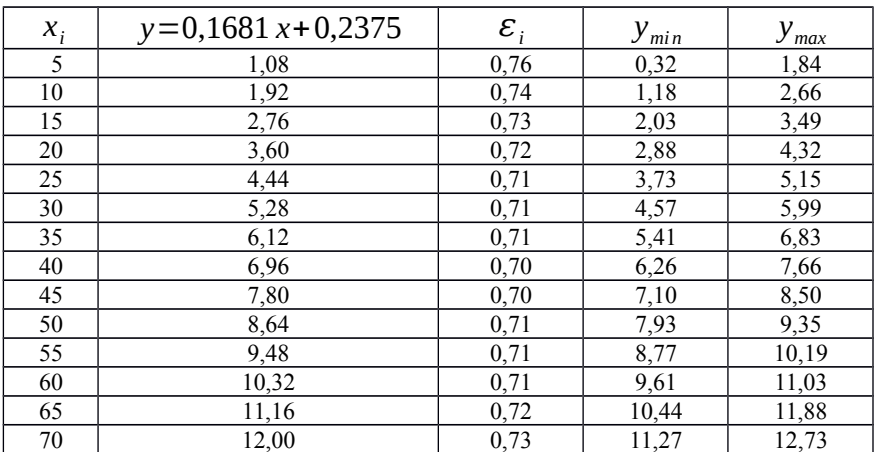

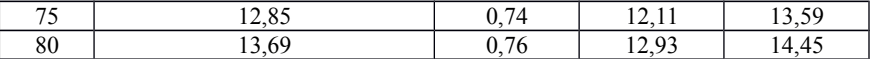

С вероятностью 95 % можно гарантировать, что значения  $\mathcal{V}$ при неограниченно большом числе наблюдений не выйдут за пределы найленных интервалов.

Проверка гипотез относительно коэффициентов линейного уравнения регрессии

1 Критерий Стьюдента. t-статистика.

Для оценки статистической значимости коэффициентов регрессии и корреляции рассчитываются *t*-критерий Стьюдента и доверительные  $H_{\circ}$  o интервалы каждого из показателей. Вылвигается гипотеза случайной природе показателей, т. е. о незначимом их отличии от нуля.

 $H_0$  о равенстве отдельных коэффициентов Проверим гипотезу регрессии нулю (при альтернативе  $H_1$  не равно) на уровне значимости  $\alpha = 0.05$ .

$$
\begin{array}{c}\n 2 \\
n-m-1; \alpha/\lambda = (14; 0,025) = 2,145; \\
t_{\text{sym}}\lambda\n\end{array}
$$

$$
t_b = \frac{b}{S_b} = \frac{0,1681}{0,0034} = 49,44.
$$

Поскольку  $49.44 > 2.145$ , то статистическая значимость коэффициента  $b$  подтверждается (отвергаем гипотезу о равенстве нулю регрессии этого коэффициента).

$$
t_a = \frac{a}{S_a} = \frac{0,2375}{0,167} = 1,42.
$$

Поскольку  $1.42 < 2.145$ , то статистическая значимость коэффициента регрессии **q** не подтверждается (принимаем гипотезу о равенстве нулю этого коэффициента).

**Доверительный интервал для коэффициентов уравнения регрессии.** Определим доверительные интервалы коэффициентов регрессии, которые с надежностью 95 % будут следующими:

$$
(b-t_{\text{rgum}}S_b; b+t_{\text{rgum}}S_b)~~;\\[0,1681-2,145\cdot0,0034];[0,1681+2,145\cdot0,0034];\\[0,1608\,;0,1754].
$$

С вероятностью 95 % можно утверждать, что значения данного параметра будут лежать в найденном интервале.

 $(a-t_{\kappa p \mu m} S_a; a+t_{\kappa p \mu m} S_a)$ ; (0,2375−2,145 *∙* 0,167) *;*(0,2375+2,145 *∙* 0,167) *;* (−0,1207 *;*0,5957) *.*

С вероятностью 95 % можно утверждать, что значения данного параметра будут лежать в найденном интервале.

2 Критерий Фишера. *F*-статистика.

Проверка значимости модели регрессии проводится с использованием *F*-критерия Фишера, расчетное значение которого находится как отношение дисперсии исходного ряда наблюдений изучаемого показателя несмещенной оценки дисперсии остаточной последовательности для данной модели.

Если расчетное значение с  $k_1=(m)$  и  $k_2=(n-m-1)$ степенями свободы больше табличного при заданном уровне значимости, то модель считается значимой.

$$
R^{2}=1-\frac{\sum (y_{i}-y_{x})^{2}}{\sum (y_{i}-\dot{y})^{2}}=1-\frac{1,8384}{236,4796}=0,992,
$$

где *m* – число факторов в модели.

Оценка статистической значимости парной линейной регрессии производится по следующему алгоритму:

1) выдвигается нулевая гипотеза о том, что уравнение в целом статистически незначимо:  $\left|H_0\right|:\left|R^2{=}0\right|$  на уровне значимости $\left|\right|$   $\alpha$  ;

2) определяют фактическое значение *F*-критерия:

$$
F = \frac{R^2}{1 - R^2} \frac{(n - m - 1)}{m} = \frac{0.994}{1 - 0.994} \frac{16 - 1 - 1}{1} = 2319,
$$

 $raem = 1$ для парной регрессии;

3) табличное значение определяется по таблицам распределения Фишера для заданного уровня значимости, с учетом того, что число степеней свободы для общей суммы квадратов (большей дисперсии) равно 1 и число степеней своболы остаточной суммы квалратов (меньшей лисперсии) при линейной регрессии равно  $n-2$ .

 $F_{m \alpha \kappa_{a}}$  – это максимально возможное значение критерия под влиянием случайных факторов при данных степенях свободы и уровне значимости  $\alpha$ . Уровень значимости  $\alpha$  - вероятность отвергнуть правильную гипотезу при условии, что она верна. Обычно  $\alpha$ принимается равной 0.05 или 0.01;

4) если фактическое значение F-критерия меньше табличного, то говорят, что нет основания отклонять нулевую гипотезу.

В противном случае, нулевая гипотеза отклоняется и с вероятностью  $|1-\alpha|$ принимается альтернативная гипотеза о статистической значимости уравнения в целом.

Табличное значение критерия со степенями свободы  $k_1 = 1$  $\mathbf{M}$  $k_2 = 14$ ,  $F_{mg6} = 4,60$ .

Поскольку фактическое значение  $F>F_{mafn}$ , то коэффициент детерминации статистически значим (найденная оценка уравнения регрессии статистически надежна).

Связь между F-критерием Фишера и *t*-статистикой Стьюдента выражается равенством

$$
t_r = t_b = \sqrt{F}
$$

Проверка на наличие автокорреляции остатков

Важной предпосылкой построения качественной регрессионной модели по МНК является независимость значений случайных отклонений от значений отклонений во всех других наблюдениях. Это гарантирует отсутствие коррелированности между любыми отклонениями и в частности, между соседними отклонениями.

Автокорреляция (последовательная корреляция) определяется как корреляция между наблюдаемыми показателями, упорядоченными во времени (временн Ы е ряды) или в пространстве (перекрестные ряды). остатков (отклонений) обычно Автокорреляция встречается  $\overline{B}$  регрессионном анализе при использовании данных временных рядов и очень редко при использовании перекрестных данных.

В экономических задачах значительно чаще встречаетя положительная автокорреляция, нежели отрицательная. В большинстве случаев положительная автокорреляция вызывается направленным постоянным воздействием некоторых неучтенных в модели факторов. Отрицательная автокорреляция фактически означает, что за положительным отклонением следует отрицательное, и наоборот. Такая ситуация может иметь место, если ту же зависимость между спросом на прохладительные напитки и доходами рассматривать по сезонным данным (зима - лето).

Среди основных причин, вызывающих автокорреляцию, можно выделить следующие:

1) ошибки спецификации: неучет в модели какой-либо важной объясняющей переменной либо неправильный выбор формы зависимости обычно приводят к системным отклонениям точек наблюдения от линии регрессии, что может обусловить автокорреляцию;

2) инерция: многие экономические показатели (инфляция, безработица, ВНП и т. д.) обладают определенной цикличностью, связанной с волнообразностью деловой активности. Поэтому изменение показателей происходит не мгновенно, а обладает определенной инертностью;

3) эффект паутины: во многих производственных и других сферах экономические показатели реагируют на изменение экономических условий с запаздыванием (временным лагом);

зачастую данные  $4)$ сглаживание данных:  $\Pi$ <sup>O</sup> некоторому продолжительному временному периоду получают усреднением данных по составляющим его интервалам. Это может привести к определенному сглаживанию колебаний, которые имелись внутри рассматриваемого периода, что в свою очередь может служить причиной автокорреляции.

автокорреляции схожи Последствия  $\mathbf c$ последствиями гетероскедастичности: выводы по  $t$  - и  $F$ -статистикам, определяющие значимость коэффициента регрессии и коэффициента детерминации, возможно, будут неверными.

Обнаружение автокорреляции

## 1 Графический метод

Есть ряд вариантов графического определения автокорреляции. Один из них увязывает отклонения  $\varepsilon$  с моментами их получения *i*. При этом по оси абсцисс откладывают либо время получения статистических данных, либо порядковый номер наблюдения, а по оси ординат – отклонения  $\varepsilon_i$  (либо оценки отклонений).

Естественно предположить, что если имеется определенная связь между отклонениями, то автокорреляция имеет место. Отсутствие зависимости скорее всего будет свидетельствовать об отсутствии автокорреляции.
Автокорреляция становится более наглядной, если построить график зависимости  $\mathcal{E}_i$  от  $\mathcal{E}_{i-1}$ .

## 2 Коэффициент автокорреляции

$$
r_{\varepsilon_i \varepsilon_{i-1}} = \frac{\overline{\varepsilon_i \varepsilon_{i-1}} - \overline{\varepsilon_i} \overline{\varepsilon_{i-1}}}{S_{\varepsilon_i} S_{\varepsilon_i}}.
$$

Если коэффициент автокорреляции  $r_{\varepsilon,\varepsilon_{i-1}} < 0.5$ , то есть основания утверждать, что автокорреляция отсутствует.

## 3 Критерий Дарбина - Уотсона

Этот критерий является наиболее известным для обнаружения автокорреляции.

При статистическом анализе уравнения регрессии на начальном этапе часто проверяют выполнимость одной предпосылки: условия статистической независимости отклонений между собой. При этом проверяется некоррелированность соседних величин  $\varepsilon_i$  (таблица 5.4).

Таблица 5.4 – Вспомогательные расчеты для обнаружения автокорреляции

| y    | (x)<br>y | $\varepsilon_i = y - y$ | $\varepsilon^2$ | $\mathbf{2}$<br>$\mathcal{E}_{i}$ - $\mathcal{E}_{i-1}$ |
|------|----------|-------------------------|-----------------|---------------------------------------------------------|
| 0,9  | 1,08     | $-0,18$                 | 0,0324          | $\theta$                                                |
| 1,8  | 1,92     | $-0,12$                 | 0,0144          | 0,0036                                                  |
| 2,6  | 2,76     | $-0,16$                 | 0,0256          | 0,0016                                                  |
| 3,6  | 3,60     | 0,00                    | 0,0000          | 0,0000                                                  |
| 4,6  | 4,44     | 0,16                    | 0,0256          | 0,0256                                                  |
| 5,5  | 5,28     | 0,22                    | 0,0484          | 0,0036                                                  |
| 5,7  | 6,12     | $-0,42$                 | 0,1764          | 0,4096                                                  |
| 7,2  | 6,96     | 0,24                    | 0,0576          | 0,4356                                                  |
| 8,3  | 7,80     | 0,50                    | 0,2500          | 0,0676                                                  |
| 9,0  | 8,64     | 0,36                    | 0,1296          | 0,0196                                                  |
| 9,5  | 9,48     | 0,02                    | 0,0004          | 0,1156                                                  |
| 10,5 | 10,32    | 0,18                    | 0,0324          | 0,0256                                                  |
| 10,7 | 11,16    | $-0,46$                 | 0,2116          | 0,4096                                                  |
| 11,9 | 12,00    | 0,10                    | 0,0100          | 0,3136                                                  |
| 12,3 | 12,85    | $-0,55$                 | 0,3025          | 0,4225                                                  |
| 14,0 | 13,69    | 0,31                    | 0,0961          | 0,7396                                                  |
| Σ    |          |                         | 1,413           | 2,9933                                                  |

Для анализа коррелированности отклонений используют статистику Дарбина - Уотсона:

$$
DW = \frac{\sum |\varepsilon_i - \varepsilon_{i-1}|^2}{\sum \varepsilon_i^2} = \frac{2,9933}{1,413} = 2,118.
$$

 $d_1$  и  $d_2$  определяются на основе Критические значения специальных таблиц для требуемого уровня значимости  $\alpha$ , числа наблюдений  $n=16$  и количества объясняющих переменных  $m=1$ .

Автокорреляция отсутствует, если выполняется следующее условие:

$$
d_1 < DW
$$
 <sub>M</sub>  $d_1 < DW$   $ud_2 < DW < 4 - d_2$ .

Не обращаясь к таблицам, можно пользоваться приблизительным правилом и считать, что автокорреляция остатков отсутствует, если  $1.5 < DW < 2.5$ . Поскольку 1,5  $\dot{c}$  2,118<2,5 , то автокорреляция остатков отсутствует.

Для более надежного вывода целесообразно обращаться к табличным значениям.

По таблице Дарбина – Уотсона для  $n = 16$  и  $k = 1$  (уровень значимости 5 %) находим  $d_1 = 1, 10$ ;  $d_2 = 1, 37$ 

 $1,10<2,118u1,37<2,118u2,118<4-1,37$ , Поскольку T<sub>O</sub> автокорреляция остатков отсутствует.

Проверка наличия гетероскедастичности

### 1 Метод графического анализа остатков

В этом случае по оси абсцисс откладываются значения объясняющей переменной x, а по оси ординат либо отклонения  $e_i$ , либо их квадраты  $\rho^2$ .

Если имеется определенная связь между отклонениями,  $T<sub>O</sub>$ гетероскедастичность имеет место. Отсутствие зависимости, скорее всего, будет свидетельствовать об отсутствии гетероскедастичности.

#### 2 Тест ранговой корреляции Спирмена

Коэффициент ранговой корреляции Спирмена

Присвоим ранги признаку  $e_i$  и фактору X. Найдем сумму разности квадратов  $d^2$ 

По формуле вычислим коэффициент ранговой корреляции Спирмена.

$$
p=1-6\frac{\sum d^2}{n^3-n}=1-6\frac{790}{16^3-16}=-0,161.
$$

Расчеты для определения ранговой корреляции производим в таблице 5.5.

| $\boldsymbol{X}$ | $e_i$   | $\overset{\tiny{\text{Paht}}}{X}, \overset{\tiny{\text{F}}}{d}_x$ | $\mathbf{P}\text{a}\text{H}\Gamma$<br>$e_i, d_y$ | $(d_x - d_y)^2$         |  |
|------------------|---------|-------------------------------------------------------------------|--------------------------------------------------|-------------------------|--|
| $\sqrt{5}$       | 0,18    | $\,1$                                                             | 13                                               | 144                     |  |
| $10\,$           | 0,12    | $\sqrt{2}$                                                        | $11\,$                                           | $8\sqrt{1}$             |  |
| 15               | 0,16    | $\overline{\mathbf{3}}$                                           | 12                                               | 81                      |  |
| $20\,$           | 0,00    | $\overline{\mathbf{4}}$                                           | 10                                               | 36                      |  |
| 25               | $-0,16$ | 5                                                                 | $\boldsymbol{7}$                                 | $\overline{\mathbf{4}}$ |  |
| 30               | $-0,22$ | $\boldsymbol{6}$                                                  | 5                                                | $\,1$                   |  |
| 35               | 0,42    | $\sqrt{ }$                                                        | 14                                               | 49                      |  |
| 40               | $-0,24$ | $\,$ $\,$                                                         | $\overline{4}$                                   | 16                      |  |
| 45               | $-0,50$ | 9                                                                 | $\,1$                                            | 64                      |  |
| 50               | $-0,36$ | $10\,$                                                            | $\sqrt{2}$                                       | 64                      |  |
| 55               | $-0,02$ | 11                                                                | $\overline{9}$                                   | $\sqrt{4}$              |  |

Таблица 5.5 - Расчеты для определения ранговой корреляции

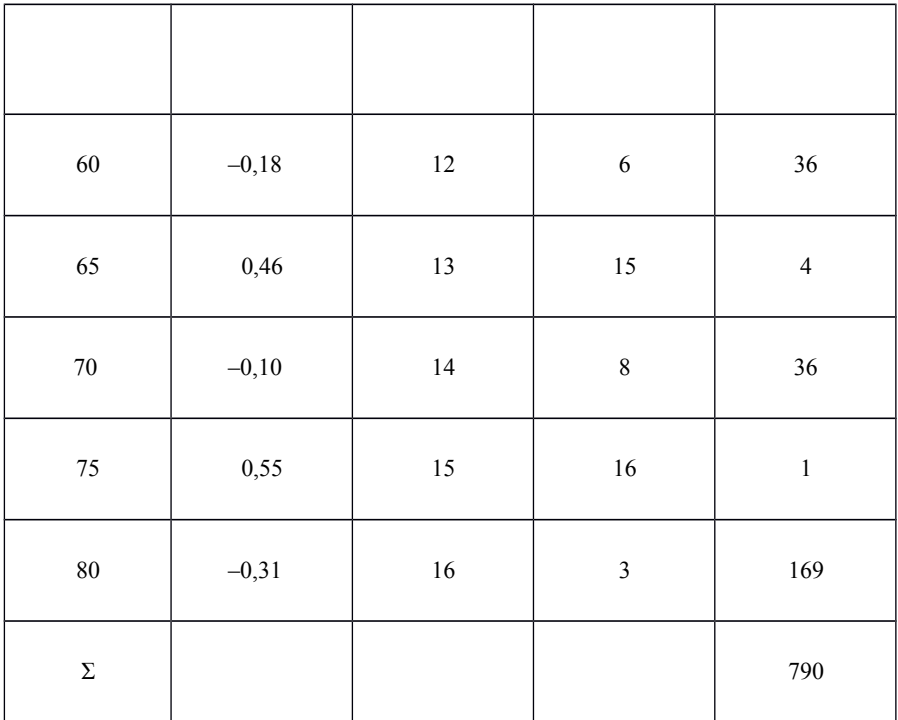

Связь между признаком  $e_i$  и фактором X слабая и обратная. Оценка коэффициента ранговой корреляции Спирмена

Значимость коэффициента ранговой корреляции Спирмена

$$
T_{\text{Hajon}} = p_{xy} \frac{\sqrt{n-2}}{\sqrt{1-p_{xy}^2}} = 0,161 \frac{\sqrt{16-2}}{\sqrt{1-0,161^2}} = 0,610.
$$

По таблице Стьюдента находим  $t_{\text{mod}a}$ :

$$
\begin{array}{c}\n 2 \\
n-m-1; \alpha/\lambda = (14; 0,025) = 2,145. \\
t_{\text{max}}\lambda\n\end{array}
$$

 $T_{Ha6n}$ < $t_{ma6n}$ , то принимаем гипотезу о равенстве 0 Поскольку коэффициента ранговой корреляции. Другими словами, коэффициент ранговой корреляции статистически не значим.

Интервальная оценка для коэффициента корреляции (доверительный интервал) :

*;*

$$
\left(p-t_{\text{max}}\frac{1-p^2}{\sqrt{n}}; p+t_{\text{max}}\frac{1-p^2}{\sqrt{n}}\right);
$$
\n
$$
0, 101
$$
\n
$$
-i
$$
\n
$$
i
$$
\n
$$
0, 161
$$
\n
$$
-i
$$
\n
$$
i
$$
\n
$$
i
$$
\n
$$
i
$$
\n
$$
i
$$
\n
$$
i
$$
\n
$$
-0, 161 - 2, 145i
$$
\n
$$
(-0, 6833; 0, 3613).
$$

Доверительный интервал для коэффициента ранговой корреляции

*r*(−0,6833 *;*0,3613 )*.*

Проверим гипотезу *H*<sup>0</sup> : гетероскедастичность отсутсвует. Поскольку 2,145>0,610 , то гипотеза об отсутствии гетероскедастичности принимается.

## **5.2 Разработка двухфакторной модели**

### *Задание*

*Устано*вить параметры двухфакторной модели определения эксплуатационных расходов по передвижению груженых вагонов по двухпутным электрифицированным участкам сети в зависимости от влияния двух факторов – профиля пути на этих участках и расходной ставки на 1 кВт

*∙* ч; оценить адекватность полученной модели и рассчитать величину коэффициента множественной регрессии.

Исходные данные для моделирования влияния двух факторов на величину эксплуатационных расходов по пропуску груженых вагонов приведены в таблице 5.6. Вариант исходных данных выбирается по первой букве фамилии студента.

#### *Методические указания по выполнению задания*

Существует несколько различных методов многофакторного моделирования экономических процессов, в том числе корреляционного и регрессионного анализа, метод статистических испытаний. Наиболее прост с точки зрения использования в практике моделирования метод регрессионного анализа.

| Номер                   |                | Вариант            |                |                            |       |                                  |       |            |       |
|-------------------------|----------------|--------------------|----------------|----------------------------|-------|----------------------------------|-------|------------|-------|
| наблюде                 | y              | $\Gamma$ , Ж, О, Л |                | $\overline{3, H}$ , $Y, H$ |       | $\Phi$ , $\Theta$ , $\Phi$ , $E$ |       | И, Р, Т, Ч |       |
| ния                     |                | $x_1$              | $x_2$          | $x_1$                      | $x_2$ | $x_1$                            | $x_2$ | $x_1$      | $x_2$ |
| 1                       | $\overline{c}$ | $\overline{3}$     | $\overline{4}$ | 5                          | 6     | $\overline{7}$                   | 8     | 9          | 10    |
| 1                       | 1,12           | 0,7                | 0,63           | 0,9                        | 0,69  | 1,2                              | 0,70  | 0,6        | 0,66  |
| $\overline{c}$          | 1,04           | 1,2                | 0,64           | $-0,2$                     | 0,65  | 0,6                              | 0,63  | 0,1        | 0,69  |
| $\overline{\mathbf{3}}$ | 1,11           | 1,0                | 0,67           | 1,3                        | 0,63  | 0,6                              | 0,69  | 0,6        | 0,62  |
| $\frac{4}{5}$           | 0,98           | 0,6                | 0,69           | 0,0                        | 0,69  | 0,0                              | 0,68  | $_{0,0}$   | 0,69  |
|                         | 1,05           | 1,0                | 0,94           | 0,6                        | 0,93  | 0,6                              | 0,95  | 0,9        | 0,99  |
| 6                       | 1,65           | 0,6                | 0,97           | 1,5                        | 0,96  | 1,8                              | 0,98  | 1,8        | 0,99  |
| 7                       | 1,08           | 0,1                | 0,91           | 0,1                        | 0,93  | 0,7                              | 0,95  | 0,5        | 0,97  |
| 8                       | 1,16           | 0,7                | 0,92           | 0,7                        | 0,99  | 0,9                              | 0,93  | 0,9        | 0,99  |
| 9                       | 1,29           | 1,1                | 1,05           | 1,2                        | 1,14  | 1,5                              | 1,15  | 1,4        | 1,12  |
| 10                      | 1,11           | 0,4                | 0.92           | 0,3                        | 0.94  | 0,5                              | 0.95  | 0,6        | 0.94  |
| 11                      | 1,11           | 1,9                | 0,91           | 0,4                        | 0.95  | 0,6                              | 0,96  | 0,5        | 0,96  |
| 12                      | 1,11           | $-0,7$             | 0,94           | 0,2                        | 0,96  | 0,4                              | 0,98  | 0,7        | 0,95  |
| 13                      | 1,46           | 1,6                | 1,07           | 1,6                        | 1,05  | 1,8                              | 1,12  | 1,7        | 1,09  |
| 14                      | 1,05           | $-0,4$             | 0,65           | 0,3                        | 0,68  | 0,7                              | 0,69  | 0,5        | 0,60  |
| 15                      | 1,03           | 0,7                | 0,68           | $-0,6$                     | 0,69  | 0,8                              | 0,73  | 0,4        | 0,62  |
| 16                      | 1,07           | 0,8                | 0,91           | 0,4                        | 0,93  | 0,9                              | 0,99  | 0,8        | 0,95  |
| 17                      | 1,08           | 1,2                | 0,95           | 0,8                        | 0,92  | 1,0                              | 0,97  | 1,0        | 0,91  |

*Таблица 5.6* – **Исходные данные**

*Окончание таблицы 5.6*

| Номер          | Вариант |         |       |         |       |         |       |         |  |
|----------------|---------|---------|-------|---------|-------|---------|-------|---------|--|
| наблюде        |         | X, A, B |       | Д, М, П |       | С, Ш, Э |       | А, К, Ш |  |
| ния            | $x_1$   | $x_2$   | $x_1$ | $x_2$   | $x_1$ | $x_2$   | $x_1$ | $x_2$   |  |
|                | 11      | 12      | 13    | 14      | 15    | 16      | 17    | 18      |  |
| 1              | 0,7     | 0,64    | 0,9   | 0,64    | 1,2   | 0,68    | 0,8   | 0,62    |  |
| $\frac{2}{3}$  | 1,2     | 0,71    | 0,1   | 0.79    | 0,9   | 0,68    | 0,9   | 0,65    |  |
|                | 1,0     | 0,65    | 0,6   | 0,72    | 1,0   | 0,63    | 1,0   | 0,62    |  |
| $rac{4}{5}$    | 0,6     | 0,73    | 0,0   | 0,75    | 0,0   | 0,70    | 0,0   | 0,64    |  |
|                | 0,1     | 0,98    | 0,9   | 0,92    | 0,6   | 0,93    | 0,9   | 0,90    |  |
| 6              | 1,9     | 1,09    | 1,8   | 1,09    | 1,9   | 0.99    | 1,4   | 0.97    |  |
| $\overline{7}$ | 0,1     | 1,07    | 0,9   | 1,07    | 0,8   | 0,95    | 1,0   | 0,95    |  |
| 8              | 0,7     | 1,09    | 1,0   | 1,16    | 1,0   | 0,99    | 1,1   | 0,96    |  |
| 9              | 1,1     | 1,15    | 1,4   | 1,12    | 1,2   | 1,14    | 1,4   | 1,02    |  |
| 10             | 0,4     | 0.95    | 0,6   | 0.95    | 0,6   | 0.96    | 1,0   | 0.90    |  |
| 11             | 1,9     | 0,95    | 0,5   | 0.97    | 0,7   | 0,98    | 0,8   | 0,94    |  |
| 12             | $-0,7$  | 0,95    | 0,7   | 0,96    | 0,5   | 0,97    | 0,6   | 0,94    |  |
| 13             | 1,6     | 1,10    | 1,7   | 1,08    | 1,7   | 1,12    | 1,6   | 1,09    |  |
| 14             | 0,4     | 0,61    | 0,6   | 0.61    | 0,6   | 0,62    | 0,5   | 0,65    |  |
| 15             | 0,7     | 0,63    | 0,6   | 0.64    | 0,6   | 0,63    | 0,6   | 0,67    |  |
| 16             | 0,8     | 1,02    | 1,1   | 0,97    | 1,1   | 0,97    | 0,8   | 0,92    |  |

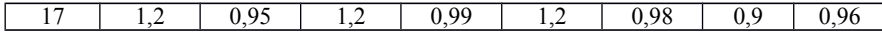

Математический аппарат моделирования состоит в следующем. Имеется п результатов наблюдений над величинами у, зависящих от т переменных  $x_1, x_2, \ldots x_m$ . Задача состоит в том, чтобы по результатам наблюдений определить параметры модели и оценить ее адекватность.

Многофакторные модели, выражающие тенденцию вариации изучаемого экономического явления в связи с изменениями факторов-переменных, можно изобразить в виде различных моделей. На практике наибольшее распространение получили линейные и приведенные к линейным модели. Основным достоинством линейных моделей является их простота, а методика их решения доступнее и лучше разработана. Линейная модель имеет вид

$$
y = c_0 + \sum_{i=1}^{m} c_i x_i,
$$
  

$$
y = c_0 + \sum_{i=1}^{m} c_i x_i
$$

где  $c_0$  – параметр, не зависящий от исследуемых факторов;

 $c_i$  – параметры, определяющие количественное влияние каждого фактора на величину функции,  $i = 1, 2, ..., m$ ;  $i = 1, 2, ..., m$ 

 $x_i$  – факторы-аргументы.

Параметры модели находят в ходе решения системы нормальных уравнений, например, методом наименьших квадратов. Для случая, когда на функцию у, характеризующую изучаемое явление, влияет изменение одновременно двух факторов  $x_1$  и  $x_2$   $x_1$ , система уравнений имеет вид

$$
\begin{cases}\n n c_0 + c_1 \sum x_1 + c_2 \sum x_2 = \sum y; \\
c_0 \sum x_1 + c_1 \sum x_1^2 + c_2 \sum x_2 x_1 = \sum y x_1; \\
c_0 \sum x_2 + c_1 \sum x_1 x_2 + c_2 \sum x_2^2 = \sum y x_2.\n\end{cases}
$$

Определив  $c_0$  и  $c_i$   $c_0$   $c_i$ , найдем искомую модель

$$
y_x = c_0 + c_1 x_1 + c_2 x_2.
$$

 $y_y = c_0 + c_1 x_1 + c_2 x_2$ 

Для оценки адекватности модели можно использовать и показатели средней ошибки аппроксимации, %,

$$
\varepsilon = \frac{1}{n} \Big| \frac{y_i - y_x}{y_i} \Big| 100.
$$

Одновременное влияние независимых переменных  $x_i$  на зависимую переменную у измеряется коэффициентом множественной регрессии  $R$ . Чем меньше наблюлаемые величины ОТКЛОНЯЮТСЯ  $\overline{or}$ поверхности множественной регрессии, тем больше значение  $R$ . Для линейной модели

$$
R = \sqrt{\frac{2}{\sum_{i} (y_i - \bar{y})^2}}.
$$

При небольшом числе наблюдений величина выборочного коэффициента множественной корреляции обычно завышается. Поэтому величину R корректируют:

$$
R_{x} = \sqrt{1 - \left[ (1 - R^{2}) \frac{n - 1}{n - m - 1} \right]}.
$$

Пример. 2. Рассмотрим процесс моделирования на примере определения эксплуатационных расходов по передвижению грузовых вагонов по двухпутным электрифицированным участкам сети у (тыс. руб./ваг. • км), если известны величины эквивалентных уклонов  $x_1$ , характеризующих профиль пути соответствующих участков, и расходная ставка на 1 кВтч электроэнергии x<sub>2</sub> (тыс. руб.). Для нахождения многофакторной модели используем исходные данные, приведенные в таблице 5.7. Там же дан порядок расчета промежуточных величин. Используя итоговые данные гр. 2-9 таблицы 5.7, запишем искомую систему уравнений:

$$
17c_0+11, 6c_1+14, 46c_2=19, 52;
$$
  
\n
$$
11, 6c_0+14, 92c_1+10, 132c_2=13, 764;
$$
  
\n
$$
14, 46c_0+10, 132c_1+12, 672c_2=16, 835.
$$
  
\n
$$
\downarrow \downarrow \downarrow \downarrow
$$
  
\n
$$
\downarrow
$$

Решив эти уравнения, получим  $c_0 = 0.17$ ,  $c_1 = 0.02$   $c_0 = 0.17$ ,  $c_1 = 0.02$  и  $c_2 = 1.14$ . Следовательно, искомая двухфакторная модель записывается так:

$$
y_x = 0.17 + 0.03x_1 + 1.14x_2.
$$

 $v_{0} = 0.17 + 0.03 x_{1} + 1.14 x_{2}$  Определяем все теоретические значения  $v_x$ , которые для нашего примера приведены в гр. 11 таблицы 5.7. Затем рассчитываем средние значения фактического и теоретического ряда величин эксплуатационных расходов:

$$
\bar{y} = \frac{19,52}{17} = 1,15;
$$
 {  $\bar{y} = \frac{19,74}{17} = 1,16.\dot{b}$ 

Оцениваем точность модели - степень приближения теоретической поверхности регрессии к фактическим значениям:

$$
\varepsilon = \frac{1}{17} \cdot 2,22 \cdot 100 = 13
$$

На оценку адекватности влияют выбор формы модели, число наблюдений и точность расчетов. Расчетная средняя ошибка получилась 13 %, что свидетельствует о недостаточно высокой точности равной модели.

| Номер<br>наблюден |                |        |                | $x_1^2$ |          | $x_2^2$        |          |        |
|-------------------|----------------|--------|----------------|---------|----------|----------------|----------|--------|
| ия                | $\mathcal{Y}$  | $x_1$  | $x_2$          |         | $x_1x_2$ |                | $yx_1$   | $yx_2$ |
| 1                 | $\overline{2}$ | 3      | $\overline{4}$ | 5       | 6        | $\overline{7}$ | 8        | 9      |
| 1                 | 1,16           | 0,7    | 0,64           | 0,49    | 0,448    | 1,410          | 0,812    | 0,742  |
| 2                 | 1,08           | 1,2    | 0.64           | 1,44    | 0.768    | 0,410          | 1,296    | 0.691  |
| 3                 | 1,12           | 1,0    | 0,68           | 1,00    | 0,680    | 0,462          | 1,120    | 0,762  |
| 4                 | 0.98           | 0,6    | 0,69           | 0,36    | 0.414    | 0,476          | 0.588    | 0,676  |
| 5                 | 1,06           | 0,1    | 0,93           | 0,01    | 0,093    | 0,865          | 0,106    | 0,986  |
| 6                 | 1,75           | 0,6    | 0.98           | 0.36    | 0.588    | 0.960          | 1,050    | 1,715  |
|                   | 1,06           | 0,1    | 0,90           | 0,01    | 0,090    | 0,810          | 0,106    | 0.954  |
| 8                 | 1,15           | 0,7    | 0,97           | 0,49    | 0,679    | 0.941          | 0,805    | 1,116  |
| 9                 | 1,27           | 1,1    | 1,04           | 1,21    | 1,144    | 1,082          | 1,397    | 1,321  |
| 10                | 1,10           | 0,4    | 0.91           | 0,16    | 0,364    | 0,828          | 0,440    | 1,001  |
| 11                | 1,10           | 1,9    | 0,90           | 3,61    | 1,710    | 0,810          | 2,090    | 0,990  |
| 12                | 1,10           | $-0.7$ | 0,93           | 0,49    | $-0.651$ | 0,865          | $-0.770$ | 1,023  |
| 13                | 1,44           | 1,6    | 1,06           | 2,56    | 1,696    | 1,124          | 2,304    | 1,526  |
| 14                | 1,00           | $-0,4$ | 0,64           | 0,16    | $-0,256$ | 0,410          | $-0.400$ | 0,640  |
| 15                | 1,00           | 0.7    | 0.67           | 0,49    | 0,469    | 0,449          | 0,700    | 0,670  |
| 16                | 1,06           | 0,8    | 0.90           | 0,64    | 0,720    | 0,810          | 0,848    | 0.954  |
| 17                | 1,09           | 1,2    | 0,98           | 1,44    | 1,176    | 0,960          | 1,272    | 1,068  |
| Σ                 | 19,52          | 11,6   | 14,46          | 14,92   | 10,132   | 12,672         | 13,764   | 16,835 |

Таблица 5.7 - Исходные данные и схема определения многофакторной модели

## Окончание таблицы 5.7

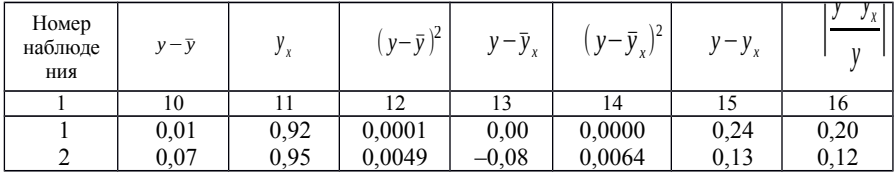

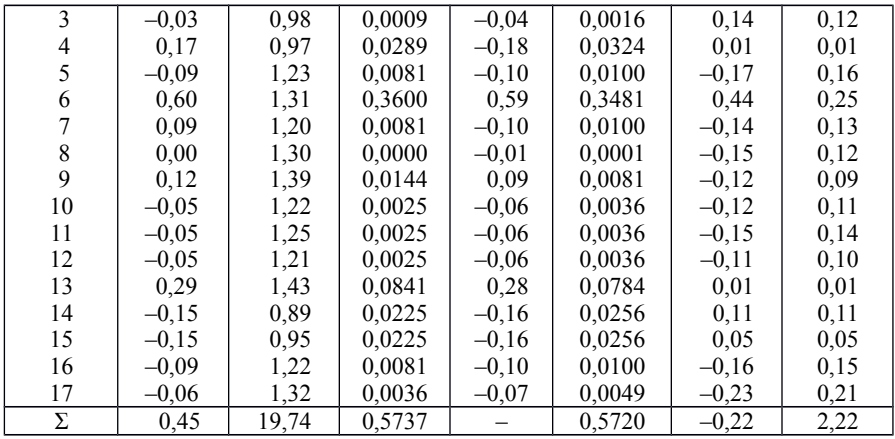

Находим теперь величину коэффициента множественной регрессии:

$$
R = \sqrt{\frac{0,5720}{0,5737}} = \sqrt{0,997} = 0,998; \quad R_k = \sqrt{\left[ \left( 1 - 0,997 \right) \frac{17 - 1}{17 - 2 - 1} \right]} = 0,99
$$

Величина  $R_k$   $R_k$  подтверждает, что модель может использоваться для экономических расчетов.

## **6 НЕЧЕТКИЕ МНОЖЕСТВА** В РЕШЕНИИ ЭКОНОМИЧЕСКИХ ЗАДАЧ ПРИ УПРАВЛЕНИИ ПРЕДПРИЯТИЕМ

## 6.1 Оценка персонала с помощью нечетких множеств

#### Исходные данные

Варианты заданий выбираются по предпоследней цифре студенческого билета из приложения Ж.

#### Методические указания по выполнению задания

Оценка возможностей персонала для выполнения определенных задач или для его ориентации на другие задачи является важной проблемой для предприятия. Поскольку речь идет о многокритериальной проблеме с детерминированными нечеткими данными, она подпадает под действие теории нечетких множеств. Предположим, что существует 8 видов деятельности:

$$
\xi = \{a, b, c, d, e, f, g, h\},\tag{6.1}
$$

и эксперту по отбору задают вопрос об оценке качеств кандидата относительно каждого из 8 видов деятельности, выражаемых десятичными дробями от 0 до 1. Отметим, что некоторые виды оценки будут иметь субъективный характер, в то время как другие могут быть измеримыми. Несмотря на это, они должны расположиться на одной и той же шкале. Таким образом, значение, которое дается квалификацией кандидата р. будет обозначаться нечетким подмножеством из интервала [0,1], например:

$$
\widetilde{P} = \begin{array}{c|c|c|c|c|c|c|c|c} a & b & c & d & e & f & g & h \\ \hline 0,3 & 0 & 0,7 & 0,9 & 0 & 0,5 & 0,1 & 0,8 \\ \end{array} . \tag{6.2}
$$

Представим, что на месте работы  $t$  требуются различные уровни квалификации для каждого из видов деятельности  $\xi$ . Эти уровни квалификации также образуют нечеткое подмножество

$$
T = \begin{array}{c|cccccc} a & b & c & d & e & f & g & h \\ \hline 0,6 & 0,4 & 1 & 0,7 & 0,3 & 0,4 & 0,5 & 1 \\ \end{array} \tag{6.3}
$$

Построим коэффициент адекватности р относительно t следующим образом. Если

 $K_x(p \rightarrow t)=1$ .

$$
\mu_{\widetilde{p}}(x) \ge \mu_{\widetilde{T}}(x),\tag{6.4}
$$

то запишем

Если

$$
\mu_{\widetilde{P}}(x) < \mu_{\widetilde{T}}(x),\tag{6.5}
$$

то запишем

$$
K_X(p \rightarrow t) = 1 - \mu_{\widetilde{T}}(x) + \mu_{\widetilde{P}}(x),
$$

или в более общей форме

$$
K_X(p \rightarrow t) = 1 \land (1 - \mu_{\widetilde{T}}(x) + \mu_{\widetilde{P}}(x)).
$$

Так, применяя (6.4) и (6.5) к (6.2) и (6.3), получаем коэффициент  $K_{x}(p\rightarrow t)$  $K(p,t)$ как результат суммирования алекватности  $\overline{u}$ деления суммы на мощность  $\xi$ , для получения числа в отрезке [0,1]:

$$
K(p,t) = \frac{0.64 \times 10^{-4} \text{ J} \cdot 10^{-4} \text{ J} \cdot 10^{-4} \text{ J} \cdot 10^{-4} \text{ J}}{8} = 0,763.
$$

 $(6.6)$ 

Эта система оценки не имеет в виду необыкновенные возможности кандидатов. Возможно, что какое-либо рабочее место не потребует какой-либо квалификации для деятельности [например,  $\mu$ <sup> $\tilde{f}$ </sup> (g) = 0]. Предположим, что необходимо отобрать *n* кандилатов  $p_1, p_2, \ldots, p_n$  для рабочего места *t*. Лля  $K(p_i,t)$  и выбираем того, который получит кажлого канлилата получаем наиболее высокий коэффициент адекватности. Пусть, например, для 4 кандидатов и рабочего места, заданного формулой (5.3), определены:

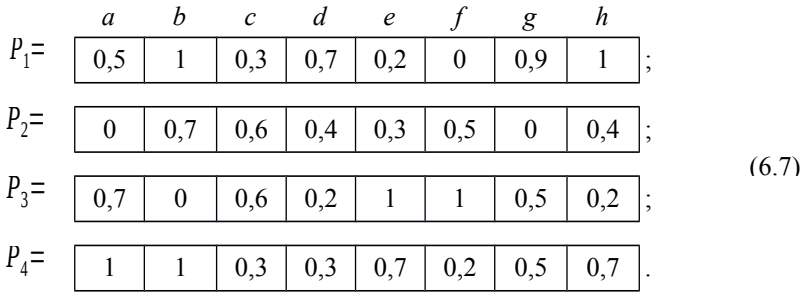

Тогда получаем:

$$
K(p_1, t) = \frac{0.9 + 1 + 0.3 + 1 + 0.9 + 0.6 + 1 + 1}{8} = 0.84;
$$
  
\n
$$
K(p_2, t) = \frac{0.6 + 1 + 0.6 + 0.7 + 1 + 1 + 0.5 + 0.4}{8} = 0.73;
$$
  
\n
$$
K(p_3, t) = \frac{1 + 0.6 + 0.6 + 0.5 + 1 + 1 + 1 + 0.2}{8} = 0.74;
$$
  
\n
$$
K(p_4, t) = \frac{1 + 1 + 0.3 + 0.6 + 1 + 0.8 + 1 + 0.7}{8} = 0.80.
$$
  
\n(6.8)

Отсюда делается вывод, что кандидат  $p_1$  наилучшим образом соответствует рабочему месту по критериям, указанным в формулах (6.4) и (6.5).

Можно отметить, что кандидат, который по формуле (6.4) соответствует всем видам деятельности, получит  $K = 1$ , в то время как имеющий 0 по всем видам деятельности получит минимально возможную оценку:

$$
\frac{0,4+0,6+0+0,3+0,7+0,6+0,5+0}{8} = 0,39.
$$
\n(6.9)

Такой подход позволяет сделать следующие замечания.

1 Рабочее место, не требующее никакой квалификации ( $\mu = 0$  для всех видов деятельности), и кандидат, который не обладает никакой квалификацией ( $\mu = 0$ ), получат  $K=1$ , в то время, как кандидат, имеющий  $\mu > 0$  в разных видах деятельности, получит меньшие  $K$  для этой работы. Этот результат неудивителен, поскольку для работы, не требующей квалификации, лучше всего подходит человек, не имеющий квалификации.

2 Критерии (6.4), (6.5) дают  $K = 1$  любому человеку, уровень квалификации которого не меньше требуемого уровня квалификации µ по видам деятельности. Рабочее место, требующее абсолютной компетенции кандидата, будет иметь  $\mu = 1$  во всех видах деятельности. Тогда используя критерий (6.4), (6.5) достаточно взять уровни квалификации ц по видам деятельности кандидата, получить их сумму и затем разделить ее на 8 (или на мощность  $\xi$  в общем случае). Избранный критерий допускает, что тот, кто способен на многое, способен и на малое.

3 С другой стороны, такое нечеткое множество, как (6.3), показывает уровень специализации, который требуется для каждого из видов деятельности. Тогда можно утверждать, что рабочее место  $t$  предполагает более высокие требования к квалификации, чем место  $t'$ , если  $\widetilde{T} \supset \widetilde{T}$ 

Также можно рассмотреть другой критерий, использующий нечеткие множества, который заключается в том, чтобы максимально приблизиться к определенному контуру посредством уровней. Для этого предположим, что  $\mathcal{C}$ с исходным множеством о: известен контур компетенции

$$
\rho = \{a, b, c, d, e, f\};\tag{6.10}
$$

$$
\widetilde{C} = \begin{array}{c|ccccc} a & b & c & d & e & f \\ \hline 0,4 & 1 & 0,7 & 0,5 & 1 & 0,9 \\ \end{array} \tag{6.11}
$$

Предположим, что имеется 6 кандидатов и через усреднение оценок возможностей каждого из них получены нечеткие множества (6.12).

Можно перейти к определению «различия», существующего между каждым из кандидатов и необходимого для рабочего места, уровни которого определены контуром компетенции. Это потребует сравнения двух подмножеств одного и того же исходного множества с помощью математического понятия расстояния.

$$
\widetilde{A}_1 = \begin{array}{|c|c|c|c|c|c|c|c|} \hline a & b & c & d & e & f \\ \hline 0,1 & 0,3 & 0,7 & 0,2 & 0 & 0,5 \\ \hline 0,2 & 0,8 & 0,4 & 0,3 & 0,6 & 1 & 0,7 \\ \hline 0,3 & 0,4 & 0,5 & 0,5 & 0,4 & 0,6 \\ \hline \end{array};
$$
\n
$$
\widetilde{A}_3 = \begin{array}{|c|c|c|c|c|c|} \hline 0 & 1 & 0,9 & 0,5 & 0,5 & 0,4 \\ \hline \end{array};
$$
\n(6.12)

$$
\widetilde{A}_4 = \begin{bmatrix} 1 & 0 & 0,2 & 0,8 & 0,6 & 0,5 \\ 0,5 & 0,9 & 0,9 & 1 & 0,3 & 0,8 \\ 0,6 & 0,2 & 0,1 & 0,1 & 0,3 & 0,5 \\ 0,2 & 0,2 & 0,1 & 0,1 & 0,3 & 0,5 \\ 0,0,0,1 & 0,3 & 0,5 & 0.5 & 0.5 \end{bmatrix}
$$

Для определения расстояния между подмножествами могут использоваться различные формулы, и соответственно для одной и той же задачи будут получены различные результаты. Одна из таких формул, задающая так называемое расстояние Хемминга, использует различие между элементами двух подмножеств (обычных или нечетких). Если взять «относительное расстояние Хемминга», т. е. сумму модулей разности соответствующих  $A_i$ элементов подмножеств, деленную на 6 (мощность р), для каждого  $\hat{i} =$ 1, 2, 3, 4, 5, 6, в виде

$$
\delta \quad (\mathbf{A}_{i}, \mathbf{C}) = \frac{1}{6} \sum_{\mu} \left| \mu_{\mathbf{A}_{i}}(x) - \mu_{\mathbf{C}}(x) \right|, \qquad \mathbf{X} = \mathbf{C} \quad \mathbf{P}, \tag{6.13}
$$

то получим для каждого кандидата:

$$
(\widetilde{A}_1, \widetilde{C}) = \frac{1}{6} (|0, 1 - 0, 4| + |0, 3 - 1| + |0, 7 - 0, 7| + |0, 2 - 0, 5| + |0 - 1| + |0, 5 - 0, 9|) = 0, 45;
$$
  
\n
$$
(\widetilde{A}_2, \widetilde{C}) = \frac{1}{6} (|0, 8 - 0, 4| + |0, 4 - 1| + |0, 3 - 0, 7| + |0, 6 - 0, 5| + |1 - 1| + |0, 7 - 0, 9|) = 0, 28;
$$

 $\delta$ 

$$
(\widetilde{A}_3,\widetilde{C})=\frac{1}{6}(|0-0,4|+|1-1|+|0,9-0,7|+|0,5-0,5|+|0,5-1|+|0,4-0,9|)=0,27;
$$

$$
(\widetilde{A}_4, \widetilde{C}) = \frac{1}{6}(|1 - 0.4| + |0 - 1| + |0.2 - 0.7| + |0.8 - 0.5| + |0.6 - 1| + |0.5 - 0.9|) = 0.53;
$$

$$
(\tilde{A}_5, \tilde{C}) = \frac{1}{6} (|0, 5 - 0, 4| + |0, 9 - 1| + |0, 9 - 0, 7| + |1 - 0, 5| + |0, 3 - 1| + |0, 8 - 0, 9|) = 0,28;
$$
  

$$
(\tilde{A}_6, \tilde{C}) = \frac{1}{6} (|0, 2 - 0, 4| + |0, 2 - 1| + |0, 1 - 0, 7| + |0, 1 - 0, 5| + |0, 3 - 1| + |0, 5 - 0, 9|) = 0,52.
$$

Этим самым кандидаты упорядочиваются по убыванию их «близости» к контуру компетентности:

$$
\widetilde{A}_3\hspace{-0.15em}\geq\hspace{-0.15em}\widetilde{A}_2\hspace{-0.15em}\geq\hspace{-0.15em}\widetilde{A}_5\hspace{-0.15em}\geq\hspace{-0.15em}\widetilde{A}_1\hspace{-0.15em}\geq\hspace{-0.15em}\widetilde{A}_6\hspace{-0.15em}\geq\hspace{-0.15em}\widetilde{A}_7.
$$

 $\xi_i = \{a, b, c, d, e, f, g, h, l\},\$  (6.16)

(6.15)

Рассмотрим на примере, как можно использовать разносторонность персонала для осуществления определенных видов деятельности. Пусть имеются пять различных работ. Для каждой из них требуются профессиональные особенности из исходного множества

так что

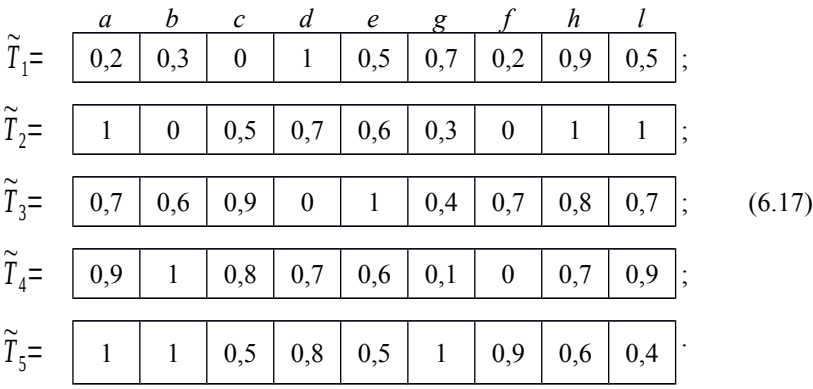

Пусть, далее, имеется 6 кандидатов, и оценены их возможности по отношению к качествам *a ,b , c ,*. .. *,l* т. е. заданы

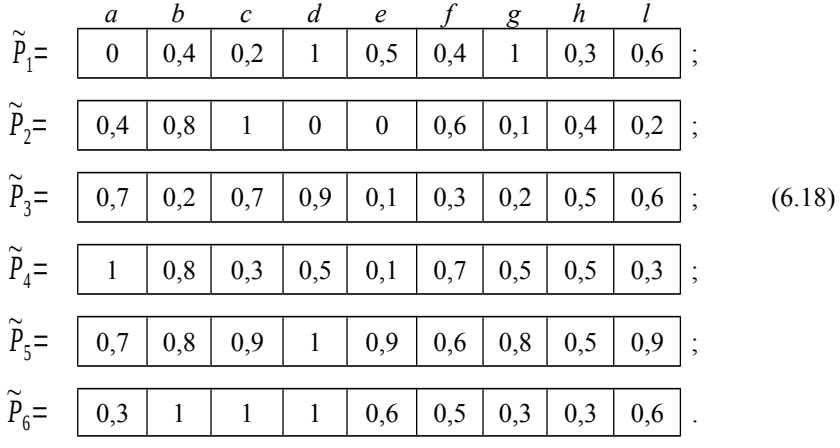

Найдем расстояния Хемминга для каждого из них относительно работ. Получим следующую матрицу:

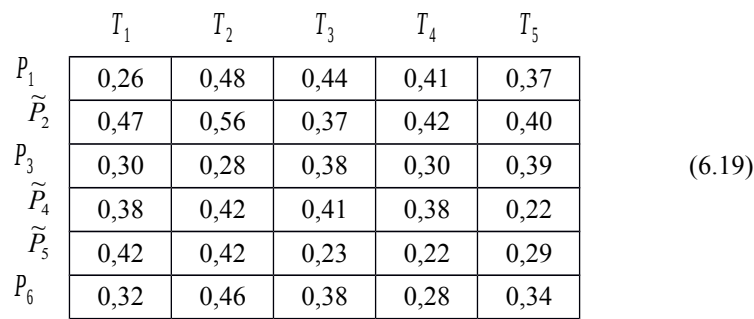

Для того чтобы подобрать кандидатам работы, к которым они наиболее пригодны, поступаем следующим образом. Для  $\delta^{(\widetilde{P}_5 \rightarrow \widetilde{T}_4)=0,22}$ выберем *P*5 для *<sup>T</sup>*4 и в матрице (6.19) удалим столбец <sup>~</sup>*T*4 и строку  $\frac{\tilde{p}_5}{\tilde{T}_5}$ . Для  $\delta$   $(\tilde{P}_4 \rightarrow \tilde{T}_5) = 0,22$  выберем  $P_4$  для  $T_5$  и удаляем столбец  $\tilde{P}_1$  и строку  $\tilde{P}_4$ . Для  $\delta$   $(\tilde{P}_1 \rightarrow \tilde{T}_1) = 0,26$  выберем  $P_1$  для  $T_1$  и удаляем столбец  $\tilde{T}_1$  и строку  $\tilde{P}_1$  . Для  $\delta$   $(\tilde{P}_3 \rightarrow \tilde{T}_2) = 0, 28$  выберем  $P_3$  для  $T_2$  и удалим столбец  $\widetilde{T}_2$  и строку  $\widetilde{P}_3$  . И, наконец, выбираем  $P_2$  для  $T_3$  из-за  $\delta$   $(\tilde{P}_2 \rightarrow \tilde{T}_3) = 0.37$  . Соответствующая матрица назначений будет иметь вид

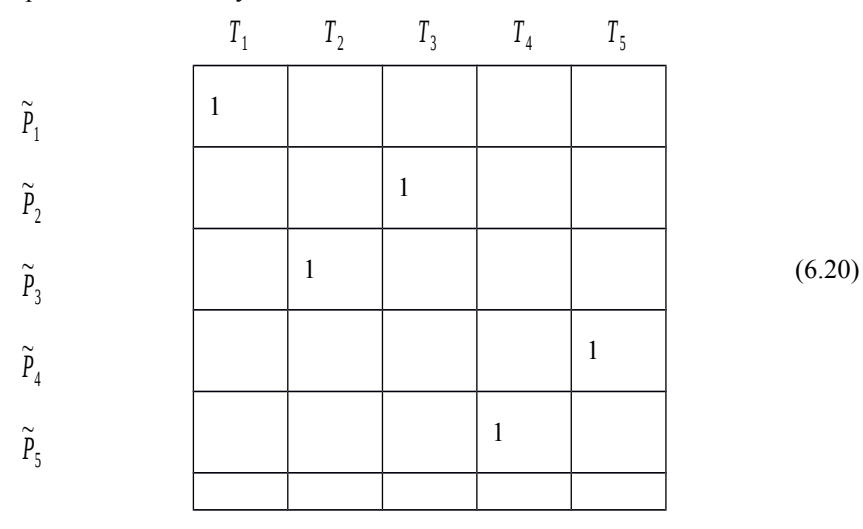

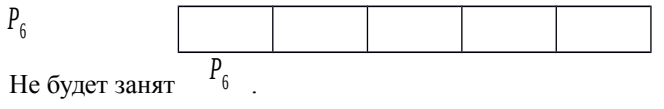

Не будет занят

## 6.2 Финансовый риск и неплатежеспособность

#### Исходные данные

Варианты заданий выбираются по последней цифре студенческого билета и приведены в приложении И.

## Методические указания по выполнению задания

Если допустить, что разница между общей валовой прибылью и чистой прибылью заключена в стоимости привлеченных капиталов (или привлеченного долгосрочного и среднесрочною капитала), то можно утверждать, что финансовый риск возникнет как следствие возможности того, что стоимость займов поглотит или превысит общую валовую прибыль за определенное количество отчетных периодов. В реальной практике считается, что неплатежеспособность наступает тогда, когда общая валовая прибыль меньше, чем проценты по займам. Конечно, чтобы возникла неплатежеспособность в строгом смысле слова, это неравенство должно выполняться, как правило, в течение нескольких отчетных периодов.

Чисто теоретически можно говорить о "вероятности неплатежеспособности", определяемой как возможность того, что предприятие не сможет осуществить платежи по процентам из-за нехватки достаточной суммы общей валовой прибыли. Но здесь возникают практически непреодолимые трудности получения вероятностей, адекватных величинам, относящимся к будущему, а именно прибыли и стоимости привлеченного капитала. Поэтому их использование для оценок любого закона вероятности в большинстве случаев является чисто формальным действием, оторванным действительности. Неопределенность, которая пронизывает все  $\overline{0}$ обстоятельства теперешней действительности, основана на других подходах. Будущая прибыль является такой же неопределенной, как и будущая стоимость привлеченных капиталов. Поэтому их представление должно осуществляться с помощью элементов и методов, отражающих это обстоятельство. Мы имеем в виду доверительные интервалы и нечеткие числа.

До сих пор мы ограничивались применением доверительных интервалов, доверительных троек и НТЧ. Перейдем к более широкому обобщению нечетких чисел, задавая их в виде набора отдельных чисел дискретных значений, что оказывается очень полезным при решении реальных задач.

В этом подходе вместо того, чтобы выражать величину с помощью нижней и верхней границ (как происходит в случае с доверительными интервалами) или добавлять к этому еще одно наиболее вероятное значение (как происходит при задании доверительных троек и НТЧ), постараемся структурировать внутреннюю часть интервала, оценивая **VDOBHИ** предположения для определенных дискретных значений исследуемого показателя. Эти оценки являются мнением эксперта и, в общем, не подчиняются какому-либо математическому закону. Так, можно полагать, что эксперт оценивает будущую прибыль предприятия с помощью следующего нечеткого числа:

$$
\widetilde{B} = \begin{bmatrix} 45 & 46 & 47 & 48 & 49 & 50 & 51 \\ \hline 0 & 0,2 & 0,6 & 0,9 & 1 & 0,7 & 0 \\ \end{bmatrix},
$$

а будущую стоимость привлеченных капиталов в виде

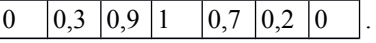

При этом выясняется, по мнению эксперта, что прибыль составит не менее 45 и не может быть выше 51. С достаточно высоким уровнем вероятности, равным 0,7, она составит 50 единиц, а наиболее вероятное значение прибыли будет равно 49. Также можно трактовать мнение эксперта относительно стоимости привлеченного капитала.

Если требуется найти чистую прибыль, достаточно осуществить вы- $\widetilde{N} = \widetilde{B}(-) \widetilde{C}$ . Для этого используется специальная операция, читание<sup>.</sup> называемая сверткой максимин. Она состоит в применении формулы

$$
\mu_{\widetilde{B}}(y)
$$
\n
$$
\mu_{\widetilde{B}}(x) \min_{\substack{i\\ \vdots\\ \substack{j\\ \ell\\ \pi \equiv x-y}}}
$$
\n
$$
\mu_{\widetilde{N}}(z) = \max_{z=x-y} \lambda_{\ell}
$$

где  $\mu_{\widetilde{B}}(x)$  – уровень принадлежности при значении х в числе  $\widetilde{B}$ ;  $\mu_{\widetilde{C}}(y)$  – уровень принадлежности при значении у в числе

Операции тах и тіп обозначим символами " и ". Для нашего примера получим:

$$
\mu * (-1) = (\mu \frac{1}{2} (45) \lambda \mu \lambda \hat{c} + (\mu \lambda \hat{c}) \lambda \hat{c} + (\mu \frac{1}{2} (46) \lambda \hat{c} + (\mu \lambda \hat{c}) \lambda \hat{c} + (\mu \lambda \hat{c}) \
$$

¿ μ ~*<sup>C</sup>* (44)) ¿ (μ <sup>~</sup>*<sup>B</sup>* (49) ¿ μ ~*<sup>C</sup>* (45)) ¿ (μ <sup>~</sup>*B* (50) ¿ μ ~*<sup>C</sup>* (46)) ¿ (μ <sup>~</sup>*B* (51) ¿ μ ~*<sup>C</sup>* (47)) = (0 ¿ 0) ¿ ¿ (0,2 ¿ 0,3) ¿ (0,6 ¿ 0,9) ¿ (0,9 ¿ 1) ¿ (1 ¿ 0,7) ¿ (0,7 ¿ 0,2) ¿ (0 ¿ 0) = 0,9; μ <sup>~</sup>*<sup>N</sup>* (5) = (μ <sup>~</sup>*<sup>B</sup>* (45) ¿ μ ~*<sup>C</sup>* (40)) ¿ (μ <sup>~</sup>*<sup>B</sup>* (46) ¿ μ ~*<sup>C</sup>* (41)) ¿ (μ *<sup>B</sup>* (47) ¿ μ ~*<sup>C</sup>* (42)) ¿ (μ <sup>~</sup>*<sup>B</sup>* (48) ¿ ¿ μ ~*<sup>C</sup>* (43)) ¿ (μ <sup>~</sup>*<sup>B</sup>* (49) ¿ μ ~*<sup>C</sup>* (44)) ¿ (μ <sup>~</sup>*B* (50) ¿ μ ~*<sup>C</sup>* (45)) ¿ (μ <sup>~</sup>*B* (51) ¿ μ ~*<sup>C</sup>* (46)) = (0 ¿ 0) ¿ ¿ (0,2 ¿ 0) ¿ (0,6 ¿ 0,3) ¿ (0,9 ¿ 0,9) ¿ (1 ¿ 1) ¿ (0,7 ¿ 0,7) ¿ (0 ¿ 0,2) = 1; μ <sup>~</sup>*<sup>N</sup>* (6) = (μ <sup>~</sup>*<sup>B</sup>* (46) ¿ μ ~*<sup>C</sup>* (40)) ¿ (μ <sup>~</sup>*<sup>B</sup>* (47) ¿ μ ~*<sup>C</sup>* (41)) ¿ (μ ~*<sup>B</sup>* (48) ¿ μ ~*<sup>C</sup>* (42)) ¿ (μ <sup>~</sup>*<sup>B</sup>* (49) ¿ ¿ μ ~*<sup>C</sup>* (43)) ¿ (μ <sup>~</sup>*<sup>B</sup>* (50) ¿ μ ~*<sup>C</sup>* (44)) ¿ (μ <sup>~</sup>*B* (51) ¿ μ ~*<sup>C</sup>* (45)) = (0,2 ¿ 0) ¿ (0,6 ¿ 0) ¿ (0,9 ¿ ¿ 0,3) ¿ (1 ¿ 0,9) ¿ (0,7 ¿ 1) ¿ (0 ¿ 0,7) = 0,9; μ <sup>~</sup>*<sup>N</sup>* (7) = (μ <sup>~</sup>*<sup>B</sup>* (47) ¿ μ ~*<sup>C</sup>* (40)) ¿ (μ <sup>~</sup>*<sup>B</sup>* (48) ¿ μ ~*<sup>C</sup>* (41)) ¿ (μ ~*<sup>B</sup>* (49) ¿ μ ~*<sup>C</sup>* (42)) ¿ (μ <sup>~</sup>*<sup>B</sup>* (50) ¿ ¿ μ ~*<sup>C</sup>* (43)) ¿ (μ <sup>~</sup>*<sup>B</sup>* (51) ¿ μ ~*<sup>C</sup>* (44)) = (0,6 ¿ 0) ¿ (0,9 ¿ 0) ¿ (1 ¿ 0,3) ¿ (0,7 ¿ 0,9) ¿ (0 ¿ 1) = = 0,7; μ <sup>~</sup>*<sup>N</sup>* (8) = (μ <sup>~</sup>*<sup>B</sup>* (49) ¿ μ ~*<sup>C</sup>* (41)) ¿ (μ <sup>~</sup>*<sup>B</sup>* (50) ¿ μ ~*<sup>C</sup>* (42)) ¿ (μ *<sup>B</sup>* (51) ¿ μ ~*<sup>C</sup>* (43)) = (1 ¿ 0) ¿ ¿ (0,7 ¿ 0,3) ¿ (0 ¿ 0,9) = 0,3; μ <sup>~</sup>*<sup>N</sup>* (9) = (μ <sup>~</sup>*<sup>B</sup>* (50) ¿ μ ~*<sup>C</sup>* (41)) ¿ (μ <sup>~</sup>*<sup>B</sup>* (51) ¿ μ ~*<sup>C</sup>* (42)) = (0,7 ¿ 0) ¿ (0 ¿ 0,3) = 0. Таким образом, можно выразить чистую прибыль <sup>~</sup>*N* в виде ‒1 0 1 2 3 4 5 6 7 8 9

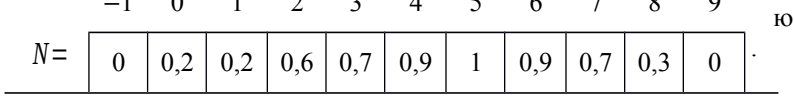

Отсюда видно, что не будут иметь место ни потери нетто, превышающие 1, ни чистая прибыль, превышающая 9. Наиболее вероятным значением чистой прибыли является значение 5. По оценке существует малая вероятность (0.3) того, что прибыль будет 8, и, наконец, довольно низкая возможность (0,2), что не будет ни чистой прибыли, ни чистого убытка.

Можно заметить, что если бы вместо действий с нечеткими числами рассматривались НТЧ, результат для наиболее вероятного значения был бы тем же, а для границ изменился бы на единицу вследствие перехода из дискретной области в непрерывную.

Действительно, если  $\tilde{B} = (45, 49, 51)$  и  $\tilde{C} = (41, 44, 47)$ , получаем  $\overline{N} = B(-)C = (-2, 5, 10).$ 

Также и в этом случае выполняется общее правило, по которому по мере того. как осуществляются операции, неопределенность результата возрастает. Перейдем сейчас к оценке возможности неплатежеспособности. При точных данных можно сказать, что в будущем возможна неплатежеспособность, когда общая сумма прибыли ниже суммы задолженности. Этот «ограничительный закон» не отражает, по нашему мнению, того, что существует в действительности. Более адекватным нам кажется закон. отражающий меньшую возможность неплатежеспособности по мере того, как чистые убытки становятся меньше или чистая прибыль больше. Какую же форму принимает этот закон? Очевидно, речь должна идти о «законе возможности», при котором

 $max \mu_{\tilde{L}}(x) = 1.$ 

Установим закон возможной неплатежеспособности для какого-либо предполагаемого предприятия на период в будущем. Предположим, что эксперт считает, что когда стоимость задолженности превышает общую сумму прибыли на две единицы или более, возникнет неплатежеспособность. При превышении на одну единицу показатель неплатежеспособности меньше (0,9); и так последовательно оцениваются величины для функции принадлежности, становящиеся все меньше по мере того, как сокращается различие между ними. Характеристическая функция принадлежности при изменении знака увеличивает активное сальдо общей валовой прибыли суммы задолженности. Таким приходим относительно образом,  $\kappa$ следующему закону возможной неплатежеспособности, выраженному с помощью нечеткого подмножества:

¿ ‒2 ‒1 0 1 2 3 4 ¿ <sup>~</sup>*L*<sup>=</sup> <sup>1</sup> 0,9 0,7 0,5 0,3 0,2 <sup>0</sup> .

Для того чтобы найти возможности нечеткого числа <sup>~</sup>*<sup>N</sup>* по отношению к закону  $\tilde{L}$ , для каждого целочисленного <sup>х</sup> выбираем наименьшее из значений обеих характеристических функций при определенном *x ,* и далее определяем наибольшее значение для всех *x .* Таким образом,

$$
\mu_{\widetilde{N}}(x) \text{ min}
$$
  

$$
(\lambda \mu_{\widetilde{L}}(x)).
$$
  

$$
\text{Pos}_{\widetilde{L}} \widetilde{N} = \text{max } \lambda
$$

Для примера это дает

Pos ~*L* <sup>~</sup>*N*=(1∧0)∨(0,9∧0)∨(0,7∧0,2)∨(0,5∧0,2)∨(0,3∧0,6)∨¿ ¿  $\mathcal{L}(0,2\wedge 0,7\,)\vee(0\wedge 0,9\,)\vee(0\wedge 1)\vee(0\wedge 0,9)\vee(0\wedge 0,7\,)\vee(0\wedge 0,3\,)\vee(0\wedge 0\,)=0,3$  .

Возможность неплатежеспособности при этом предположении составит 0,3, что свидетельствует о довольно низкой ее вероятности.

Данная схема также действительна при рассмотрении формальной гипотезы о возникновении неплатежеспособности, когда общая сумма прибыли ниже суммы задолженности, поскольку речь идет о частном случае изложенного ранее. Действительно, закон примет следующий вид:

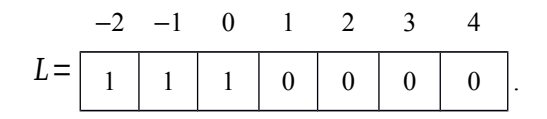

В этом случае возможность неплатежеспособности составит 0,2, поскольку

Pos ~*L* <sup>~</sup>*N*=(1∧0)∨(1∧<sup>0</sup> )∨(1∧0,2)∨(0∧0,2)∨(0∧0,6 )∨¿ ¿  $\mathcal{L}(0\land 0,7) \lor (0\land 0,9) \lor (0\land 1) \lor (0\land 0,9) \lor (0\land 0,7) \lor (0\land 0,3) \lor (0\land 0)=0,2.$ 

Расчет неплатежеспособности может производиться с помощью оценок, не связанных с «возможностью», например, таких, как «показатель согласия». Использование тех или других зависит от ситуации и условий работы предприятия.

В заключение отметим, что поскольку в обществе постоянно происходят значительные изменения, исследованиям в области финансовой деятельности уже не свойственна их прежняя категоричность, и понятия трактуются в более широком плане.

# **7 МИКРОЭКОНОМИЧЕСКИЙ ПРОЦЕСС ИНВЕСТИЦИЙ**

## **7.1 Планирование капитальных вложений на предприятии**

 Финансовые средства, которыми располагает предприятие в определенный период времени, имеют целью удовлетворение потребностей, вызываемых в какой-то степени процессом производства, которое понимается в очень широком смысле. При рассмотрении того, куда будут направлены финансовые ресурсы предприятия, обычно принимают за основу теорию исчислимой периодизации. Отсюда возникает понятие инвестиций, связанное с применением средств, не расходуемых в пределах одного бюджетного года. Можно сказать, что превращение денежных средств объекта инвестирования происходит через определенные объемы имущества, представляющего собой фиксированную структуру предприятия.

 Исследование проблемы капиталовложений дает основание говорить, что их результаты ведут к появлению величин, связанных с различными моментами времени. Время в этом случае проявляется как пассивный элемент при рассмотрении ситуации и не влияет существенным образом на значения, принимаемые основными параметрами модели, формализующей процесс. При первом рассмотрении время представляет собой основу, на которой происходят события.

 Если факты, протекающие во времени, имеют экономический характер, то они становятся важными для предпринимателя, поскольку имеют финансовые последствия или могут представлять «надежду», измеряемую в денежном выражении. Связь между прошлым и будущим в деятельности, связанной с инвестициями, позволяет рассмотреть, кроме ее субъекта, которым является личность предпринимателя, три главных элемента: объект инвестиций, объем капиталовложений и надежду на получение «чего-то» как результат инвестиций. В этом контексте не удивительно, что для изучения процесса инвестирования с экономической точки зрения приходится использовать понятие, которое часто применяется при построении математических моделей финансирования. Имеется в виду понятие так называемого «финансового капитала». Преимущество его использования в том, что оно, кроме денежной массы, включает момент времени, в который она локализуется независимо от того, получается ли она или расходуется. Можно отметить, что в теории капиталовложений бóльшая

часть разработанных моделей исходит из стабильности экономической системы, при этом прямо или косвенно считается, что типы процентов, которые установятся в будущем, а также остальные параметры известны с абсолютной достоверностью.

Однако в действительности экономическая ситуация оказывается изменчивой, и количество параметров, которые влияют на определение оптимальных размеров инвестиций, большое. Для того чтобы помочь в деле управления имеющимся таланту и интуиции предпринимателя, эмпирические предположения и гипотезы сводятся в систему аксиом для выработки моделей, которые явились бы наиболее точным отражением реального процесса инвестиций. Модель должна быть количественной, поэтому способы ее анализа и внедрения основываются на математике. Изменения значений некоторых из параметров будут выражаться символами, а итоговые результаты применения системы также должны быть количественными.

Исходя из огромной сложности явлений, связанных с инвестициями, с самого начала ясно, что выработанные для них модели не могут быть точным отражением действительности, а являются приближением, которое будет тем пригоднее, чем точнее описаны параметры, участвующие в процессе. Важно, что знание предпринимателем результатов анализа модели, несмотря на то что они не являются точными, в определенной мере ограничивает область допустимых решений и тем самым облегчает выбор и уменьшает возможность ошибки.

Когда предприятие пересматривает свои возможности в области производства и желает поменять оборудование, перед ним стоит альтернатива выбора оптимального решения, которое может быть направлено:

1) на осуществление вложения для приобретения нового оборудования;

2) обновление наличного оборудования.

Как в первом, так и во втором случае приводятся в движение денежные массы в виде затрат, которые предприятие попытается компенсировать.

Для получения наибольшей отдачи от вложенных средств необходимо изучить каждую из разнообразных возможностей. Таким образом, появляется проблема выбора. Выбор заключается в альтернативе между покупкой какого-то оборудования и отказом от покупки. Однако в ситуации, когда имеется масса предприятий, занимающихся выпуском оборудования разнообразных видов и моделей, следует задуматься над различными объектами инвестиций. Целесообразно узнать, какое конкретное оборудование отвечает ряду определенных условий, чтобы оно было наиболее подходящим с экономической точки зрения.

За последние годы исследования процесса капиталовложений претерпели серьезные изменения из-за развития математических методов, служащих для методологического обоснования выбора наилучших решений. Предположение о детерминированности, до недавних пор общее для всех микроэкономических моделей капиталовложений, было дополнено введением случайных воздействий. Это привело к тому, что в области изучения процесса инвестиций появились модели, в которые было внесено понятие вероятности. Однако вероятностный подход требует знания определенной информации, которая разделяется на две категории. Во-первых, необходимо описать совокупность возможных ситуаций, во-вторых - совокупность благоприятных исходов. Таким образом, числовой вероятностный признак указывает на «что-то», связанное с относительной частотой появления определенного события в множестве событий.

Введение понятия вероятности в модели капиталовложений, хотя и позволило достичь значительных успехов, также выявило многочисленные трудности при претворении в жизнь теоретических схем. В жизни общества недостижимо. чтобы какое-либо явление повторялось достаточное количество раз, что было бы обоснованием введения вероятности. Открытие новых направлений в математике позволило дать новые стимулы в развитии экономических методов, используемых в области инвестиций. Для этого, в дополнение к классическим методам, можно воспользоваться теорией нечетких множеств, которая во многих областях привела к существенным сдвигам в решении проблем, возникающих перед обществом.

## 7.2 Определение видов процентов

Элементы денежного потока капиталовложений различны в разные моменты времени. Это приводит к тому, что один и тот же товар, поступающий в разные моменты, рассматривается как два разных товара. Поэтому нельзя непосредственно осуществлять сложение и другие операции. Для того чтобы преодолеть эту сложность, прибегают к системе цен. Действительно, при рассмотрении задачи, в которой величины должны рассматриваться в разные моменты времени; цена, играющая основную роль, представляет собой вид процентов, который может рассматриваться как связь между настоящим и последующим этапами. Наличие определенного вида процентов оказывает несомненное влияние на решения предпринимателя. В самом деле, в принципе существует тенденция обращаться за ссудой, когда процент низкий, и понятно, что предприниматель ограничивает свою деятельность при высоком проценте, поскольку может получать хорошую «цену» при помещении своего капитала на рынок капиталов. Учет вида процентов более важен тогда, когда он происходит косвенно, поскольку представляет основу сравнения, которая вместе с понятием равновесия является существенной в любом микроэкономическом исследовании инвестиций.

Вместе со сведением набора наличных денежных масс в различные моменты времени к единой величине при помощи метода актуализации, который будет описан ниже, решается задача «порядка предпочтения» между наборами капиталов. При этом различают частичный и полный порядки.

При частичном порядке производятся сравнения конкретных денежных масс внутри совокупности, образованной каждым из потоков платежей и поступлений. Когда для каждого из периодов разница между поступлениями и платежами, соответствующими одному объекту, является наивысшей по сравнению с другими, нет сомнения относительно выбора, основанного на экономических критериях. Выбор вызывает сомнения, когда требуется сравнить инвестиции, предусматривающие большую разницу для одного объекта за несколько периодов времени и меньшую для какого-либо из остальных в другие периоды. Отсюда возникает необходимость уравнивания значений, которые, относясь к разным периодам времени, кажутся вначале неоднородными. Это именно тот вид процентов, основа понятия актуализации, который берет на себя роль «преобразователя».

На основании изложенного могут быть сформулированы следующие положения:

1) любой аванс поступления имеет то же значение, что и получение основной прибыли;

2) операция по переносу платежа на последующий период оказывается выголной.

Итак, требуется найти способ, позволяющий осуществить количественное сравнение между наборами капиталов (безразлично, платежей или поступлений), которое невозможно осуществить, базируясь только на здравом смысле. На рынке капиталов одна нынешняя денежная единица через год будет обмениваться на  $1+i_1$  единиц. Число  $i_1$  является положительным, поскольку в противном случае общество предпочтет «нынешнюю денежную единицу» «денежной единице через год».

Вид процентов связан с экономическим понятием «эквивалентности» вследствие того, что в области инвестиций он позволяет констатировать эквивалентность между денежной массой, имеющейся в наличии сегодня, и денежной массой, которая будет в наличии через определенное количество единиц сегодня будет эквивалентно  $M+Mi$ M лет. Так. единиц через процентов равен  $\dot{l}$  . Основой коэффициента если ВИД год, эквивалентности между двумя моментами будет отношение

$$
\frac{M}{M+Mi}.
$$

В идеале предполагается, что размеры годового процента по годам 1, 2, ...,  $n$ известны и равны  $i_1, i_2, \ldots, i_n$ . Часто принимается, что вид процентов одинаков в течение всех лет:  $i_1 = i_2 = ... = i_n = i$ . Тогда значение одной  $(1+i)^n$ денежной единицы через <sup>п</sup>лет будет равно

Очевидно, что определенное количество имеющихся сегодня в наличии денег не эквивалентно тому же самому количеству денег через n лет. Если размер процентов на рынке сегодня равен  $i_1$ , то одна денежная единица  $1+i_1$  через один год; на  $(1+i_1)(1+i_2)$ - через два булет заменена на  $(1+i_1)(1+i_2)...(1+i_n)$  – через n лет. С помощью отношений гола, и на пропорциональности получим, что 1 денежная единица через <sup>п</sup>лет будет  $1/[1+i_1](1+i_2)...(1+i_n)$  сегодняшним эквивалентна денежным единицам.

Одна из важнейших проблем, которые возникают при изучении инвестиций. - это выбор вида исчисляемого процента.

Введение единого вида исчисляемого процента формально требует, чтобы:

- 1) существовал совершенный рынок капитала;
- 2) вид исчисляемого процента соответствовал равновесию между предложением и спросом на капитал.

С предположением о едином виде исчисляемого процента трудно соглапрактике, и соображения о его ситься на значении являются дискуссионными.

Простой анализ финансовой деятельности предприятий показывает, что последние прибегают к разнообразным источникам финансирования от государственного кредита с ограниченными видами процентов до чрезвычайных источников финансирования для того, чтобы отсутствие легко реализуемых банковских средств не привело к необратимым ситуациям.

Конечно, тема выбора вида процентов выходит за переделы экономического исследования, поскольку содержит правовые, этические и философские аспекты. Для концентрации внимания исключительно на микроэкономических явлениях все эти аспекты опускаются.

С формальной точки зрения исследования по определению вида процентов, а также функций, выполняемых ими в экономической системе, привели к возникновению так называемой «Теории капитала» а противовес «Теории распределения и цен». В работе «Positive Theory of Capital», опубликованной в 1889 году. Бем-Баверк формулирует три причины существования вида процентов

1 Экономический субъект надеется оказаться в будущем в лучшем состоянии, чем сегодня, и это заставляет его придавать нынешним товарам большую значимость, чем будущим.

2 По целому ряду причин экономический субъект систематически недооценивает будущие потребности.

3 Длительные способы производства более плодотворны, чем краткие, и поэтому наличие товаров потребления сегодня позволяет иметь средства (к существованию, пока не начнутся более длительные процессы производ-**CTR<sub>2</sub>** 

В этой области также важным оказалось опубликование в 1907 году книги Ирвинга Фишера «The Rate of Interest» со строгим методологическим подходом. Здесь среди других важных вопросов указывается, что вид процентов определяется взаимодействием двух факторов:

1) «своевременности инвестиций» (соответствует третьей причине Бема-Баверка):

2) «временной предпочтительности» или нетерпеливости в расходах (соответствует второй причине Бема-Баверка).

Однако формальное установление вида процентов не обеспечивает возможности его использования при меняющейся действительности. Поэтому при осуществлении проекта инвестиций важно знать, как производить расчет вида процентов. Трудности, которые упоминались еще в классических исследованиях, приобретают в настоящее время особую важность из-за того, что существует не только большое разнообразие видов процентов на рынке в соответствии с моментом и предприятием, которое осуществляет инвестиции, но и из-за изменчивости последнего с течением времени. Если к этому добавить неопределенность, с которой планируется будущее, неудивительно, что приходится использовать виды нечетких процентов.

Для простоты изложения рассмотрим нечеткое треугольное число, полагая, что рассуждения окажутся справедливыми для любой другой формы нечеткого числа. На рисунке представлен вид нечетких процентов Ť треугольной формы. «Уровень принадлежности» α нечеткого числа может варьироваться от 0 до 1.

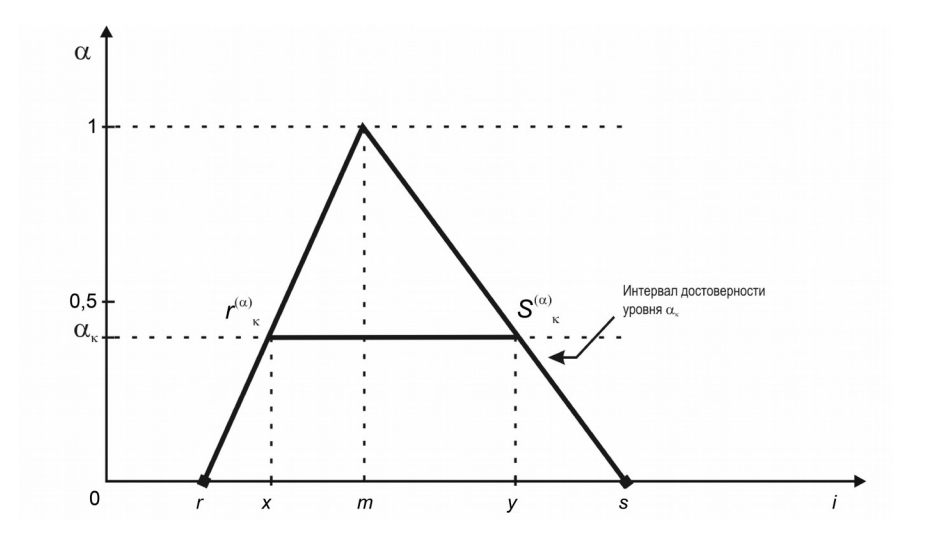

Рисунок 7.1 – Уровень принадлежности *α* нечеткого числа Можно заметить, что при каждом уровне 0≤*αk*≤<sup>1</sup> появляется интервал достоверности  $[r_k^{(\alpha)},s_k^{(\alpha)}]$ , который можно выразить как функцию от *k* в виде

$$
[r_k^{(\alpha)}, s_k^{(\alpha)}] = [r + (m-r)\alpha_k, s - (s-m)\alpha_k], \quad \alpha \in [0,1].
$$

Действительно, из подобия треугольников

$$
\frac{m-r}{x-r} = \frac{1}{\alpha_k}; \qquad \qquad x = r + \alpha_k(m-r)
$$

и

$$
\frac{s-y}{s-m} = \frac{\alpha_k}{1}; \qquad y = s - \alpha_k(s-m).
$$

Как известно, для интервалов достоверности можно осуществить следующие операции:

$$
[a, b] (+) [c, d] = [a+c, b+d];
$$
  

$$
[a, b] (\cdot) [c, d] = [a \cdot b, c \cdot d], \qquad a, b, c, d, \in \mathbb{R}^+;
$$

$$
[a,b](:)[c,d]=[a/d,b/c], \t a,b,c,d \in R^*, \t c>0,[1,1](:)[c,d]=[1/d,1/c], \t c,d \in R^*, \t c>0.
$$

Это позволяет вычислить вид процента в нечеткой форме:

$$
\frac{1}{1 + [r_k^{(\alpha)}, s_k^{(\alpha)}]} = \frac{1}{[1 + r_k^{(\alpha)}, 1 + s_k^{(\alpha)}]} = [1/(1 + s_k^{(\alpha)}), 1/(1 + r_k^{(\alpha)})].
$$
\n(7.1)

Рассмотрение задачи оценки будущих видов процентов с помощью теории нечетких чисел позволило сделать важный шаг вперед.

## 7.3 Оптимизация выбора инвестиций с помошью нечетких множеств

#### Исходные данные

Варианты заданий выбираются по последней цифре номера студенческого билета из приложения К.

### Методические указания по выполнению задания

Можно сказать, что решение о приобретении «объекта инвестиций» при постоянном и известном виде исчисляемого процента пригодно, если фактическое значение к моменту начала инвестиций неотрицательно. Это является предварительным условием при выборе решения из нескольких альтернатив. соответствующих нескольким объектам **ВОЗМОЖНЫХ** инвестиций.

Предположим, что для объекта существуют  $n + 1$  платежей  $a_0, a_1, a_2, ..., a_n$ в моменты 0, 1, 2, ..., *n* и *n* поступлений  $b_1, b_2, ..., b_n$  в моменты 1, 2, ..., *n*, инвестиция будет выгодной, если фактически полученное значение с учетом постоянного процента  $\dot{l}$ будет большим или равным величине платежей, т. е., если

$$
\sum_{j=1}^n b_j (1+i)^{-j} \geq A_0 + \sum_{j=1}^n a_j (1+i)^{-j},
$$

по-другому

$$
V_n = \sum_{j=1}^n (b_j - a_j)(1+i)^{-j} - A_0 \ge 0,
$$

где  $V_n$  – фактическое значение суммарного дохода относительно момента 0. Разность  $b_j - a_j$  можно обозначить через  $A_j$  и тогда

$$
V_n = \sum_{j=1}^n A_j (1+i)^{-j} - A_0
$$

 $A_j$  понимаются как разность между В условиях инвестиции поступлениями и платежами и их суммирование с учетом возрастания объема денежной массы на заданный постоянный процент і по сути является фактической (актуализированной) прибылью. Метод актуализации дает возможность проводить сравнение серий капиталов (как поступлений, так и расхолов), которые лругими способами невозможно классифицировать из-за разницы в темпах истечения сроков. Этот метод ведет к «полному порядку» среди всех возможных серий капиталов. Определив, что какойлибо объект инвестиций является выгодным с экономической точки зрения, следует перейти к сравнению его с другими объектами. При этом используется следующий критерий отбора: если предположить, что можно запрашивать и получать любую сумму денег при исчисляемом виде процентов, будет выгоднее выбрать такую инвестицию, актуализированное значение прибыли при которой будет большим.

Эти условия для объектов А и В могут быть записаны следующим обра-30M.

если  $V_n^A - V_n^B > 0$ , то подходит A, ec<sub>JH</sub>  $V_n^A - V_n^B < 0$  TO TO TO TRANSPORT B

Если учитывается переменный, но заранее известный вид процентов, актуализированное значение прибыли принимает вид

$$
V_n = -A_0 + \frac{A_1}{(1+i_1)} + \frac{A_2}{(1+i_1)(1+i_2)} + \dots + \frac{A_n}{(1+i_1)(1+i_2)\dots(1+i_n)}
$$

Если же вопросы инвестиций рассматриваются с учетом неопределенности, то вид процентов не только варьируется со временем, но и принимает нечеткую форму. Поэтому возможно использовать нечеткую актуализацию и предыдущее выражение для определенного «уровня принадлежности» может быть записано в виле

$$
V_n^{(\alpha)} = -A_0(+)\frac{A_1}{1 + [r_1^{(\alpha)}, s_1^{(\alpha)}]}(+)\frac{A_2}{(1 + [r_1^{(\alpha)}, s_1^{(\alpha)}])(1 + [r_2^{(\alpha)}, s_2^{(\alpha)}])}(+)
$$

$$
+ \frac{A_3}{(1 + [r_1^{(\alpha)}, s_1^{(\alpha)}])(1 + [r_2^{(\alpha)}, s_2^{(\alpha)}])(1 + [r_3^{(\alpha)}, s_3^{(\alpha)}])}(+)...(+)}
$$

$$
(*)\frac{A_n}{(1+[r_1^{(\alpha)},s_1^{(\alpha)}])(1+[r_2^{(\alpha)},s_2^{(\alpha)}])....(1+[r_n^{(\alpha)},s_n^{(\alpha)}])}.
$$
\n(7.2)

С учетом ранее полученной формулы (7.2) будем иметь

$$
V_n^{(\alpha)} = -A_0(+)A_1\left[\frac{1}{1+s_1^{(\alpha)}}, \frac{1}{1+r_1^{(\alpha)}}\right](+)
$$
  
\n
$$
(+)A_2\left[\frac{1}{(1+s_1^{(\alpha)})(1+s_2^{(\alpha)})}, \frac{1}{(1+r_1^{(\alpha)})(1+r_2^{(\alpha)})}\right](+)
$$
  
\n
$$
(+)A_n\left[\frac{1}{(1+s_1^{(\alpha)})(1+s_2^{(\alpha)})\dots(1+s_n^{(\alpha)})}, \frac{1}{(1+r_1^{(\alpha)})(1+r_2^{(\alpha)})\dots(1+r_n^{(\alpha)})}\right]
$$
  
\n(7.3)

Это выражение для каждого уровня *α* позволяет найти диапазон возможностей, между которыми находится, как мы надеемся, реальный результат. Кроме того, варьируя уровнем принадлежности и заданным порогом (детерминированным или нечетким), удается определить, при каком уровне

*α* можно будет обеспечить выбор *AJ* при *j =* 0, 1, 2, …, *n*, и предположения относительно интервалов [*<sup>r</sup> <sup>k</sup>*  $\binom{\alpha}{k}$ ,  $S_k^{(\alpha)}$ ] .

Проиллюстрируем это примером.

 При возможности инвестиций в объект, срок жизни которого оценивается в 5 лет, т. е. *t =* 0, 1, 2, 3, 4, 5, можно предположить, что виды процентов для этого экономического объекта нечетки и выражены (в процентах) следующими треугольными числами:

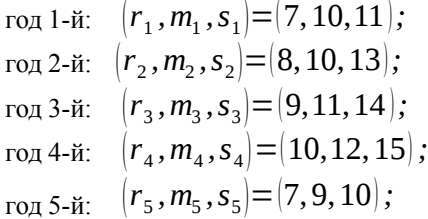

С другой стороны, если *А*0 = 15000, *А*1 = 12000, *А*2 = 10000, *А*3 = 7000, *А*4 = 5000,  $A_5 = 3000$  денежных единиц, то можно вычислить  $V_n$  последовательно для 11 значений уровня α: α = 0; 0,1; 0,2; 0,3; 0,4; 0,5; 0,6; 0,7; 0,8; 0,9; 1. Для этого по известной формуле определяются интервалы достоверности (в процентах) для каждого уровня:

$$
[r_1^{(\alpha)}, s_1^{(\alpha)}] = [7 + 3 \alpha, 11 - \alpha];
$$
  
\n
$$
[r_2^{(\alpha)}, s_2^{(\alpha)}] = [8 + 2 \alpha, 13 - 3 \alpha];
$$
  
\n
$$
[r_3^{(\alpha)}, s_3^{(\alpha)}] = [9 + 2 \alpha, 14 - 3 \alpha];
$$
  
\n
$$
[r_4^{(\alpha)}, s_4^{(\alpha)}] = [10 + 2 \alpha, 15 - 3 \alpha];
$$
  
\n
$$
[r_5^{(\alpha)}, s_5^{(\alpha)}] = [7 + 2 \alpha, 10 - \alpha].
$$

Исходя из этих данных рассчитывается  $V_5^{(\alpha)}$  по формуле (7.3):

$$
V_5^{(\alpha)} = -15000 + 12000 \left[ \frac{100}{100 + 11 - \alpha}, \frac{100}{100 + 7 + 3\alpha} \right] +
$$
  
+10000 
$$
\left[ \frac{100}{100 + 11 - \alpha}, \frac{100}{100 + 13 - 3\alpha}, \frac{100}{100 + 7 + 3\alpha}, \frac{100}{100 + 8 + 2\alpha} \right] +
$$
  
+7000 
$$
\left[ \frac{100}{100 + 11 - \alpha}, \frac{100}{100 + 13 - 3\alpha}, \frac{100}{100 + 14 - 3\alpha}, \frac{100}{100 + 7 + 3\alpha}, \frac{100}{100 + 8 + 2\alpha}, \frac{100}{100 + 8 + 2\alpha}, \frac{100}{100 + 9 + 2\alpha} \right] +
$$
  
+5000 
$$
\left[ \frac{100}{100 + 11 - \alpha}, \frac{100}{100 + 13 - 3\alpha}, \frac{100}{100 + 14 - 3\alpha}, \frac{100}{100 + 15 - 3\alpha} \right]
$$
  
+3000 
$$
\left[ \frac{100}{100 + 7 + 3\alpha}, \frac{100}{100 + 8 + 2\alpha}, \frac{100}{100 + 9 + 2\alpha}, \frac{100}{100 + 10 + 2\alpha} \right] +
$$
  
+3000 
$$
\left[ \frac{100}{100 + 11 - \alpha}, \frac{100}{100 + 13 - 3\alpha}, \frac{100}{100 + 14 - 3\alpha}, \frac{100}{100 + 15 - 3\alpha}, \frac{100}{100 + 10 - \alpha} \right]
$$

 $\frac{100}{100+7+3\alpha} \frac{100}{100+8+2\alpha} \frac{100}{100+9+2\alpha} \frac{100}{100+10+2\alpha} \frac{100}{100+7+2\alpha}$ 

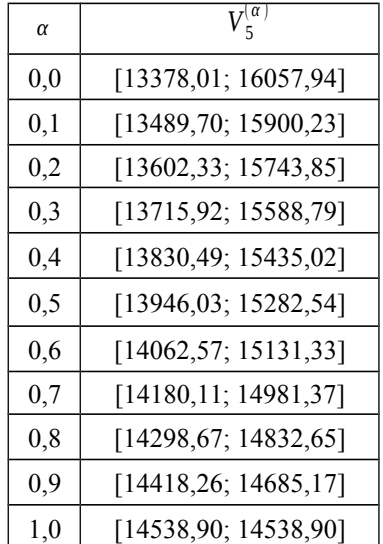

Для различных уровней <sup>а</sup> будем иметь:

Эти результаты могут быть отражены на графике (рисунок 7.2).

Можно заметить из графика (см. рисунок 7.2), что результирующая кривая не является в целом треугольной, хотя и приближается к ней.

Изложенные выше упрощенные рассуждения для нечетких процентов треугольной формы можно без особых трудностей провести для произвольных нечетких чисел. Указанная схема легко может комбинироваться с методом нечеткого начального базисного бюджета при наличии финансовых ограничений (детерминированных или нечетких), которые определяются общими условиями на предприятии.

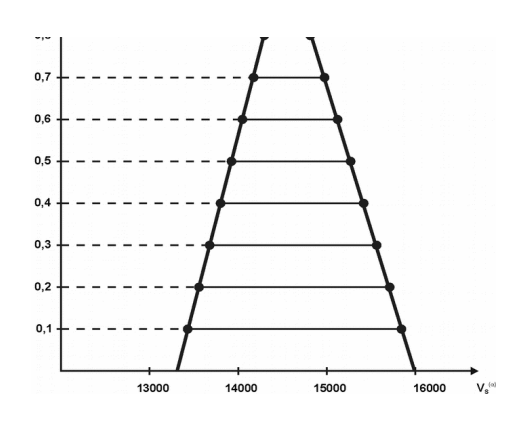

Рисунок 7.2 – Результирующая кривая прибыли

Таким образом, если предвидение среднесрочных и долгосрочных последствий инвестиций на предприятия затруднено или вообще невозможно, то предположение о нечеткости видов процентов оказывается результативным.

## *ПРИЛОЖЕНИЕ А (обязательное)*

## **Варианты исходных данных для задачи 1.2**

#### В миллиардах рублей

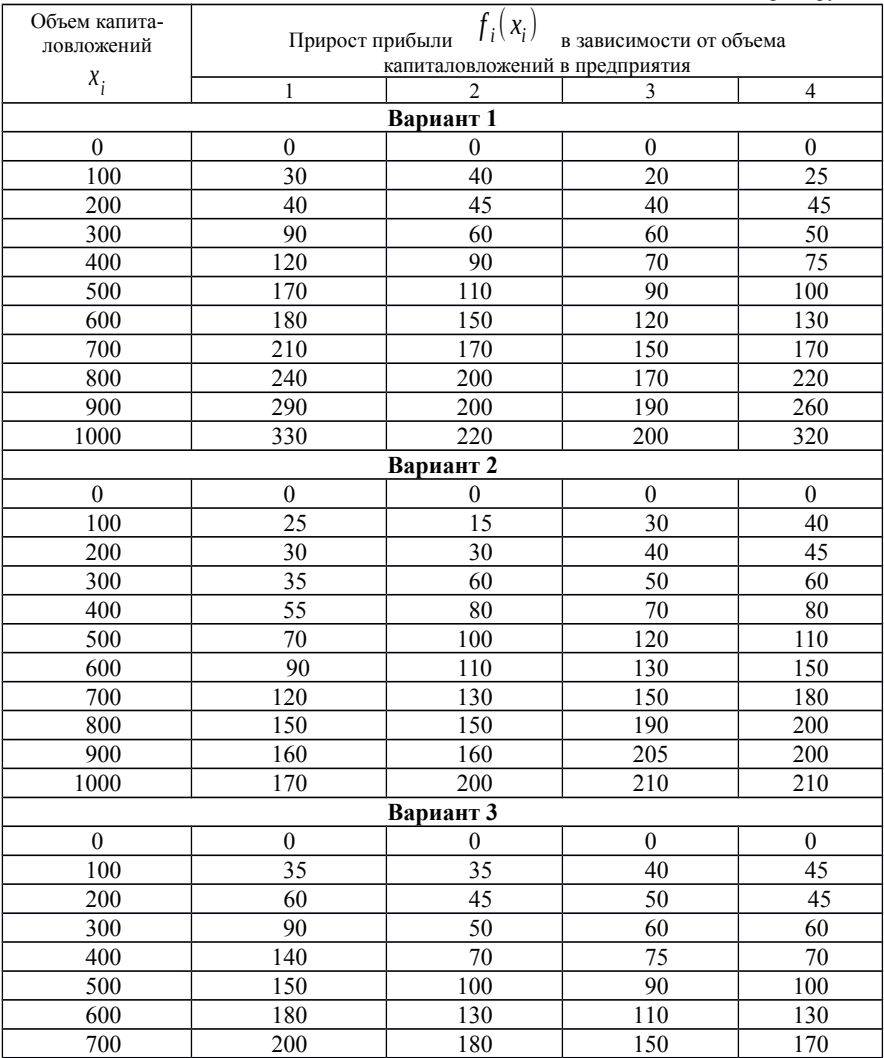
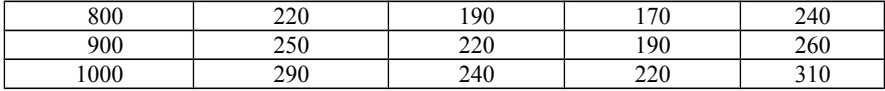

*Продолжение приложения А*

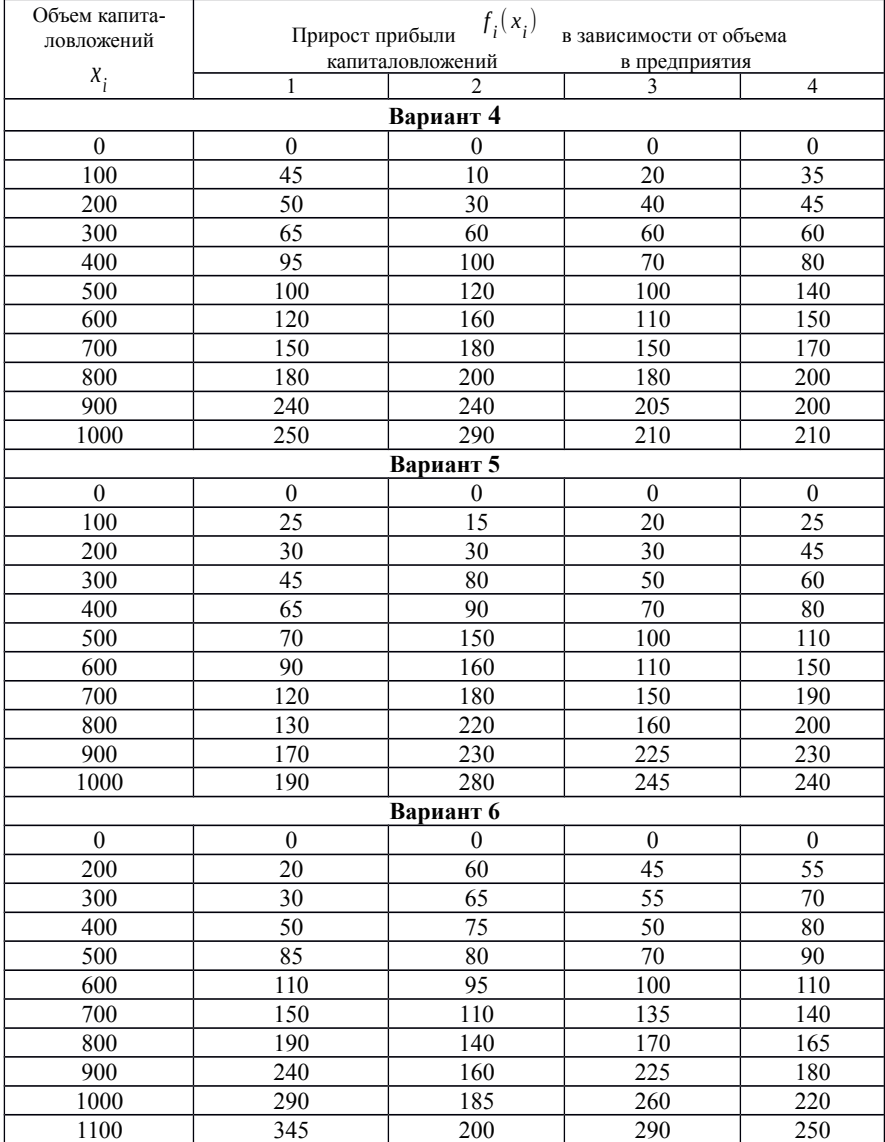

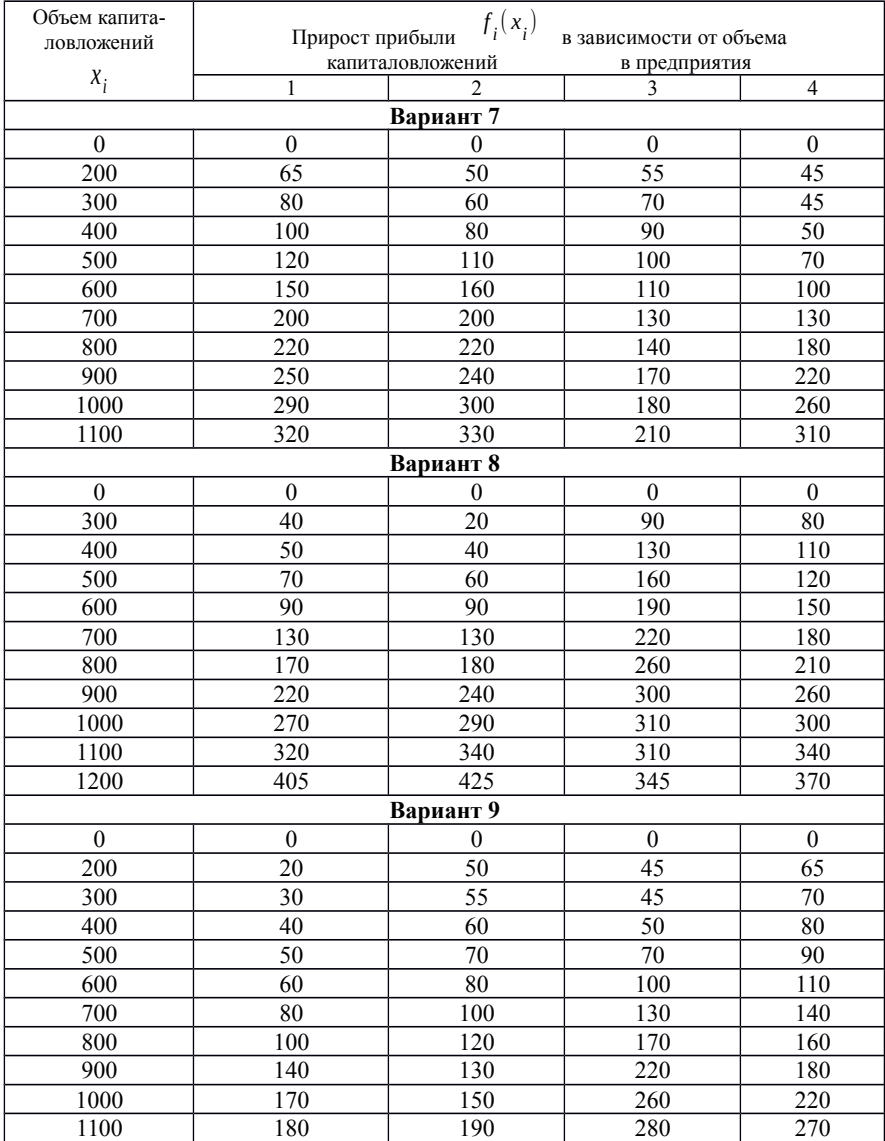

# *Продолжение приложения А*

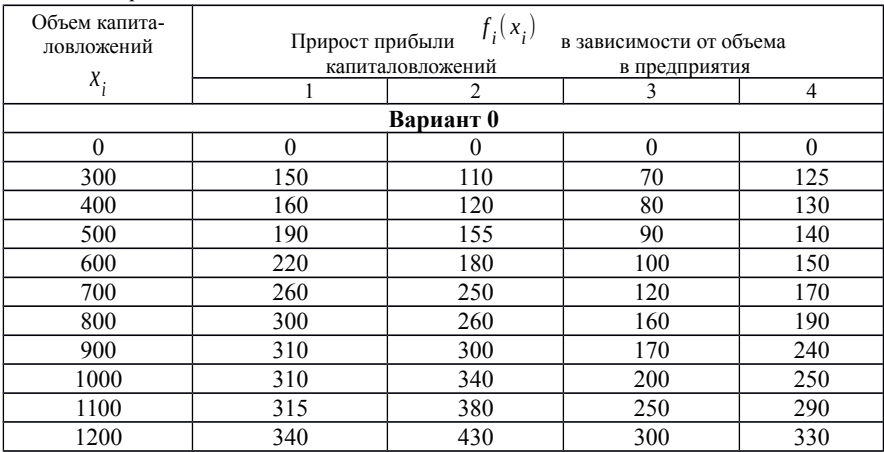

#### *Окончание приложения А*

#### *ПРИЛОЖЕНИЕ Б (обязательное)*

## **Варианты исходных данных для задачи 3.1**

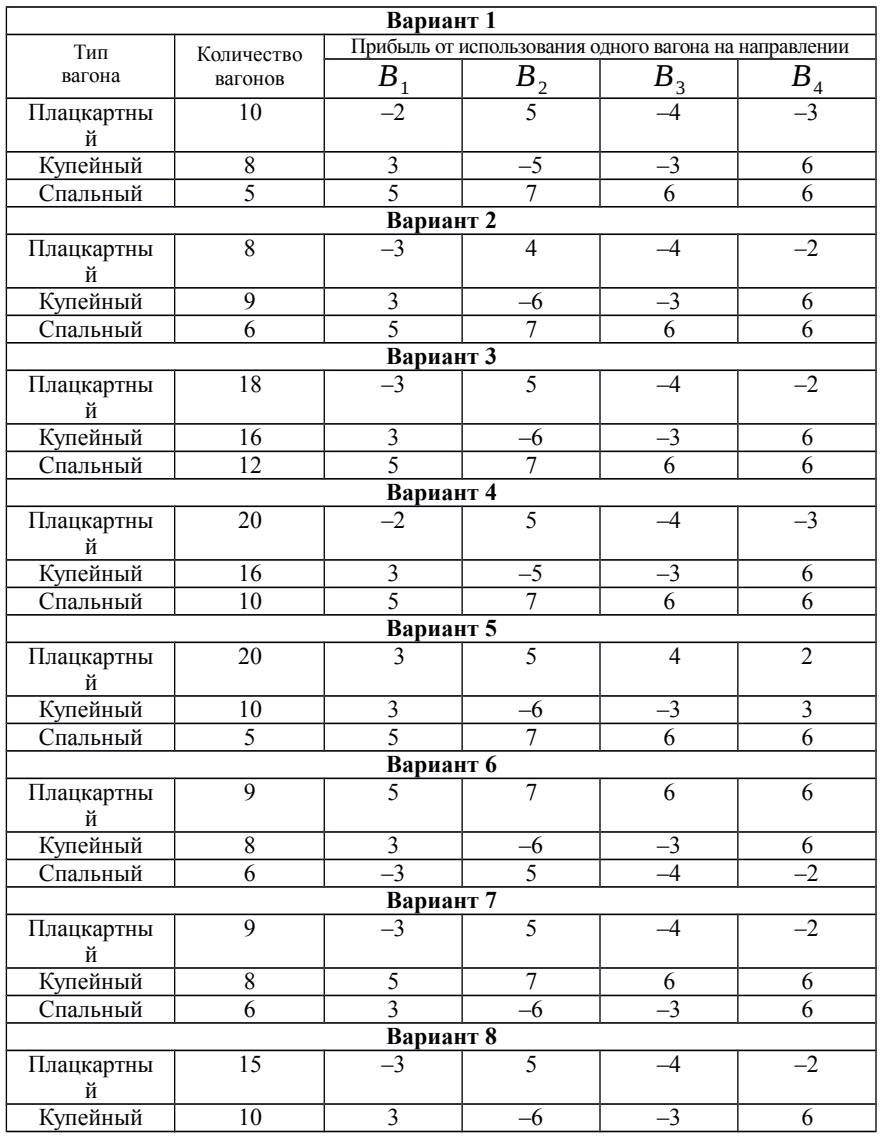

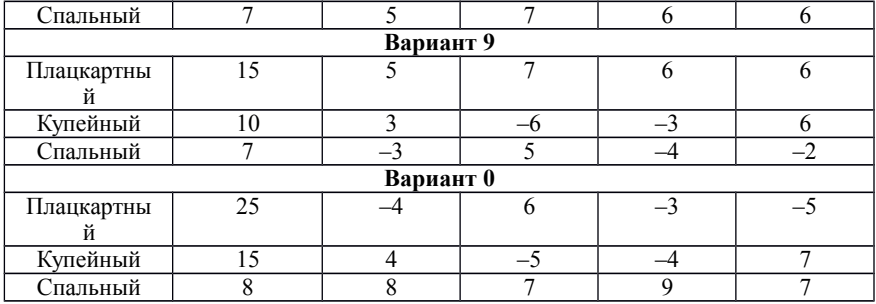

# *ПРИЛОЖЕНИЕ В*

*(обязательное)*

# **Варианты исходных данных для задачи 3.2**

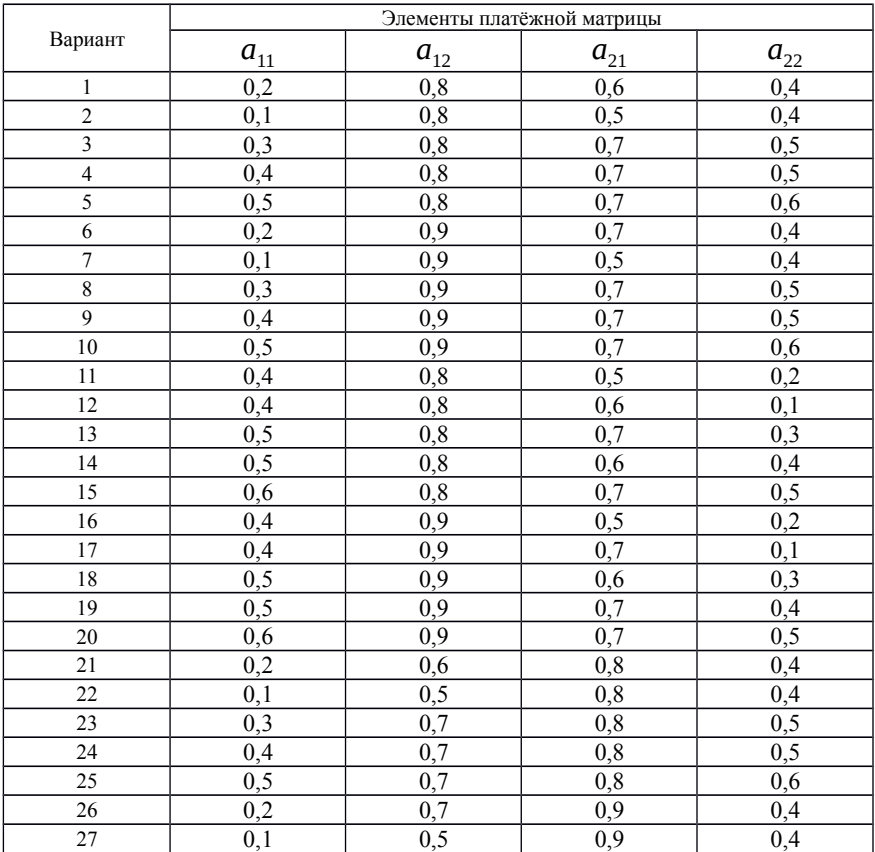

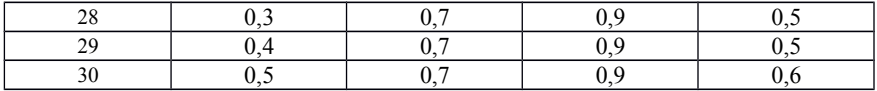

## *ПРИЛОЖЕНИЕ Г (обязательное)*

# **Варианты исходных данных для задачи 3.3**

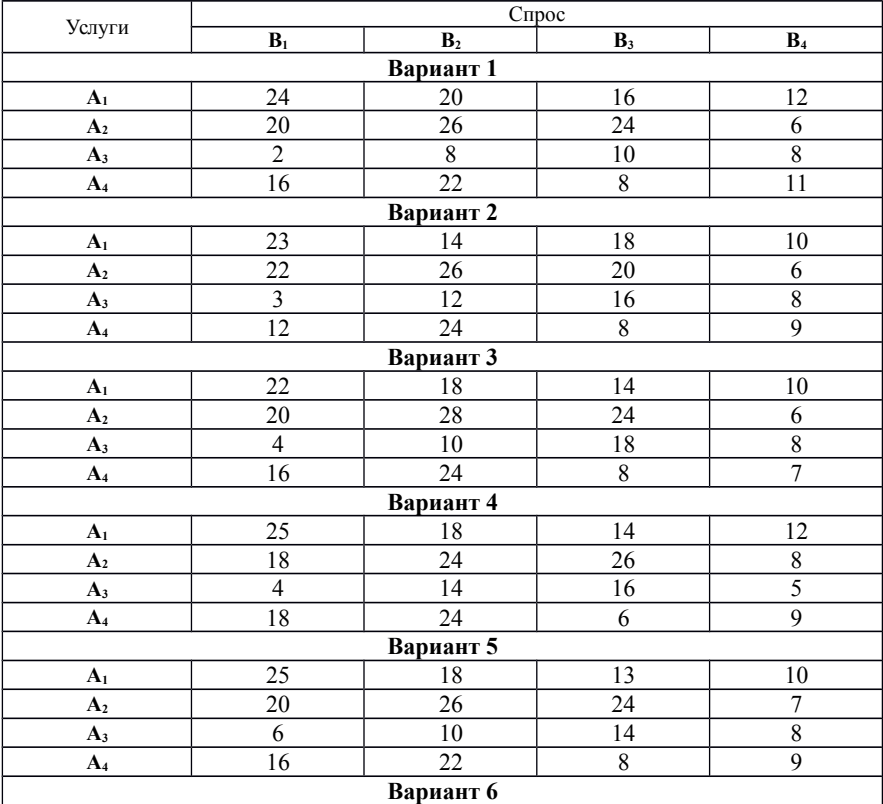

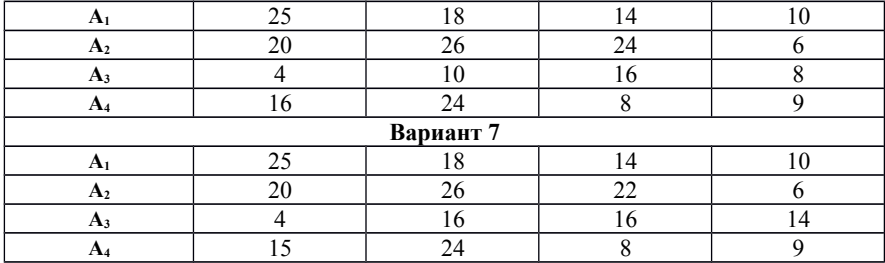

# *Окончание приложения Г*

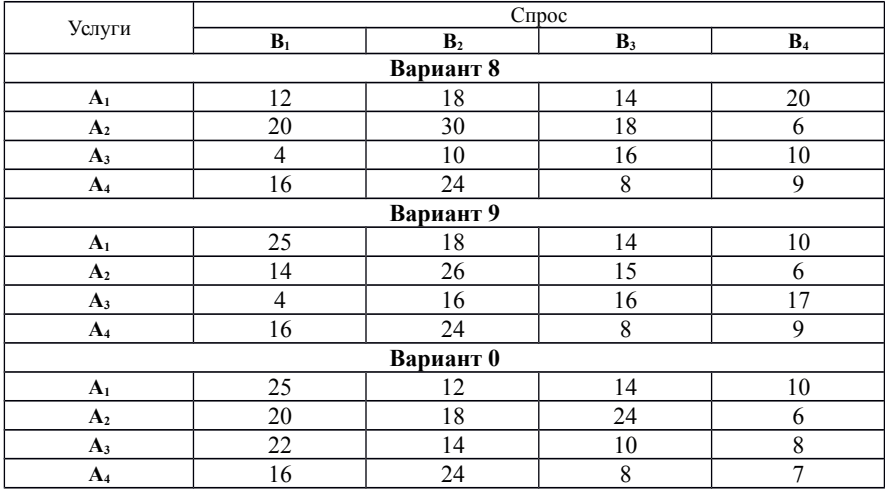

#### *ПРИЛОЖЕНИЕ Д (обязательное)*

## **Варианты исходных данных для задачи 4**

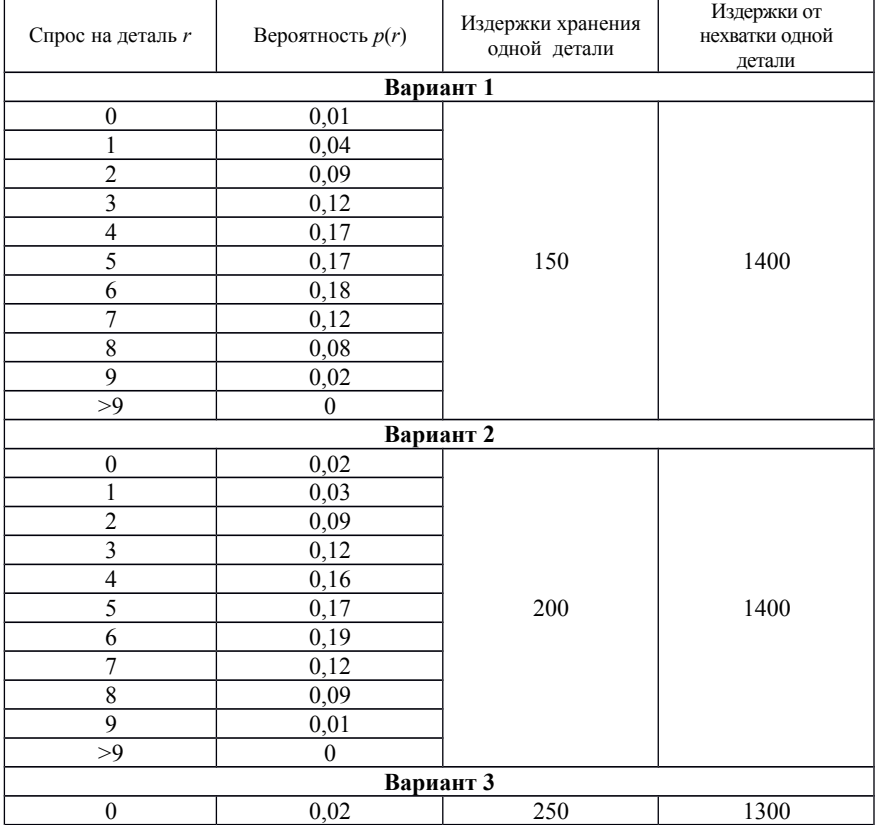

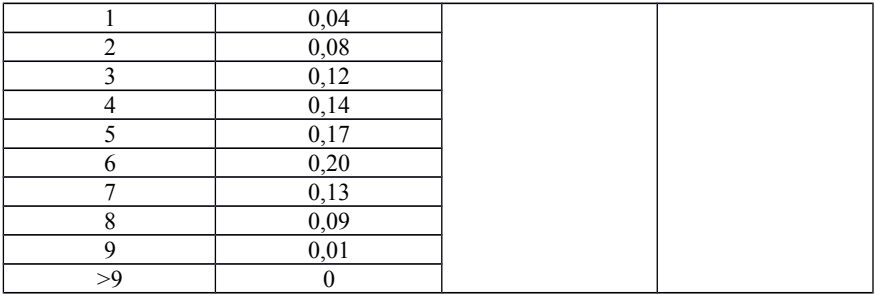

## *Продолжение приложения Д*

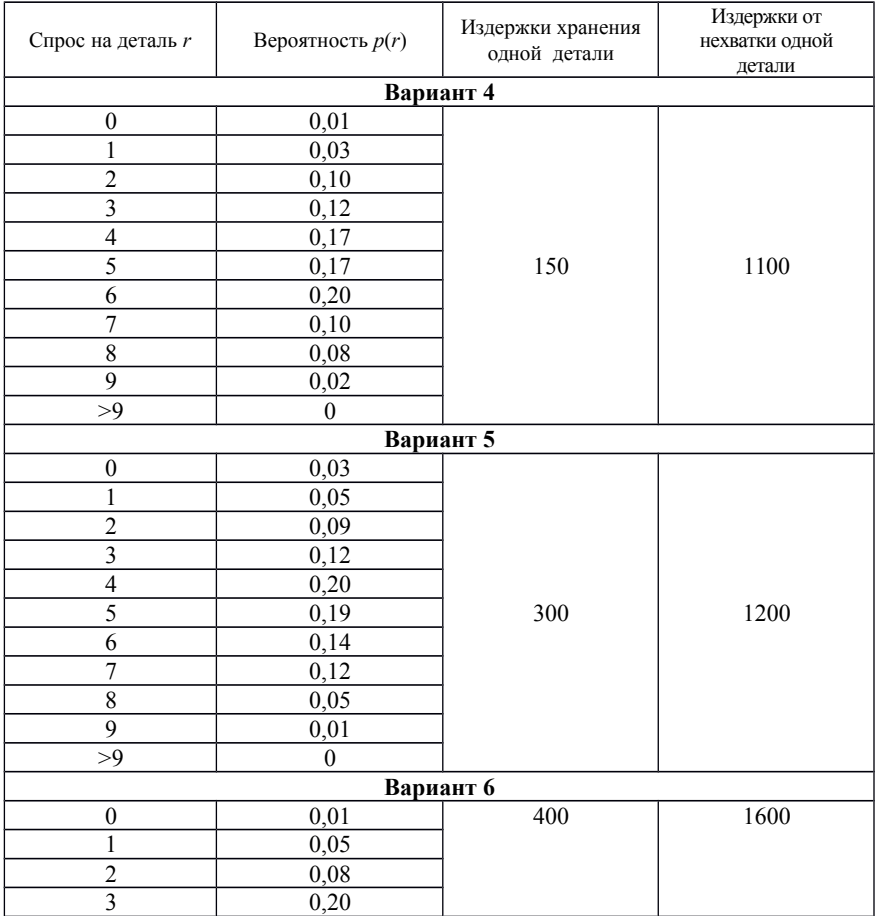

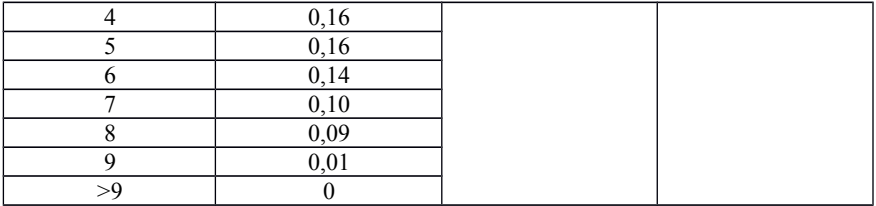

*Продолжение приложения Д*

| Спрос на деталь <i>r</i> | Вероятность $p(r)$ | Издержки хранения<br>одной детали | Издержки от<br>нехватки одной<br>детали |  |  |
|--------------------------|--------------------|-----------------------------------|-----------------------------------------|--|--|
| Вариант 7                |                    |                                   |                                         |  |  |
| $\boldsymbol{0}$         | 0,01               |                                   |                                         |  |  |
| $\mathbf{1}$             | 0,03               |                                   |                                         |  |  |
| $\overline{c}$           | 0,14               |                                   | 1100                                    |  |  |
| $\overline{3}$           | 0,16               |                                   |                                         |  |  |
| $\overline{4}$           | 0,24               |                                   |                                         |  |  |
| 5                        | 0,18               | 250                               |                                         |  |  |
| $\overline{6}$           | 0,12               |                                   |                                         |  |  |
| $\overline{7}$           | 0,06               |                                   |                                         |  |  |
| $\overline{8}$           | 0,04               |                                   |                                         |  |  |
| $\overline{9}$           | 0,02               |                                   |                                         |  |  |
| >9                       | $\theta$           |                                   |                                         |  |  |
| Вариант 8                |                    |                                   |                                         |  |  |
| $\mathbf{0}$             | 0,03               |                                   |                                         |  |  |
| $\mathbf{1}$             | 0,05               |                                   |                                         |  |  |
| $\overline{c}$           | 0,07               |                                   | 1500                                    |  |  |
| $\overline{\mathbf{3}}$  | 0,10               |                                   |                                         |  |  |
| $\overline{4}$           | 0,16               |                                   |                                         |  |  |
| $\overline{5}$           | 0,19               | 300                               |                                         |  |  |
| 6                        | 0,24               |                                   |                                         |  |  |
| $\overline{7}$           | 0,10               |                                   |                                         |  |  |
| $\overline{8}$           | 0,05               |                                   |                                         |  |  |
| 9                        | 0,01               |                                   |                                         |  |  |
| >9                       | $\mathbf{0}$       |                                   |                                         |  |  |
| Вариант 9                |                    |                                   |                                         |  |  |
| $\boldsymbol{0}$         | 0,01               | 350                               | 1600                                    |  |  |
| $\mathbf{1}$             | 0,05               |                                   |                                         |  |  |
| $\overline{2}$           | 0,08               |                                   |                                         |  |  |

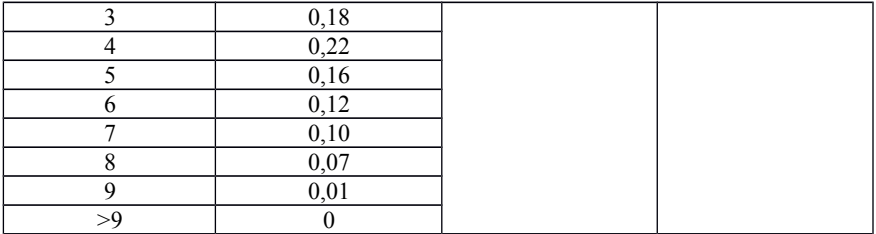

# *Окончание приложения Д*

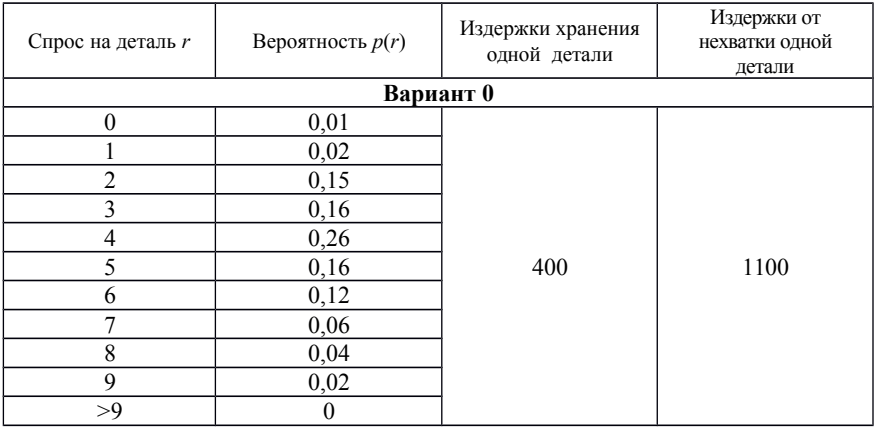

#### *ПРИЛОЖЕНИЕ Е (обязательное)*

# **Варианты исходных данных для задачи 5**

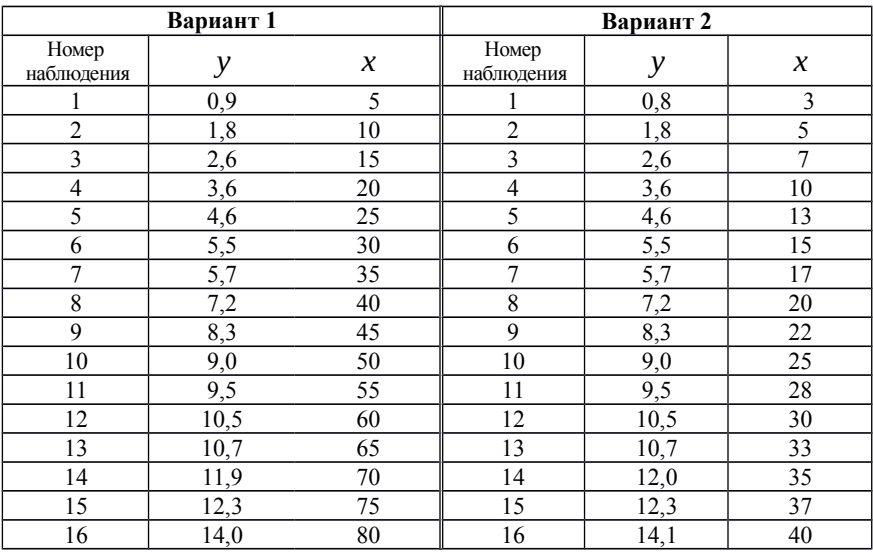

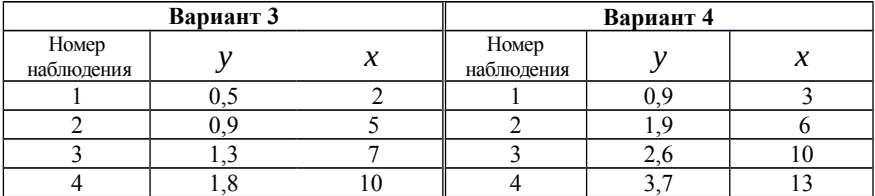

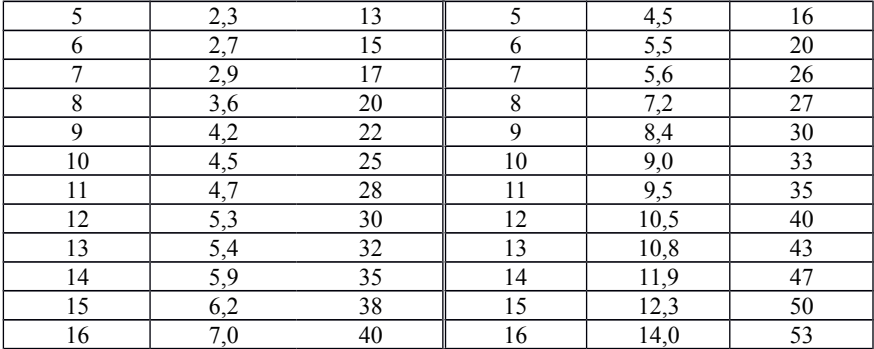

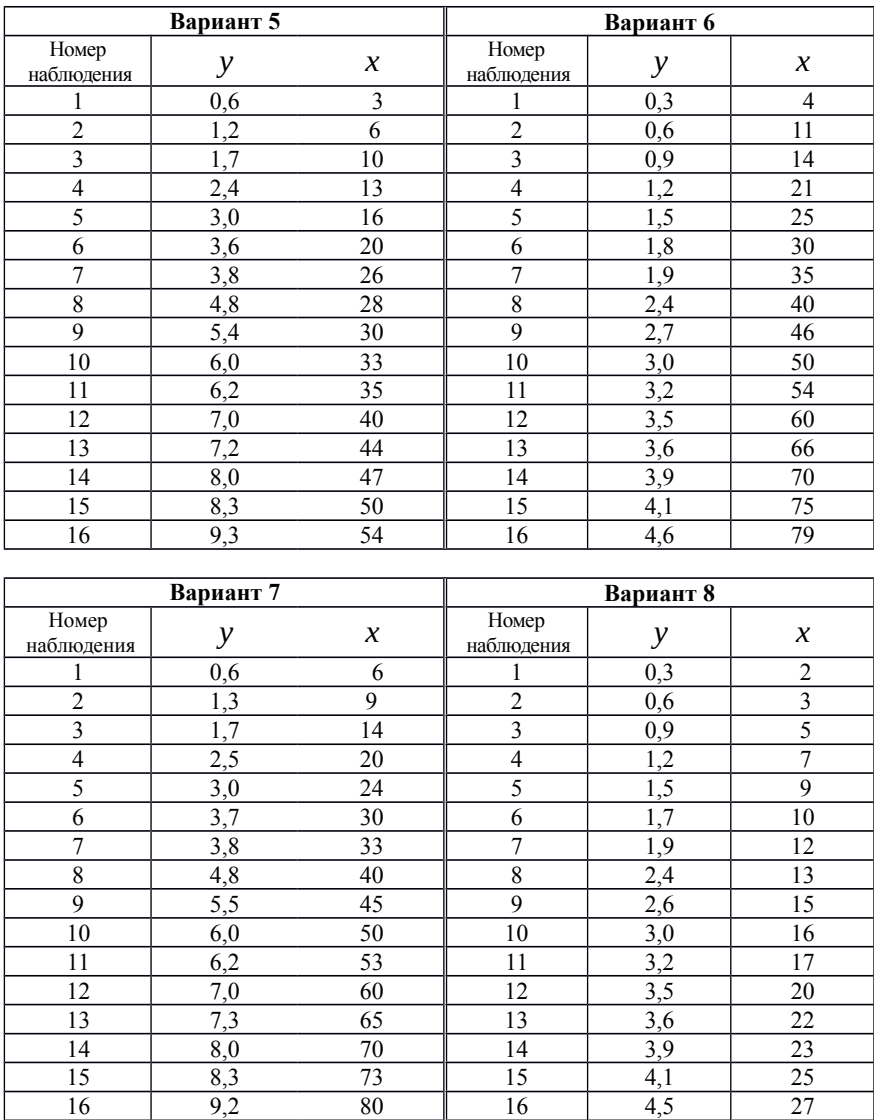

## *Продолжение приложения Е*

| Вариант 9           |                  | Вариант 0      |                     |     |                     |
|---------------------|------------------|----------------|---------------------|-----|---------------------|
| Номер<br>наблюдения | y                | X              | Номер<br>наблюдения | у   | $\boldsymbol{\chi}$ |
| 1                   | 0,6              | $\overline{c}$ |                     | 0,3 | 3                   |
| $\overline{2}$      | 1,3              | 3              | 2                   | 0,5 | 6                   |
| 3                   | 1,6              | 5              | 3                   | 0,9 | 10                  |
| 4                   | 2,3              | 7              | $\overline{4}$      | 1,2 | 13                  |
| 5                   | $\overline{3,0}$ | 8              | 5                   | 1,6 | 15                  |
| 6                   | 3,5              | 10             | 6                   | 1,8 | 20                  |
| $\overline{7}$      | 3,8              | 12             | 7                   | 1,9 | 26                  |
| 8                   | 4,7              | 13             | 8                   | 2,5 | 28                  |
| 9                   | 5,4              | 14             | 9                   | 2,7 | 30                  |
| 10                  | 6,0              | 16             | 10                  | 3,0 | 33                  |
| 11                  | 6,2              | 17             | 11                  | 3,3 | 36                  |
| 12                  | 7,0              | 20             | 12                  | 3,5 | 40                  |
| 13                  | 7,2              | 21             | 13                  | 3,7 | 44                  |
| 14                  | 8,0              | 23             | 14                  | 3,9 | 47                  |
| 15                  | 8,3              | 26             | 15                  | 4,1 | 51                  |
| 16                  | 9,2              | 27             | 16                  | 4,4 | 54                  |

*Окончание приложения Е*

#### *ПРИЛОЖЕНИЕ Ж (обязательное)*

## **Варианты исходных данных для задачи 6.1**

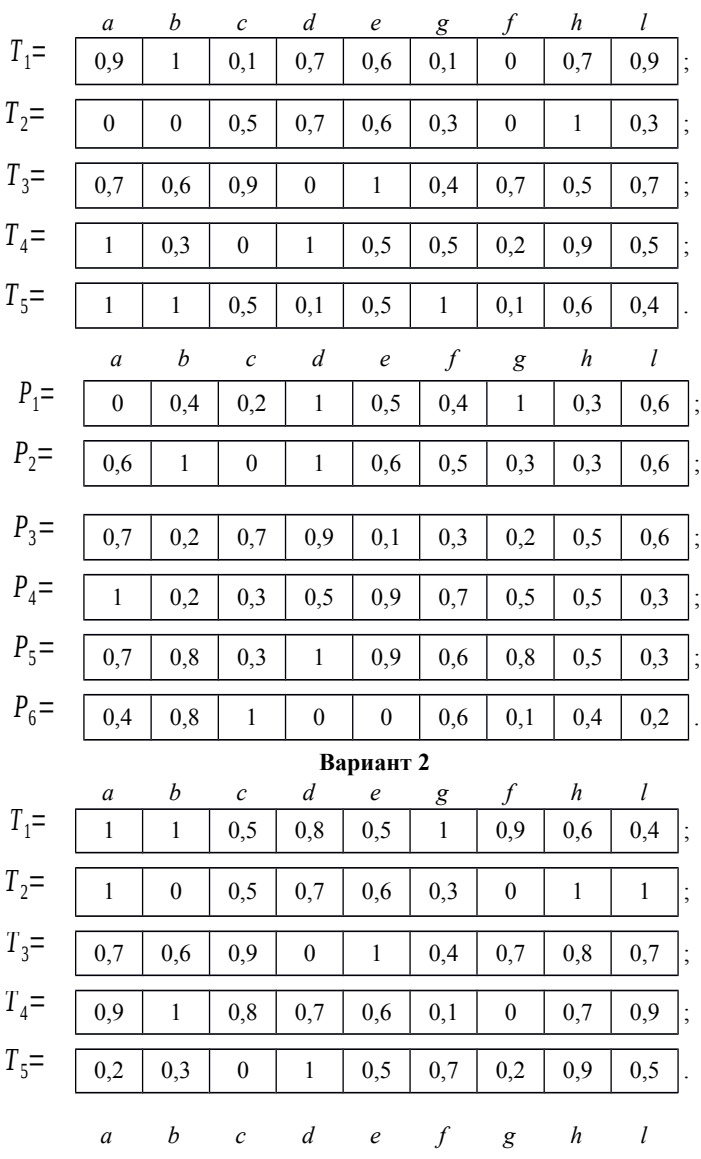

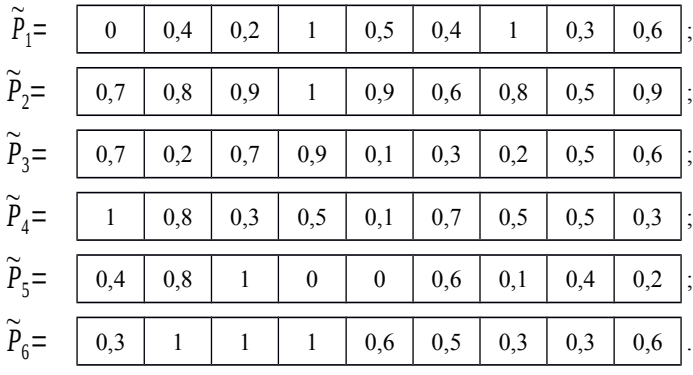

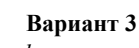

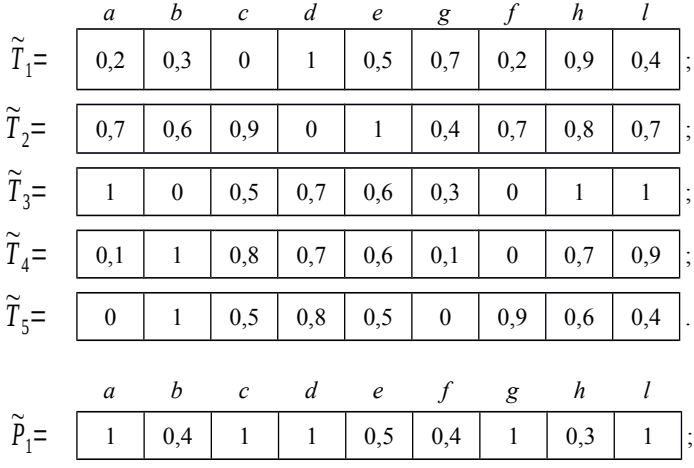

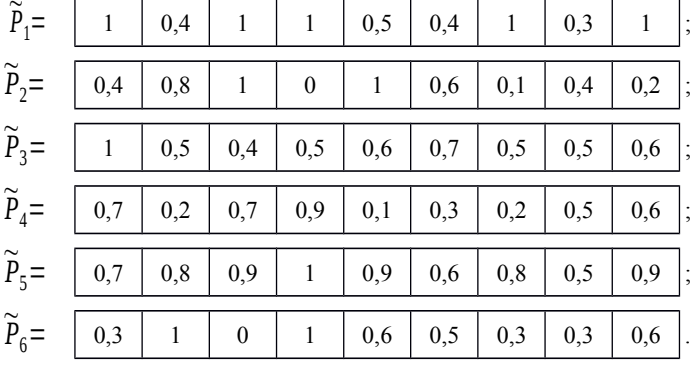

## **Вариант 4**

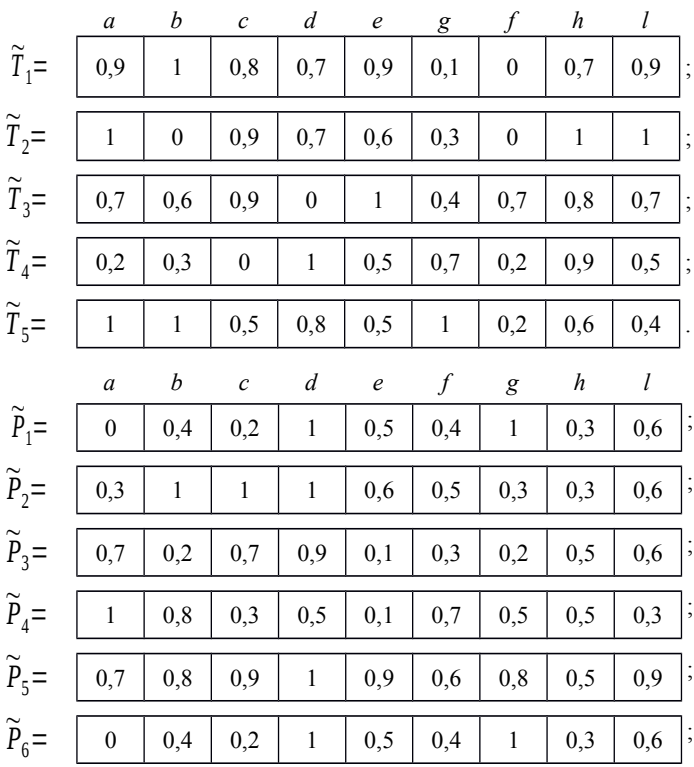

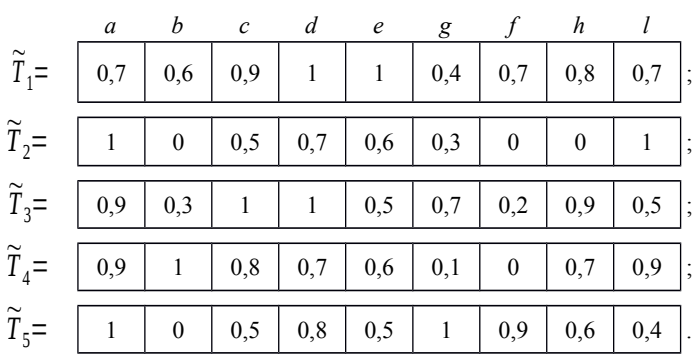

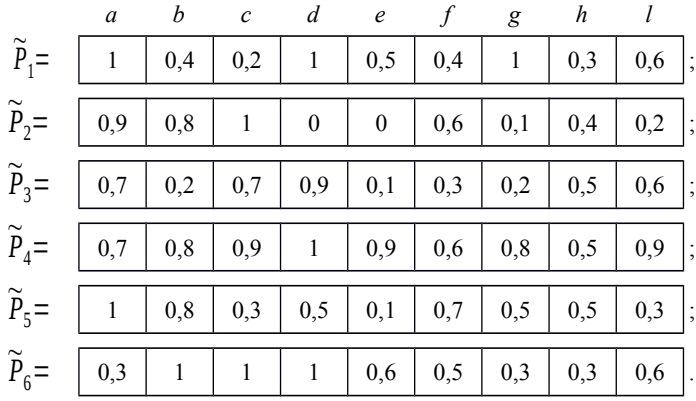

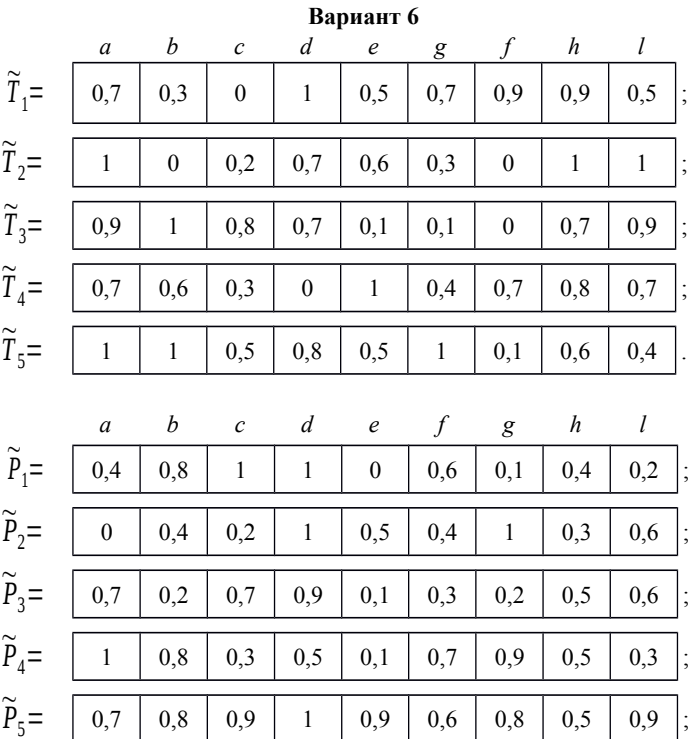

125

<sup>~</sup>*P*6<sup>=</sup> 0,3 <sup>1</sup> <sup>1</sup> <sup>1</sup> 0,6 0,5 0,3 0,3 0,6 .

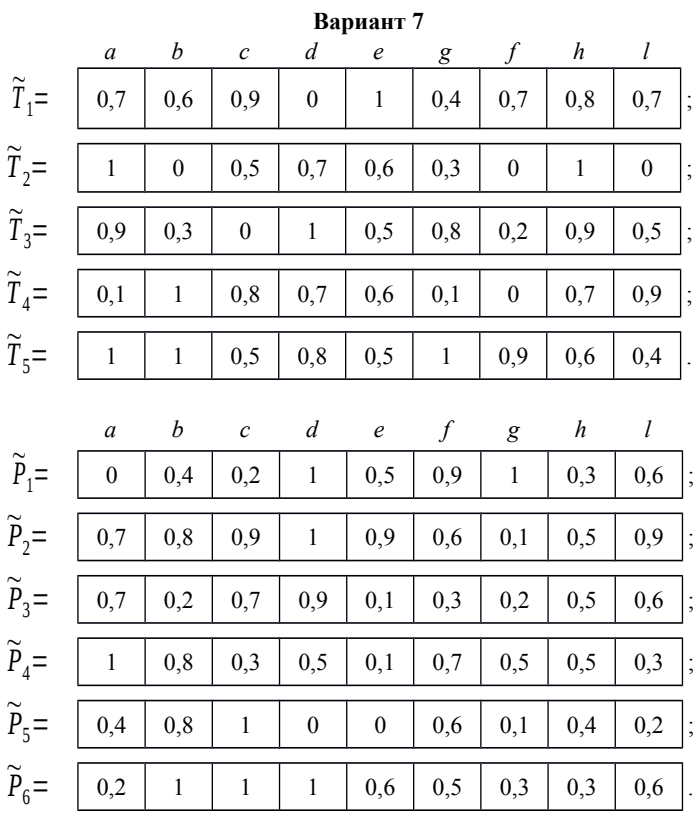

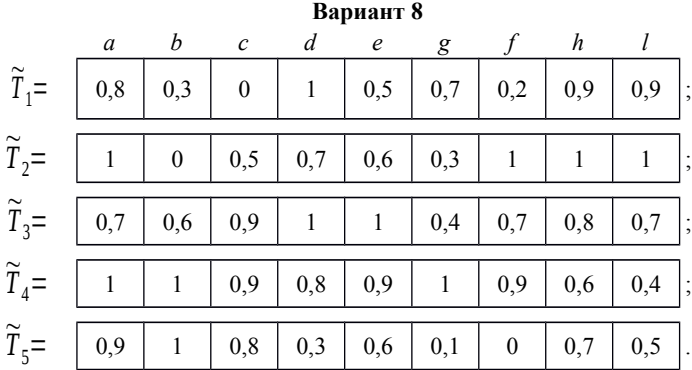

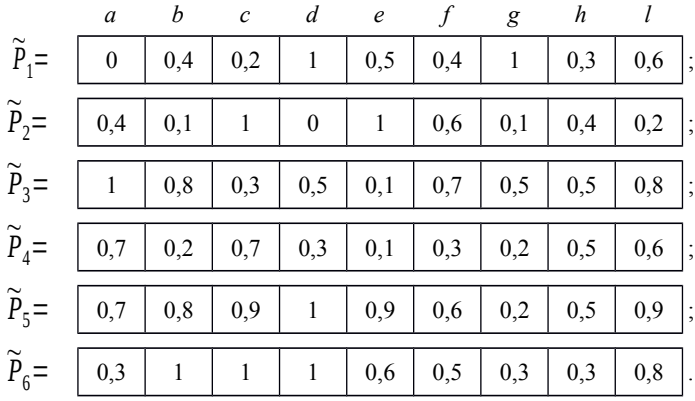

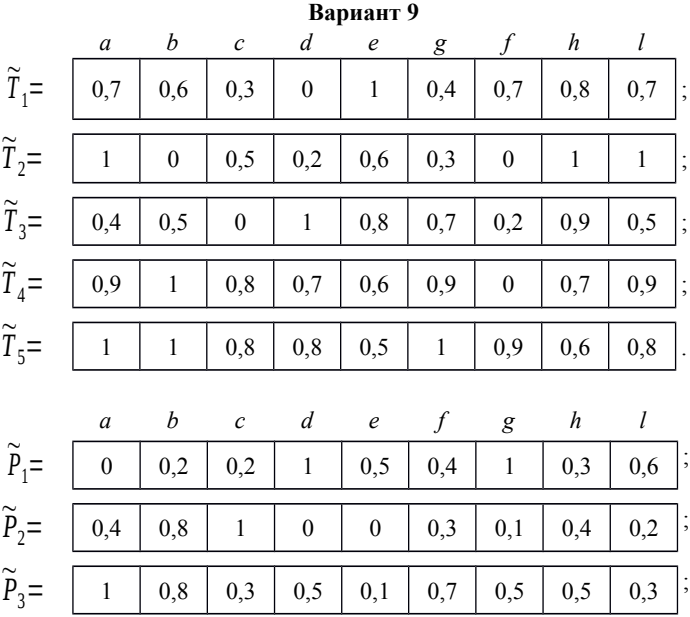

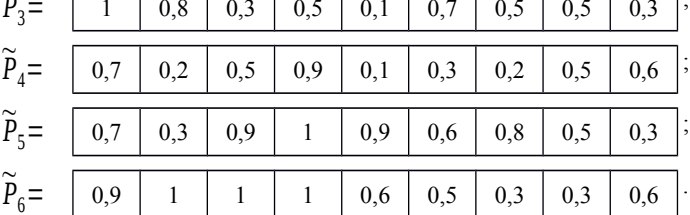

;

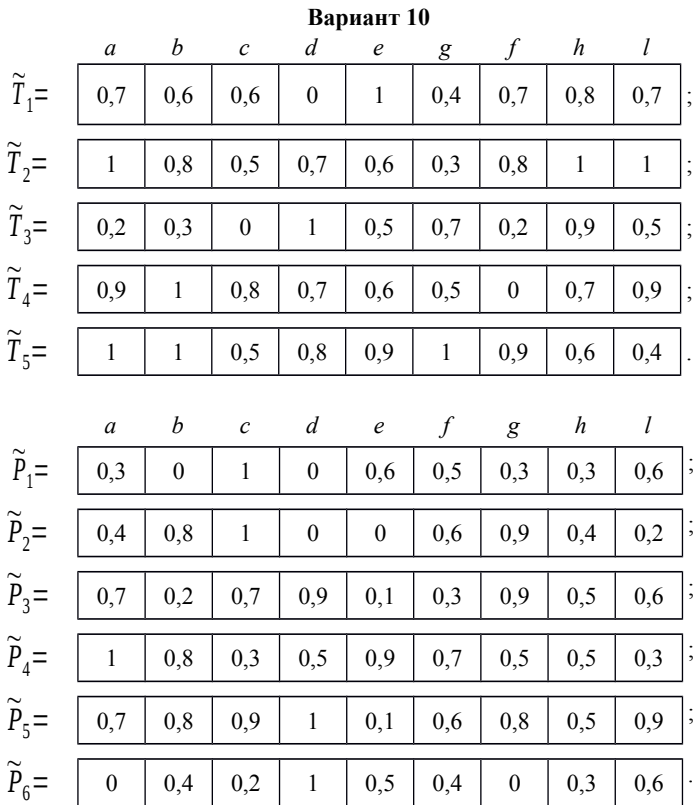

# 128

#### *ПРИЛОЖЕНИЕ И*

*(обязательное)*

## **Варианты исходных данных для задачи 6.2**

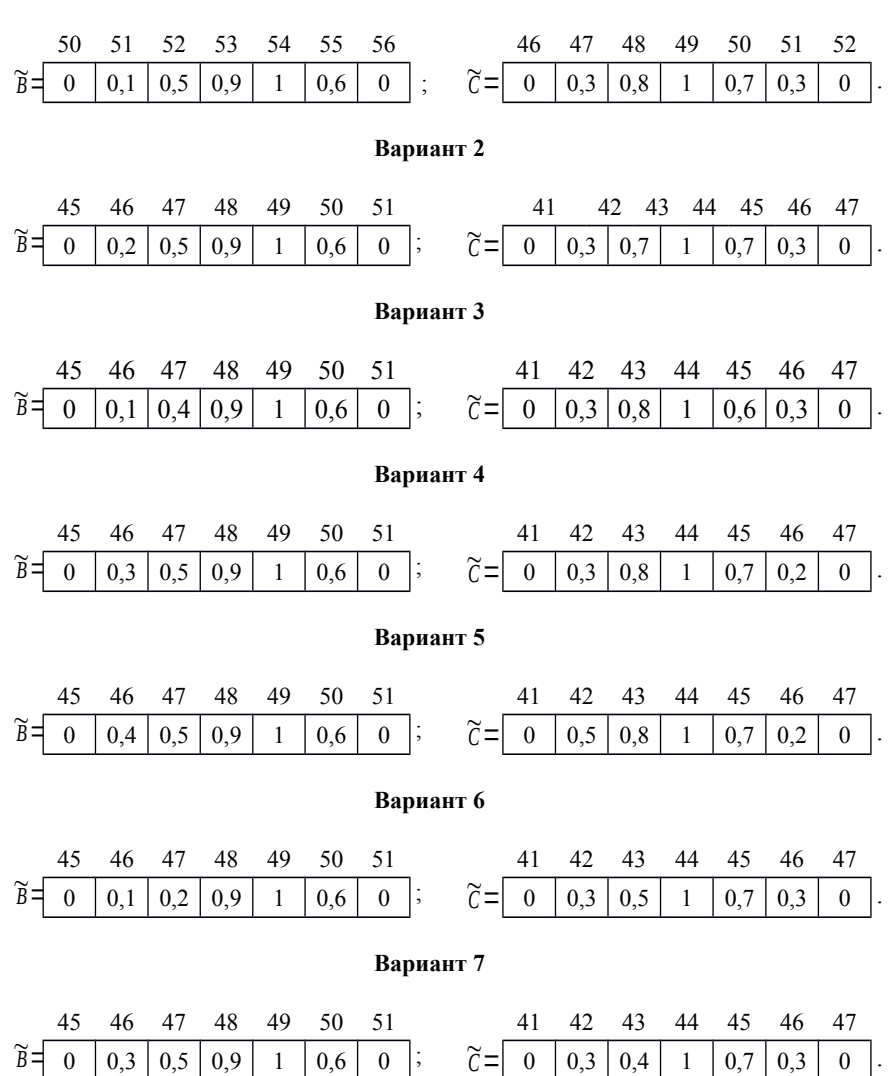

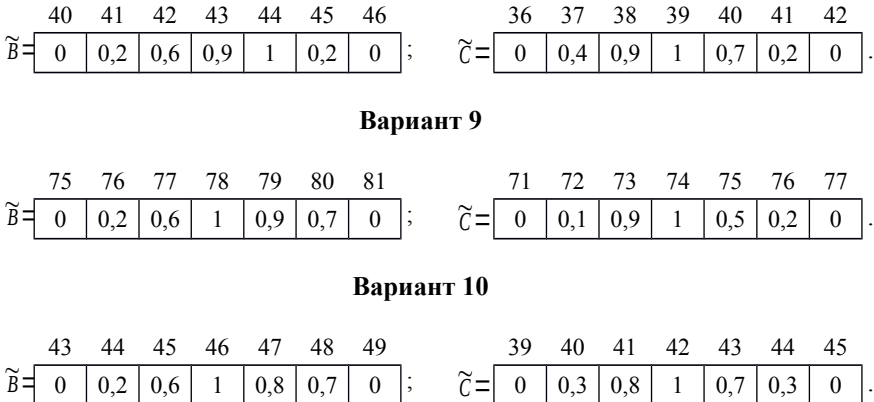

# *ПРИЛОЖЕНИЕ К*

## *(обязательное)*

# **Варианты исходных данных для задачи 7**

**Вариант 1**

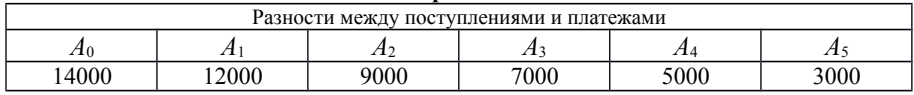

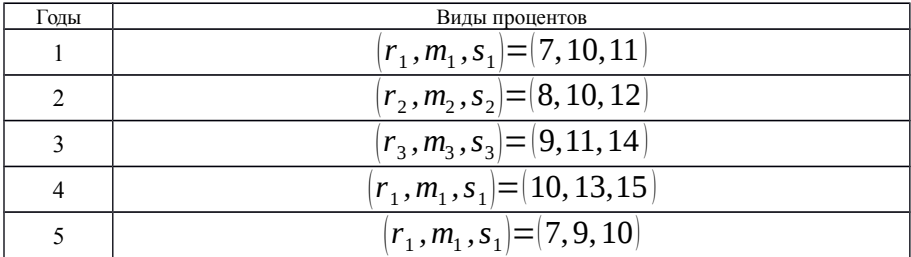

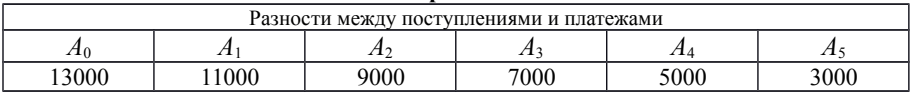

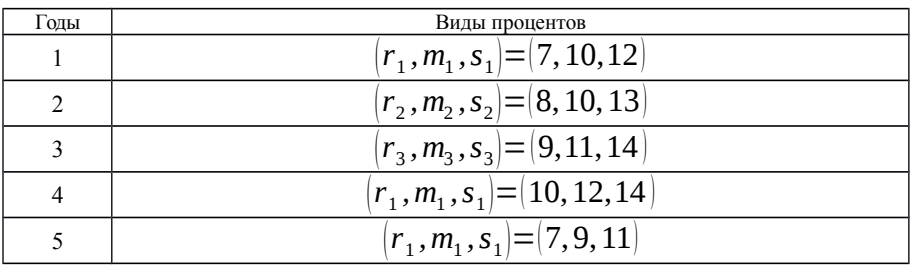

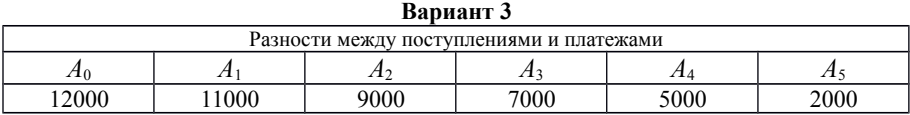

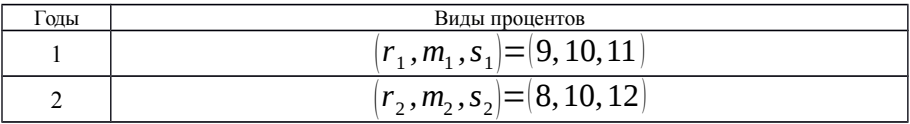

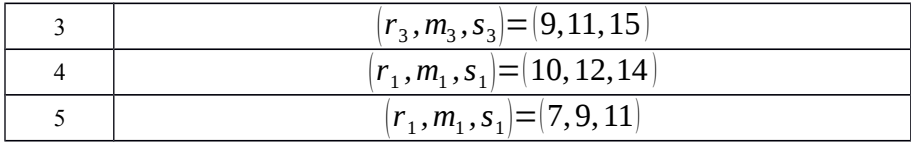

# **Вариант 4**

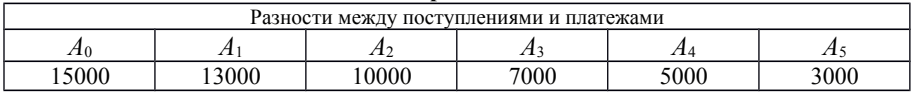

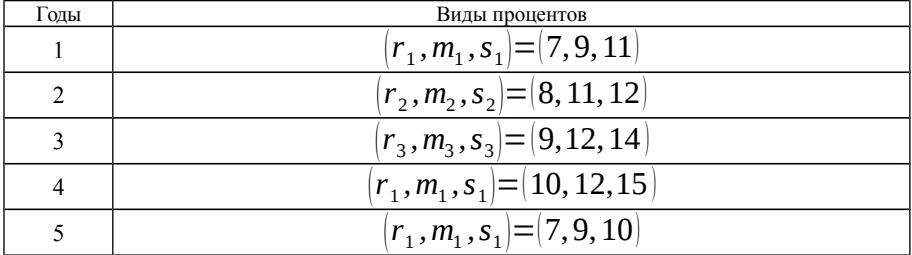

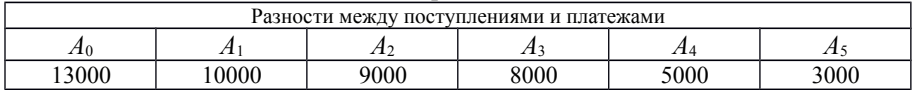

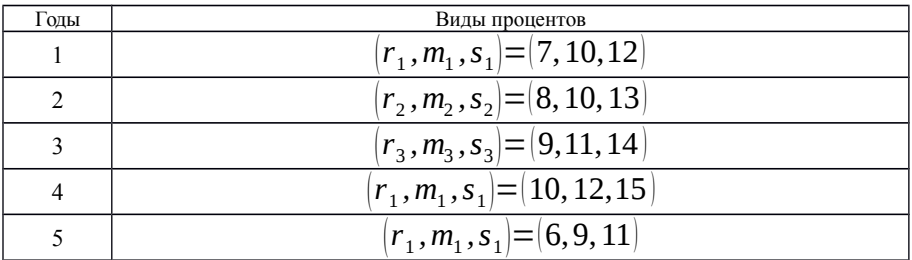

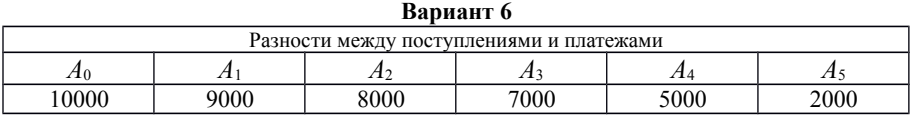

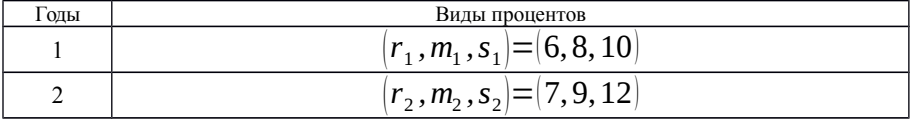

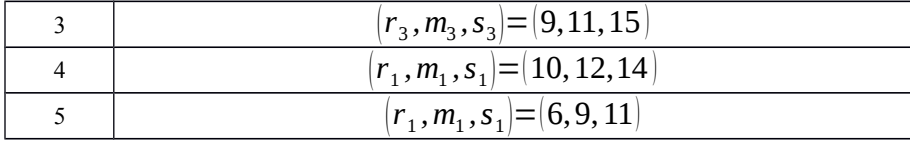

**Вариант 7**

| Разности между поступлениями и платежами |      |      |      |      |      |
|------------------------------------------|------|------|------|------|------|
| ΑO                                       | 41   |      |      | Л4   | 21   |
| 6000                                     | 3000 | 1000 | 7000 | 4000 | 3000 |

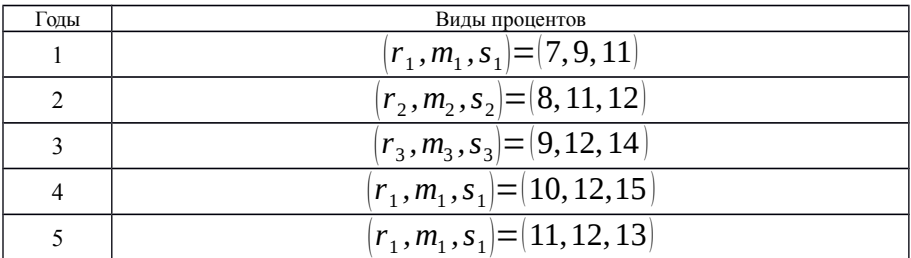

## **Вариант 8**

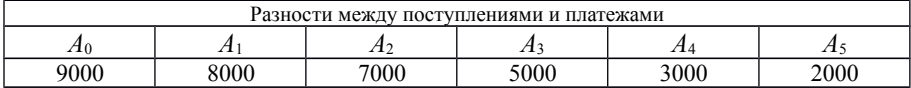

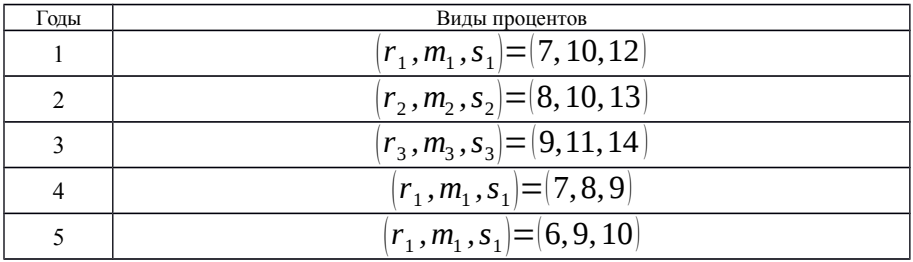

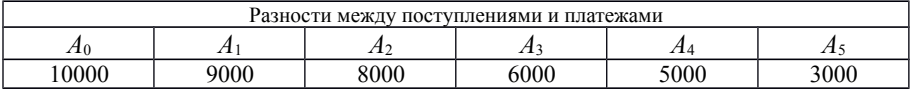

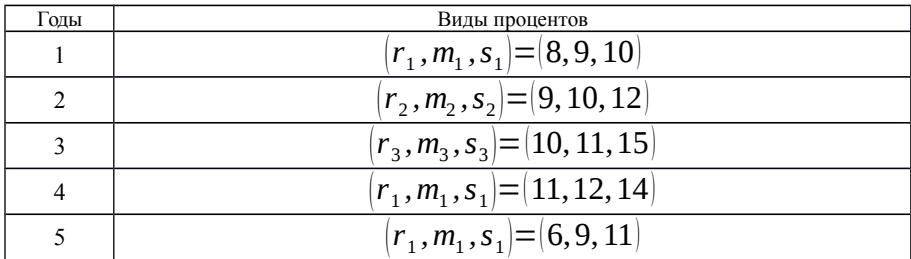

**Вариант 10**

| Разности между поступлениями и платежами |      |      |      |      |      |
|------------------------------------------|------|------|------|------|------|
| ZI ()                                    | . .  | ∡⊥   |      | 71 A | . .  |
| :000                                     | 7000 | 5000 | 5000 | 3000 | 2000 |

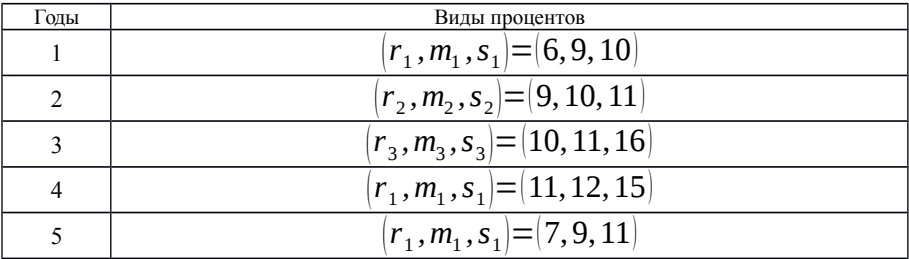

#### **СПИСОК ЛИТЕРАТУРЫ**

1 **Бугаев, В. П.** Применение динамического программирования для решения экономических задач : пособие для студентов экономических специальностей / В. П. Бугаев, В. Т. Бушев. – Гомель : БелГУТ, 2004.– 77 с.

2 **Доугерти, К.** Введение в эконометрику : пер. с англ. / К. Доугерти. – М. : ИНФРА-М, 1999. – 402 с.

3 **Катышев, П. К.** Сборник задач к начальному курсу эконометрики / П. К. Катышев, Я. Р. Магнус, А. А. Пересецкий. – М. : Дело, 2002. – 208 с.

4 **Путко, Б. А.** Эконометрика : учеб. для вузов / Б. А. Путко ; под ред. Н. Ш. Кремера. – М. : ЮНИТИ-ДАНА, 2002. – 311 с.

5 **Магнус, Я. Р.** Эконометрика. Начальный курс : учеб. / Я. Р. Магнус, П. К. Катышев, А. А. Пересецкий. – М. : Дело, 2001. – 400 с.

6 Математическое моделирование экономических процессов на железнодорожном транспорте : учеб. / под ред. А. Б. Каплана. – М. : Транспорт, 1984.  $-256$  c.

7 Практикум по эконометрике : учеб. пособие / под ред. И. И. Елисеевой. – М. : Финансы и статистика, 2003. – 192 с.

8 **Айвазян, С. А.** Прикладная статистика. Основы эконометрики : учеб. для вузов. В 2 т. Т. 2. Основы эконометрики / С. А. Айвазян. – М. : ЮНИТИ-М; ДАНА,  $2001 - 432$  c.

9 Сборник задач по эконометрике : учеб. пособие для студентов экономических вузов / сост. Е. Ю. Дорохина, Л. Ф. Преснякова, Н. П. Тихомиров. – М. : Экзамен,  $2003. - 224$  c.

10 Эконометрика : учеб. / под ред. И. И. Елисеевой. – М. : Финансы и статистика,  $2002. - 344$  c.

11 Экономико-математические методы и модели : учеб. пособие/ Н. И. Холод [и др.] ; под ред. А. В. Кузнецова. – Минск : БГЭУ, 1999. – 413 с.

12 Экономико-математические методы и модели : учеб. пособие / С. Ф. Миксюк [и др.] ; под общ. ред. С. Ф. Миксюк, В. Н. Комкова. – Минск : БГЭУ, 2006. – 219 с.